**Министерство образования и науки Челябинской области Государственное бюджетное профессиональное образовательное учреждение «Южно-Уральский многопрофильный колледж»**

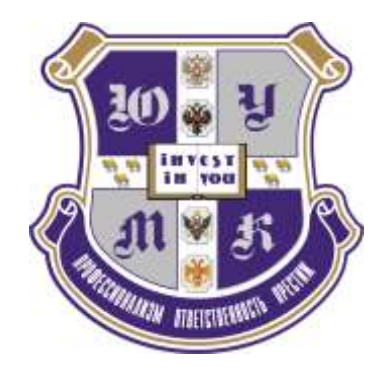

# Методический сборник

«Повышение качества подготовки студентов через реализацию практической, профессиональной направленности образовательного процесса»

> Карзунова Г.В. – преподаватель, зам.руководителя ОМО по УГСП 22.00.00 Технологии материалов Ловчая С.И. – преподаватель, методист Набокина Т.А. – преподаватель, начальник научнометодического отдела Скороходова З.Ф. – преподаватель, зав.отделением Хлебникова Н.Е. – преподаватель, методист Шлепенкова И.В. - преподаватель

Челябинск, 2023 г.

#### **РЕЦЕНЗИЯ**

# на сборник методических материалов

«Повышение качества подготовки студентов через реализацию практической,

профессиональной направленности образовательного и воспитательного процесса»

преподавателей «Южно-Уральского многопрофильного колледжа»

Предлагаемый методический сборник - результат совместной практической деятельности преподавателей ГБПОУ «ЮУМК» по повышению качества подготовки студентов в разных видах деятельности. В нём представлены материалы, демонстрирующие перспективное развитие процесса обучения, совершенствование его содержания и методики преподавания, поиска новых принципов, закономерностей, методов, форм и средств организации и технологии учебного процесса на основе проведения исследований и обобщения передового опыта научно-методической работы в ЮУМК.

Актуальность методический сборника не вызывает сомнения, поскольку на сегодняшний день колледж участвует в реализации целого ряда проектов, в том числе и Федерального уровня, а внедрение методик преподавания общеобразовательных дисциплин с учетом профессиональной направленности специальности в ГБПОУ «Южно-Уральский многопрофильный колледж» соответствует Концепции преподавания общеобразовательных дисциплин согласно распоряжению Минпросвещения России от 30.04.2021 № Р-98.

Авторами проведена серьезная работа по реализации профильной направленности преподаваемых дисциплин в ЮУМК, в определении роли наставничества в воспитательном процессе студентов, в использовании цифровых образовательных ресурсов регионального репозитория  $B$ преподавательской деятельности,  $B$ профессионализации содержания учебных проектов, в интеграции знаний профессиональных дисциплин и модулей.

Методический сборник Карзуновой Г.В, Ловчей С.И., Набокиной Т.А., Скороходовой З.Ф., Хлебниковой Н.Е., Шлепенковой И.В. «Повышение качества подготовки студентов через реализацию практической, профессиональной направленности образовательного и воспитательного процесса», демонстрирующий инновационную деятельность IOVMK, соответствует всем требованиям. предъявляемым к работам такого рода. Данный методический сборник может быть рекомендован к публикации.

Главный специалист группы Прокатного производства отдела «Технического сопровождения и анализа производства» департамента технического развития управления по операционной деятельности ПАО «Челябинский металлургический комбинат»

10e le Огородников С.И.

30.03.2023r

 $\overline{2}$ 

# **Содержание**

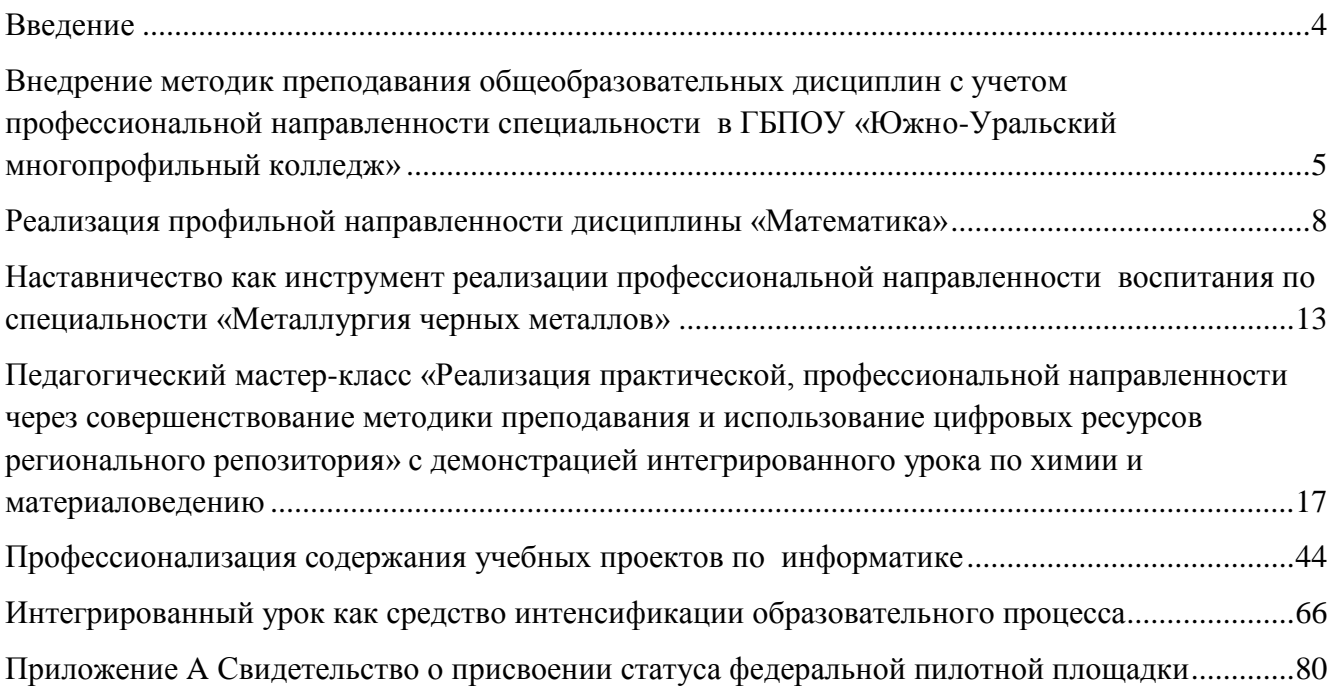

### **Введение**

<span id="page-3-0"></span>ГБПОУ «Южно-уральский многопрофильный колледж» (далее - ЮУМК) является одной из крупнейших профессиональных образовательных организаций в Уральском федеральном округе. Одна из приоритетных целей научно-методической работы ЮУМК является перспективное развитие процесса обучения, совершенствование его содержания и методики преподавания, поиск новых принципов, закономерностей, методов, форм и средств организации и технологии учебного процесса на основе проведения исследований и обобщения передового опыта. Учебно-методическая работа направлена на совершенствование методики преподавания, непосредственное методическое обеспечение учебного процесса, внедрение в него рекомендаций, выработанных в результате выполнения научно-методической работы и в ходе научно-исследовательской работы.

Инновационная деятельность – неотъемлемая составляющая научно-методической работы ЮУМК. На сегодняшний день колледж участвует в реализации целого ряда проектов, в том числе и Федерального уровня. Так с 2022 года ЮУМК присвоен статус федеральной пилотной площадки «Апробация и внедрение федерального пакета методических разработок для обновления практик подготовки по общеобразовательным дисциплинам с учетом профессиональной направленности программ СПО, реализуемых на базе основного общего образования» (см. Приложение А), а также входит в качестве сетевого колледжа в кластеры по направлениям Машиностроение и Металлургия ФП «Профессионалитет».

В соответствии с Концепцией преподавания общеобразовательных дисциплин с учетом профессиональной направленности программ среднего профессионального образования, реализуемых на базе основного общего образования (далее – Концепция), общей **целью** преподавания общеобразовательных учебных дисциплин является повышение качества их преподавания «с учетом стратегических направлений (вызовов) развития профессионального образования и совершенствования учебного процесса организаций, реализующих указанные программы»<sup>1</sup>. В контексте выделенных в Концепции направлений совершенствования методик преподавания общеобразовательных учебных дисциплин можно выделить:

‒ **интенсификация** образовательного процесса через отбор наиболее эффективных педагогических методов, форм, технологий и средств обучения;

‒ **интеграция** содержания общеобразовательных дисциплин с содержанием профессиональных модулей и циклов образовательной программы СПО;

‒ **профессионализация** части содержания общеобразовательных дисциплин.

1

Методический сборник содержит материалы, иллюстрирующие реализацию данных направлений в практике работы педагогических сотрудников ЮУМК.

<sup>&</sup>lt;sup>1</sup> Распоряжение Минпросвещения России от 30.04.2021 № Р-98 «Об утверждении концепции преподавания общеобразовательных дисциплин с учетом профессиональной направленности программ среднего профессионального образования, реализуемых на базе основного общего образования»

# <span id="page-4-0"></span>**Внедрение методик преподавания общеобразовательных дисциплин с учетом профессиональной направленности специальности в ГБПОУ «Южно-Уральский многопрофильный колледж»**

*Набокина Т.А., заведующая научно-методическим отделом ГБПОУ «Южно-Уральский многопрофильный колледж»*

В рамках проекта «Современная школа» была введена концепция преподавания общеобразовательных дисциплин с учетом профессиональной направленности программ среднего профессионального образования, реализуемых на базе основного общего образования. Проект нацелен на разработку и внедрение методик преподавания общеобразовательных учебных предметов с учетом интенсивного обучения; на обновление содержания общеобразовательных учебных дисциплин с включением прикладных модулей, соответствующих профессиональной направленности профессий и специальностей; введение практики интеграции содержания общеобразовательных учебных предметов с дисциплинами общепрофессионального цикла и профессиональными модулями; внедрение в педагогическую практику преподавателей общеобразовательного цикла дисциплин эффективных образовательных технологий, в том числе технологий дистанционного и электронного обучения; повышение квалификации педагогов общеобразовательного цикла дисциплин (подготовка преподавателей к работе с новыми методиками преподавания общеобразовательных дисциплин).

Таким образом, данный комплекс мер приведет к целенаправленному применению педагогических средств, обеспечивающих не только формирование у обучающихся знаний, умений, навыков по учебному предмету, но и развитие интереса к данной профессии или специальности, ценностное отношение, профессиональных качеств личности будущего специалиста.

Сущность профессиональной направленности освоения общеобразовательных предметов в рамках основных профессиональных образовательных программ среднего профессионального образования состоит в сохранении преподавания основ наук с акцентом на применимости получаемых знаний и умений в процессе профессиональной подготовки посредством варьируемого по объему и глубине учебного материала, наиболее важного для той или иной профессии, специальности.

Реализация среднего общего образования в пределах освоения основной образовательной программы среднего профессионального образования должна, с одной стороны, соответствовать требованиям ФГОС СОО и ФГОС СПО, а с другой, - стать компонентом образовательной программы, ориентированной на достижение конечного результата - подготовку квалифицированного специалиста и развитие конкурентноспособности системы среднего профессионального образования.

Для реализации Федерального проекта «Современная школа» ФГБПОУ ДПО «Институт развития профессионального образования» 26.07.2022 г. отобрал и присвоил статус Федеральных пилотных площадок восьми профессиональным образовательным организациям Челябинской области (13 % от общего количества), среди которых и ГБПОУ «Южно-Уральский многопрофильный колледж».

Методические продукты с учетом профессиональной направленности в образовательный процесс в ГБПОУ «ЮУМК» были внедрены в преподавание восьми общеобразовательных дисциплин: «Русский язык», «Литература», «Иностранный язык», «Математика», «История» (или «Россия в мир»), «Физическая культура», «Основы безопасности жизнедеятельности», «Астрономия» по трем образовательным программам: 22.01.03 Машинист крана металлургического производства, 15.02.12 Монтаж технического обслуживания и ремонт промышленного оборудования, 40.02.01 Право и организация социального обеспечения.

Данные комплексы размещены на сайте ИРПО в разделе проекты.

За счет чего происходила профессионализация, а вместе с тем и интенсификация обучения?

Во-первых, было установлено, что содержание всех рабочих программ ООД обеспечивает формирование общих и частично профессиональных компетенций. Мы внедрили профессиональные модули в рабочие программы. Институт предложил примерные рабочие программы каждой дисциплины, проводил методические семинары, где в основном участвовали преподаватели ЧИППКРО в качестве консультантов.

Какое общее впечатление от предложенных продуктов?

1) Искусственно притянутые проблемы.

Например, в дисциплине история - введены профессиональные модули – история сварщиков в годы индустриализации, Великой Отечественной войны и другие. И это не отражает специфику данной профессии.

В ГБПОУ «ЮУМК» по программе по истории акцентировали внимание на работе с нормативно-правовыми актами, изменении законодательства и сравнении их с современным.

Безусловно, есть блок, посвященный, например, истории громких процессов (например, Нюрнбергский процесс, и сделали попытку его реконструкции совместно с организацией Бессмертный полк», также есть отдельный блок «История ПСО в Челябинской области, предполагающий работу в музее «Истории ЧЮТ», областного суда, виртуального музея спец техники, по финансам – предполагался блок расчёта изменения государственного бюджета в разные исторические периоды и экономических циклов. Перевод стоимости с учетом инфляции, что способствует формированию профессиональных компетенций. Также в гуманитарных специальнотях по дисциплине история предусмотрен индивидуальный проект. Темы проекта сформулированы с учетом получаемой специальности и раскрывают исторический аспект с ее позиции (история социального обеспечения, документооборота, криминалистических действий, спец техники).

 $\mathbf{C}$ аналогичной проблемой столкнулся преподаватель «Математики», когда предложенная профессионализация заключалась только в использовании профессиональноориентированных данных для стандартных математических задач. Безусловно, такой подход может иметь место. Однако есть возможность брать во внимание профессиональные расчеты, используемые на практических занятиях профессионального цикла, в курсовой, дипломной работе.

 $(2)$ Были сложности с дисциплиной «Астрономия» - «привязать» специальности получилось только номинально (связь космонавтов и начисления пенсий, пособий, расчет по отчислениям из госбюджета на Роскосмос.

Не вызывали проблем «Русский язык», «ОБЖ», «Английский язык». Здесь можно  $3)$ использовать и использование терминов, и построение профессиональной грамотной речи, и составление письменных документов.

профессионализация  $\overline{B}$ рабочих Таким образом, возможно программах  $(B)$ профессиональных модулях), в содержании технологических карт и фонде оценочных средств. Они способствуют повышению мотивации обучению по выбранной профессии.

Еще одна проблема, которая возникла у наших преподавателей ООД - это изучение преподавателями ООД узкопрофессиональных тем, что требовало времени и творческого подхода для интеграции, а также очень тесного сотрудничества (а в будущем оно должно быть непрерывным) цикловых методических комиссий.

Однако стоит учесть, что решение подобных образовательных задач требует от преподавателя высокого профессионализма и готовность постоянно обучаться, а от методической службы - постоянной поддержки преподавателей в методических вопросах.

 $\overline{7}$ 

## **Реализация профильной направленности дисциплины «Математика»**

<span id="page-7-0"></span>*Ловчая С.И. – преподаватель математики* Сочетание в работе двух направлений: традиционного - формирование представления обучающихся о науке Математика как средстве моделирования явлений и процессов реального мира, изучая ее формальный язык; инновационного - ориентир на будущую специальность обучающихся, освоение знаний и умений иллюстрировать примерами из смежных дисциплин, профессиональных модулей, способствует расширению познавательных способностей студентов, при этом, не снижая у них мотивацию на получение специальности. Наконец-то дать ребята ответ на «вечный» вопрос: «Зачем нам изучать математику?».

Проблема в том, чтобы оба направления сочетались в оптимальном объеме и отвечали достижению результатов в соответствии с ФГОС СОО, так и ФГОС СПО.

Уровень освоение предметов общеобразовательного цикла на 1 курсе всегда являлся базой для формирования общих и профессиональных компетенций. Внедрение профессионально ориентированных заданий требует от преподавателя математики организовать свою деятельность так, чтобы увидеть эту интеграцию, найти «точки соприкосновения» с содержанием дисциплин других циклов (общепрофессиональный, профессиональный).

Преподаватели профессиональных дисциплин всегда выдвигали требования к уровню подготовки студентов по математике. В первую очередь это касается вычислительной грамотности студентов. Данную компетентность можно разделить на две составляющие: нахождение значений выражений и определение значения неизвестных из уравнений.

Так в рабочей программе дисциплины «Математика» на 1 курсе в разделах «Степенная, логарифмическая и показательная функции», «Уравнения. Неравенства. Системы.», «Геометрия», «Основы математического анализа» наряду с традиционными уроками предусмотрены практические занятия в форме практической подготовки.

Далее приведены примеры профессионально – ориентированных заданий для специальностей технологического профиля.

# **Повышение учебной мотивации студентов через решение задач технической направленности (профессиональное окрашивание)**

1. Расчеты по готовым формулам с использованием калькулятора

1.1 Применение понятия и свойств степени  $(a \cdot 10^n - c \tau)$ андартный вид числа) – для всех технических специальностей.

Например, при расчете термодинамических величин (дисциплина «Физика»).

Задание. Найти значение выражения:  $\frac{4}{3}$  $\frac{4.6722 \cdot 10}{3,14(0,1.10^{-3})^2.87,22.10^3}$ 

1.2 Специальность 15.01.03 Техническая эксплуатация гидравлических машин, гидроприводов и гидропневмоавтоматики. МДК 01.01Монтаж, наладка, техническое обслуживание и ремонт гидравлических и пневматических устройств и систем.

Определение силовых и геометрических параметров гидроцилиндра (из курсового проекта).

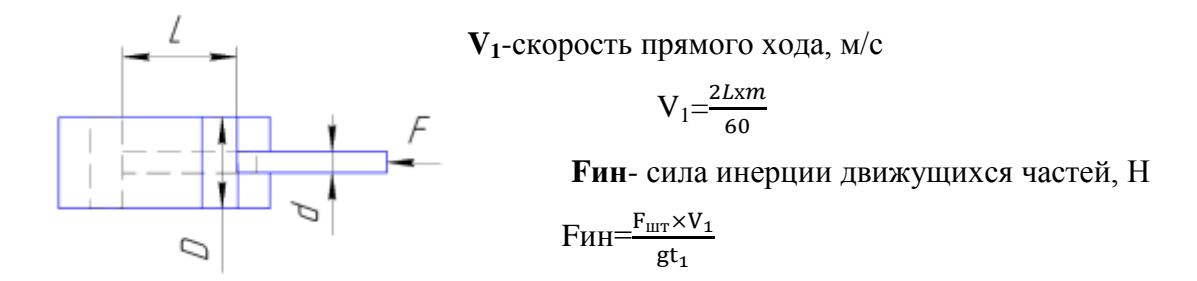

1.3 Дисциплина общепрофессионального цикла «Электротехника».

Задача. Рассчитать время разгона двигателя  $t_{1-2} = T \cdot Ln \frac{m_1 - m_C}{M_2 - M_C}$  при изменении статического момента от  $M_1$  до  $M_2$ , если механическая постоянная времени электропривода  $T=0.3...0.6$  c

Момент статический  $M_c = 1300 H \cdot M$ , момент первой ступени реостата  $M_1 = 5920 H \cdot M$ , момент второй ступени реостата  $M_1$ =3380  $H \cdot M$ .

Решение.  $t_{1-2} = 0.3 \cdot Ln \frac{3920 - 1300}{3380 - 1300} = 0.24$  с.

1.4 Специальность 15.02.12 Монтаж, техническое обслуживание и ремонт промышленного оборудования (по отраслям). МДК.04.01 Основы специальной технологии. Тема: «Станки и инструменты».

Задача. Скорость резанья при точении определяется по формуле:  $v = \frac{c}{\sqrt{c}}$  $\frac{c_v}{t^x \cdot S^y \cdot T^m} \cdot K$ , где

 $C_v = 54.5$ - коэффициент, характеризующий обрабатываемый материал,  $t = 1.5$  мм– глубина резания, S=0,45 мм/об – подача на 1 оборот детали, T=90 мин – стойкость резца.

Решение.  $v = \frac{5}{1.5025 \text{ m}}$  $\frac{54,5}{1,5^{0,25}\cdot 0,45^{0,33}\cdot 90^{0,2}}$  · 0,83  $\approx$  220.

# 2. Решение уравнений и их систем.

2.1 Задача. Скорость погружения материальной точки в жидкость описывается формулой

 $U = 2,45$  (1-е<sup>-1,5t</sup>), где U – скорость погружения, м/с; t – время, с.

Вычислите скорость точки через 2 с после начала погружения; через сколько секунд после начала погружения скорость станет равной 2,3 м/с.

### Решение.

 $v(2) = 2.45 \cdot (1 - e^{-1.5 \cdot t}) = 2.45 (1 - e^{-3}) \approx 2.33$  M/c

Составим уравнение:

$$
2,3 = 2,45 \cdot (1 - e^{-1.5 \cdot t})
$$

$$
1 - e^{-1.5 \cdot t} = \frac{2.3}{2.45}
$$

$$
e^{-1.5 \cdot t} = 1 - \frac{2.3}{2.45}
$$

$$
t = \frac{\ln(1 - \frac{2.3}{2.45})}{-1.5}
$$

$$
t \approx 1,86 \text{ c}
$$

2.2 Задача. Закон движения тела, замедляющего свое движение имеет вид  $S =$  $\frac{100}{3}$ ln(0,12t + 1), где t -время, с; S- путь, м. Найти путь пройденный телом за 20 с после начала замедления; через сколько секунд после начала замедления тело пройдет 120 м? Решение.

$$
S (20) = \frac{100}{3} \cdot \ln(0.12 \cdot 20 + 1) = \frac{100}{3} \cdot \ln(3.4) \approx 40.79 \text{ m}
$$
  
CoCTABHM YPABHEHHE:  

$$
120 = \frac{100}{3} \cdot \ln(0.12 \cdot t + 1)
$$
  

$$
\ln(0.12 \cdot t + 1) = 3.6
$$
  

$$
e^{3.6} = 0.12t + 1
$$
  

$$
t = \frac{e^{3.6} - 1}{0.12}
$$
  

$$
t \approx 296.65 \text{ c}
$$

2.3 Специальность 22.01.01 «Металлургия черных металлов». Дисциплина «Технология производства чугуна». Тема: «Расчёт доменной шихты».

По полученным характеристикам и известным расходам материалов составляем уравнения материального баланса.

а) По выходу чугуна:

$$
\sum M \cdot \ell_{\text{M}} = 1000
$$
  

$$
\ell_{\text{PC}} \cdot \text{Pc} + \ell_{\text{M}} \cdot \text{M} + \ell_{\text{A}}^{\text{c}} \cdot \text{A}^{\text{C}} = 1000
$$

б) По избытку оснований:

$$
\sum MCaO=0
$$

 $CaO_{PC}$  Pc +  $CaO_{H}$   $H + CaO_{A}$ <sup>c</sup>  $A^{C} = 0$ 

Составляем систему:

 $\begin{cases} 0,6199 \cdot Pc + 0,0052 \cdot H + 0,0325 \cdot 44,85 = 1000 \\ -0,7465 \cdot Pc + 51,6677 \cdot H - 65,6334 \cdot 44,85 = 0 \end{cases}$ 

 $0,6199 \cdot Pc + 0,0052 \cdot H = 998,5424$ <br>-0,7465 $\cdot Pc + 51,6677 \cdot H = 2943,658$ 

Полученную систему уравнений решаем по метолу Крамера:

$$
\Delta = \begin{vmatrix} 0,6199 & 0,0052 \\ -0,7465 & 51,6677 \end{vmatrix} = 32,0327
$$
\n
$$
\Delta_{P_c} = \begin{vmatrix} 998,5424 & 0,0052 \\ 2943,658 & 51,6677 \end{vmatrix} = 51577,0821
$$

$$
\Delta_{H} = \begin{vmatrix} 0,6199 & 998,5424 \\ -0,7465 & 2943,658 \end{vmatrix} = 2570,1855
$$

Определяем значения переменных  $Pc = \frac{\Delta_{Pc}}{\Delta} = 1610,139$   $M = \frac{\Delta_H}{\Delta} = 80,236$ 

# 3. Векторная алгебра

3.1 Дисциплина «Техническая механика» - для всех специальностей технологического профиля.

Задание 1. Составить формулу для расчета проекции силы на ось ОХ (см рис.).

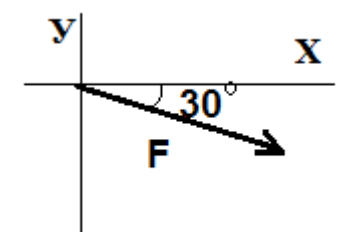

3.2 Специальность 13.02.11 Техническая эксплуатация и обслуживание электрического и электромеханического оборудования (по отраслям). Дисциплина «Теоретические основы электротехники». Тема: «Действия над комплексными числами».

Символический метод расчета основан на использовании комплексных чисел. Комплексное число  $\underline{A}$  состоит из вещественной  $A'$  и мнимой частей  $A''$   $\underline{A} = A' + iA''$ 

Комплексное число А на комплексной плоскости можно представить вектором.

Проекция вектора на вещественную ось (ось абсцисс) соответствует  $A$ <sup>'</sup>, а проекция на мнимую ось *j* (ось ординат) соответствует коэффициенту при мнимой единице  $A$ <sup>"</sup>.

Мнимая единица *і* - это поворотный множитель, умножение на который означает поворот вектора на 90<sup>0</sup> против часовой стрелки, т.е. в положительном направлении.

$$
j = \sqrt{-1}
$$
  $j^2 = -1$   $j^3 = -1$   $j^4 = 1$ 

Комплексным числам  $A = 3+j4$  и  $B = -5-j2$  соответствуют векторы  $\vec{A}$   $\vec{B}$ , изображенные на комплексной плоскости (рисунок 1) в масштабе.

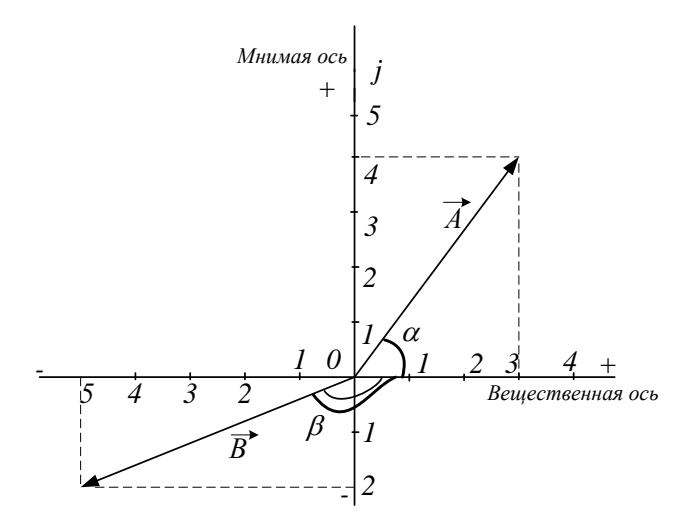

Рисунок 1 – Комплексная плоскость

Задание. Даны числа *А* = 3 + j4; *В* = 5 - j2. Построить векторы на комплексной плоскости, а так же их сумму и разность.

Решение.

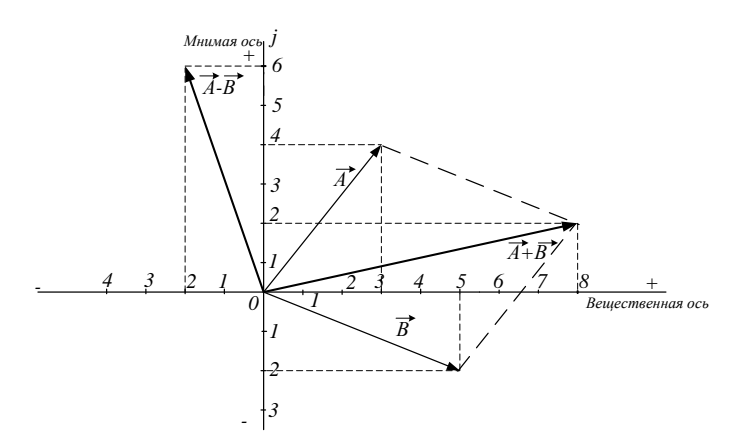

Рисунок 2 – Действия над комплексными числами

Векторы чисел *А* и *В*, а также векторы их суммы и разности представлены на рисунке 2. Сумма векторов была найдена графическим способом по правилу параллелограмма.

Таким образом, использование на уроках заданий практического содержания из различных разделов физики, технической механики, электротехники, а также дисциплин профессионального цикла, способствует улучшению знаний по математике у обучающихся СПО. И в тоже время вызывает интерес у них к специальной терминологии, стремление познавать на практике то, о чем говорится в задачах.

### **Библиографический список**

1. Концепция преподавания общеобразовательных дисциплин, утвержденная Распоряжением Минпросвещения РФ № Р-98 от 30 апреля 2021 г.

# <span id="page-12-0"></span>**Наставничество как инструмент реализации профессиональной направленности воспитания по специальности «Металлургия черных**

#### **металлов»**

# *Скороходова З.Ф. – зав.отделением ГБПОУ «ЮУМК»*

Становление будущего специалиста – довольно сложный процесс во всех отношениях, начиная от социально-психологического до профессионального.

В современном образовательном мире очень важно для студентов - адаптация к профессиональной деятельности.

Еще вчерашние школьники, поступив на 1 курс по специальности «Металлургия черных металлов» мало представляют себе с какими трудностями им предстоит столкнуться. Привычный школьный образ сменяется на образ студента СПО:

-изменение форм занятий

-продолжительность занятий;

-смена педагогического коллектива;

-требования преподавателей к изучаемым дисциплинам;

-для иногордних - проживание в общежитии в отдалении от семьи.

Для адаптации к новой жизни студентов на помощь приходят различные формы наставничества, реализующиеся в ГБПОУ «ЮУМК», основной целью которых является формирование гармонично развитой высоконравственной личности, разделяющей российские традиционные духовные ценности, обладающей актуальными знаниями и умениями, способной реализовать свой потенциал в условиях современного общества, готовой к мирному созиданию и защите Родины.

Наставник – квалифицированный специалист, передающий опыт. Программа наставничества, на самом деле, не является чем-то новым, зарождение было еще в советское время. На сегодняшний день для образовательных организаций наставничество становится неотъемлемой частью в формировании у будущих специалистов деловых качеств личности.

Модель программы воспитания в образовательной организации можно отнести к многоуровневой системе, которая реализуется, как правило, непрерывно.

Программу воспитания можно разделить на несколько форм наставничества:

- 1. Классный руководитель-студент;
- 2. Заведующий отделением классный руководитель;
- 3. Студент-студент
- 4. Работодатель-студент.

Каждая из указанных форм предполагает решение определенного круга задач и проблем с использованием единой методологии наставничества, частично видоизмененной с учетом ступени профессиональной деятельности.

# **1. Классный руководитель - студент.**

Назначение классного руководителя происходит, как правило, из числа педагогов, преподающих профессиональные дисциплины, т.к. классный руководитель имея нагрузку в своей группе, находится в более выгодном положении. Это дает возможность судить не только об организаторских способностях.

На первых же классных часах, классный руководитель проводит анкетирование, где задаются вопросы как формальные данные о себе, но и такие как:

-«почему выбрал именно эту специальность…»

-«твое хобби…» и так далее.

Это дает возможность более глубоко изучить взгляды студентов, выявить мотивацию их к деятельности.

Кроме того, одной из задач программы воспитания является прививать обучающимся интерес к своей специальности, поэтому на 1 курсе проводят открытые уроки, посвященные специальности («Металлы вокруг и внутри нас», «Металлы космической эры»)

Посещают музей ПАО «ЧМК», тем самым побуждая интерес к будущей профессии.

Классный руководитель, находясь в тесном взаимоотношении с наставляемым (группа наставляемых) поддерживает благоприятный морально-психологический климат в группе, организовывает психологическую помощь и сопровождение для успешной социализации обучающихся, оказавшихся в трудной жизненной ситуации.

#### **2. Заведующий отделением –классный руководитель.**

Одной из функций заведующего отделения - организация учебно-воспитательной работы отделения, создание в нём необходимых условий для коллективной и индивидуальной методической работы, педагогического самообразования преподавателей, их качественной подготовки к учебным занятиям и внеклассным мероприятиям.

Совместно с классными руководителями проводятся мероприятия, направленные на развитие творчества молодежи, популяризация его новых форм:

1. Посвящение в студенты в виде квест-игры, направленное на сплочение коллектива

2. конкурс «Алло, мы ищем таланты». Данное мероприятие позволяет выявить как индивидуальных творческих студентов, так и коллективных групп.

3. проведение спортивных мероприятий среди студентов 2 и 3 курсов по специальностям, способствующих воспитанию бережного отношения к своему здоровью и улучшения физического развития;

4. проведение экологической акции «Принеси батарейку и спаси жизнь ежику», формируя у обучающихся, способность содействовать сохранению окружающей средыи ресурсосбережению;

5. волонтерская деятельность «Ты не одинок», способствует формированию у обучающихся традиционные общечеловеческие ценности. Доля обучающихся, вовлеченных в

волонтерскую деятельность, от общего количества обучающихся по специальности 22.02.01 Металлургия черных металловсоставляет 10 %.

6. проведение конференции по итогам производственной практики с приглашением работодателей и студентов младших курсов.

Из числа приглашенных были предприятия:

-ПАО «ЧМК»

-ООО «Мечел-Материалы»

-ПАО «Уральская Кузница»

-АО «Челябинский цинковый завод»;

-«ЮЖУРАЛПАК»

-ООО «Златоустовский металлургический завод».

Данное мероприятие позволяет определить подготовленность студентов к решению производственных задач, умения профессионально мыслить, самостоятельно оценивать ситуации, формирование ответственности за результаты и качество труда.

7. Проведение мероприятий в общежитиях в рамках недели комиссии или плана воспитательной работы.

## **3. Студент-студент**

В качестве наставника –активный студент, имеющий успешный опыт в достижении жизненного, личностного и профессионального результата, обладающий лидерскими и организаторскими качествами.

Мероприятия, проводимые в данной форме:

1. Конференция «Первые шаги в рабочем строю», приглашаются студенты, прошедшие производственную практику и студенты ниже курсов, которым предстоит пройти этот путь.

2. Встреча с выпускниками. Приглашаются выпускники, работающие по специальности и продолжившие обучение в высших учебных заведениях.

3. Проведение открытых уроков с приглашением студентов старших курсов.

Таким образом, данная практика реализации формы, дает возможность проявить интерес к профессии на примере лидерских качеств студента старшего курса.

#### **4. Работодатель - студент.**

Данная форма наставничества реализована в СПО при организации и проведения производственных практик по специальности на производстве.

Целью реализации формы наставничества «работодатель –студент» является с одной позиции разносторонняя поддержка для успешного закрепления на месте работы молодого специалиста и повышение его профессионального потенциала. С другой стороны, создание комфортной профессиональной среды на рабочем месте, позволяющей раскрывать и реализовывать личностный потенциал обучающихся.

Для примера, в этом учебном году на ПАО «ЧМК» было трудоустроено 15 студентов. За каждым студентом непосредственно на рабочем месте был прикреплен наставник из числа рабочих и руководитель практики, имеющий инженерную должность.

Больгер Антон – руководитель практики Тихонов А.А. – мастер производства и наставник на рабочем месте Сатонин А.М. –старший оператор МНЛЗ 6 разряда .

Таким образом, на основании перечисленных форм наставничества реализуется программа воспитания по специальности, результатом которых являются:

• Побуждение у обучающихся интерес к своей специальности ;

• Сформированность личностных качеств, необходимых для эффективной профессиональной деятельности, конкурентоспособности будущих специалистов в изменяющихся условиях.

• Сформированность у обучающихся традиционных общечеловеческих ценностей.

• Выявление индивидуальных творческих студентов и коллективных групп.

• Воспитание бережного отношения к своему здоровью и улучшения физического развития;

• Сформированность у обучающихся способность содействовать сохранению окружающей среды и ресурсосбережению.

# <span id="page-16-0"></span>**Педагогический мастер-класс «Реализация практической, профессиональной направленности через совершенствование методики преподавания и использование цифровых ресурсов регионального репозитория» с демонстрацией интегрированного урока по химии и материаловедению**

# *Преподаватели ГБПОУ «ЮУМК» Карзунова Г.В. и Шлепенкова И.В.*

Данный мастер-класс был организован и проведен преподавателями по химии и материаловедению. Такая форма организации урока - приглашение преподавателя смежной дисциплины - позволила реально показать взаимосвязь между изучаемыми дисциплинами, акцентировать внимание студентов на целостность изучаемого материала, на интеграцию его содержания в рамках практической подготовки по специальностям «Металлургия черных металлов» и «Обработка металлов давлением».

Мотивация была обеспечена исторической справкой, показавшей объективную потребность человечества в металлических сплавах и современной возможности их использования, что позволило заинтересовать студентов изучаемым материалом.

Были использованы различные формы и методы работы.

1. На этапе мотивации (исторический экскурс) – фронтальная работа при повторении знаков химических элементов, взаимопроверка после проведения химического диктанта.

2. Этап изучения нового материала был уже осуществлен методом «перевернутого» обучения. Изучение нового материала было вынесено на домашнее задание – подготовить таблицу по классификации и маркировке сталей (Формирование профессиональной компетенции: ПК 3.1. Проверять правильность назначения технологического режима обработки металлов давлением).

3. Проверка и закрепление материала домашнего задания по маркировке сталей осуществлялась в группах с использованием метода кейсовых задач.

4. Изучение классификации сталей происходило фронтально с привлечением всей группы, используя презентацию и обобщающую таблицу.

5. Закрепление изученного материала по теме «Классификация и маркировка сталей» проведена с использованием электронного теста в Проколледже (взято из Регионального Репозитория) с получением моментальной оценки.

6. Домашнее задание размещено в Проколледже (взято из Репоизитория).

Групповой метод позволяет не только коллективно решать задания, учиться у друг друга, но и активно способствует формированию общих и профессиональных компетенций.

Итоги подводились по каждому студенту в отдельности (химический диктант и тест).

# **Технологическая карта учебного занятия**

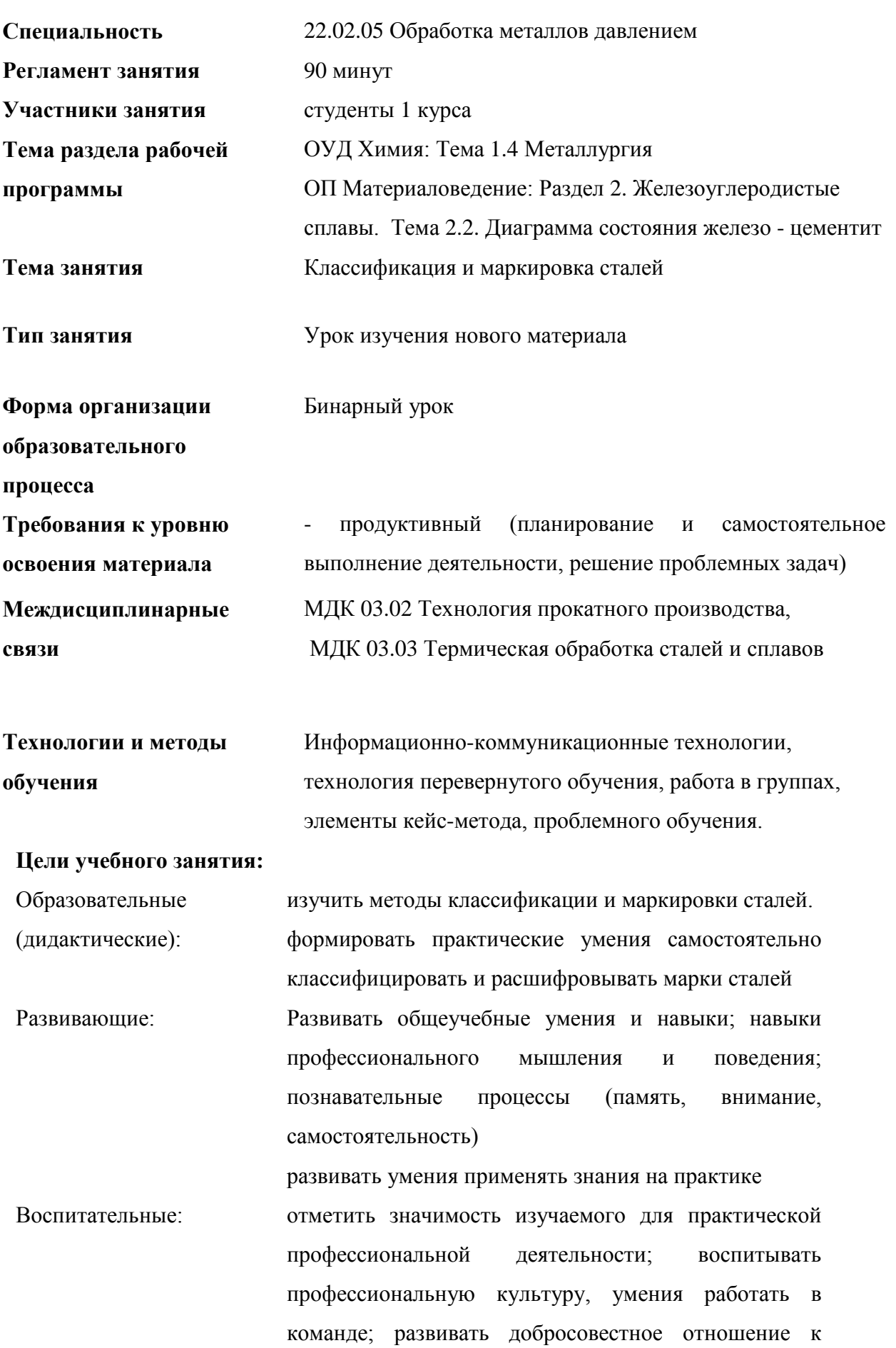

выполняемому заданию; развивать культуру речи

Методические: показать взаимосвязь между изучаемыми дисциплинами, акцентировать внимание студентов на целостность изучаемого материала, на интеграцию его содержания в рамках практической подготовки по специальности «Обработка металлов давлением».

# **Формирование элементов общих и профессиональных компетенций**

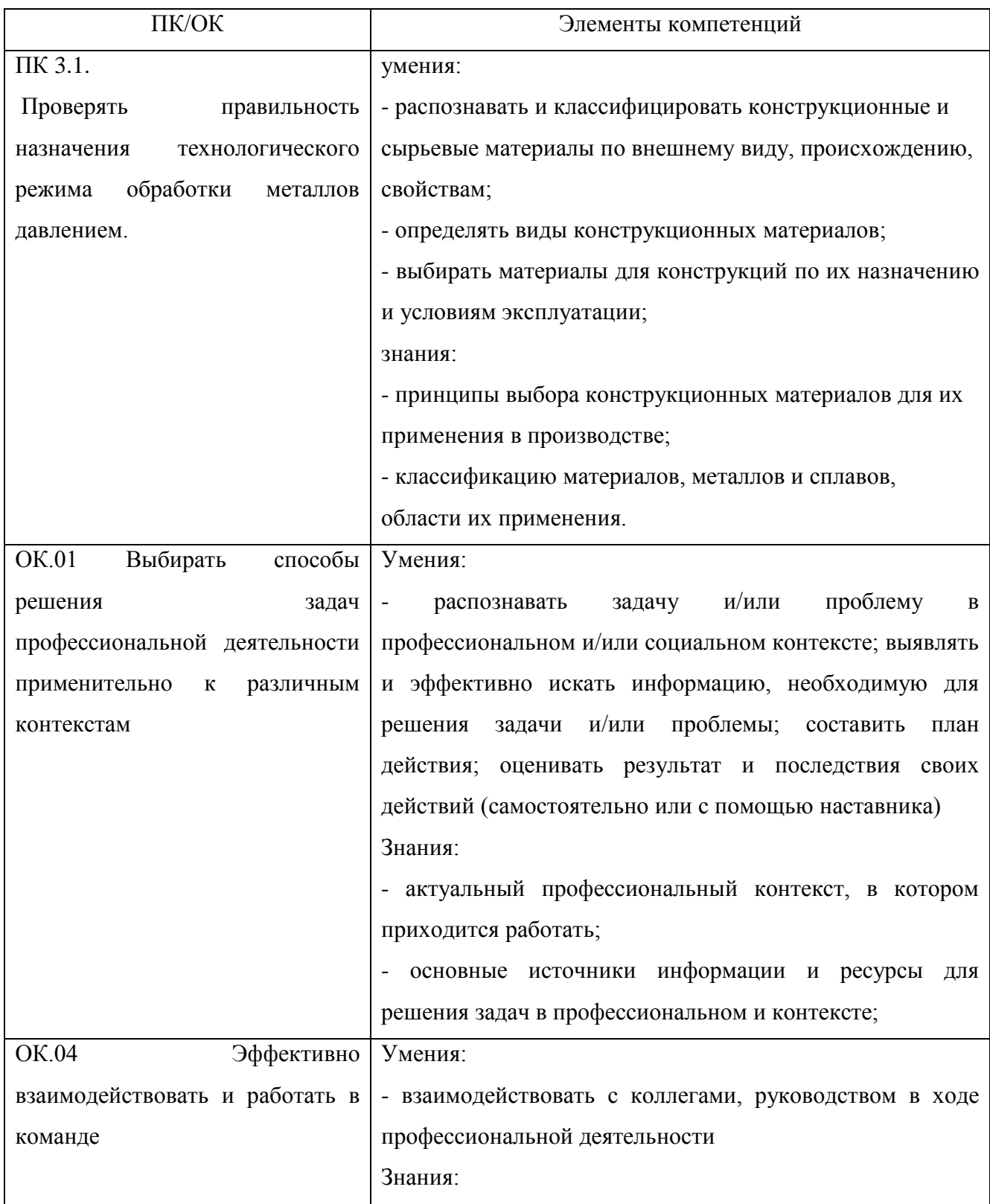

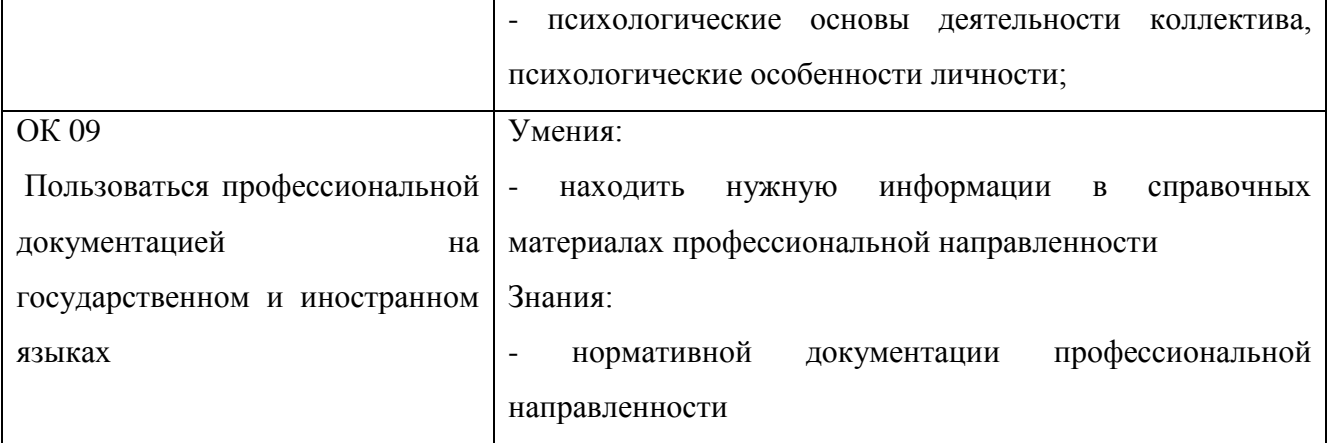

# **Обеспечение учебного занятия:**

**Аппаратное обеспечение**: Персональный компьютер, мультимедийное оборудование.

**Программное обеспечение**: ОС Windows, ППП Microsoft office 2007, браузер, материалы регионального репозитория.

**Учебно-методическое обеспечение** Презентация к учебному занятию; тестовые задания; раздаточный материал (краткое содержание теоретического материала по теме занятия, задания на закрепление теоретического материала).

В учебном занятии применяются следующие *методы контроля и оценки качества освоения умений и знаний студентов:*

 наблюдение за активностью студентов по ходу занятия и выполнением всех требований преподавателя;

 проверка и корректировка правильности формулирования ответов на вопросы и выводов, правильности выполнения практических заданий.

## **Хронокарта занятия**

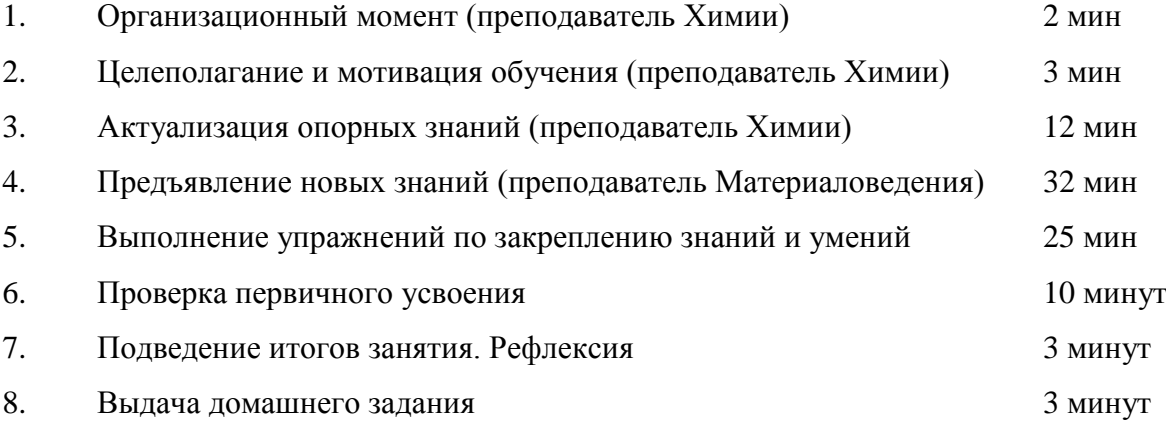

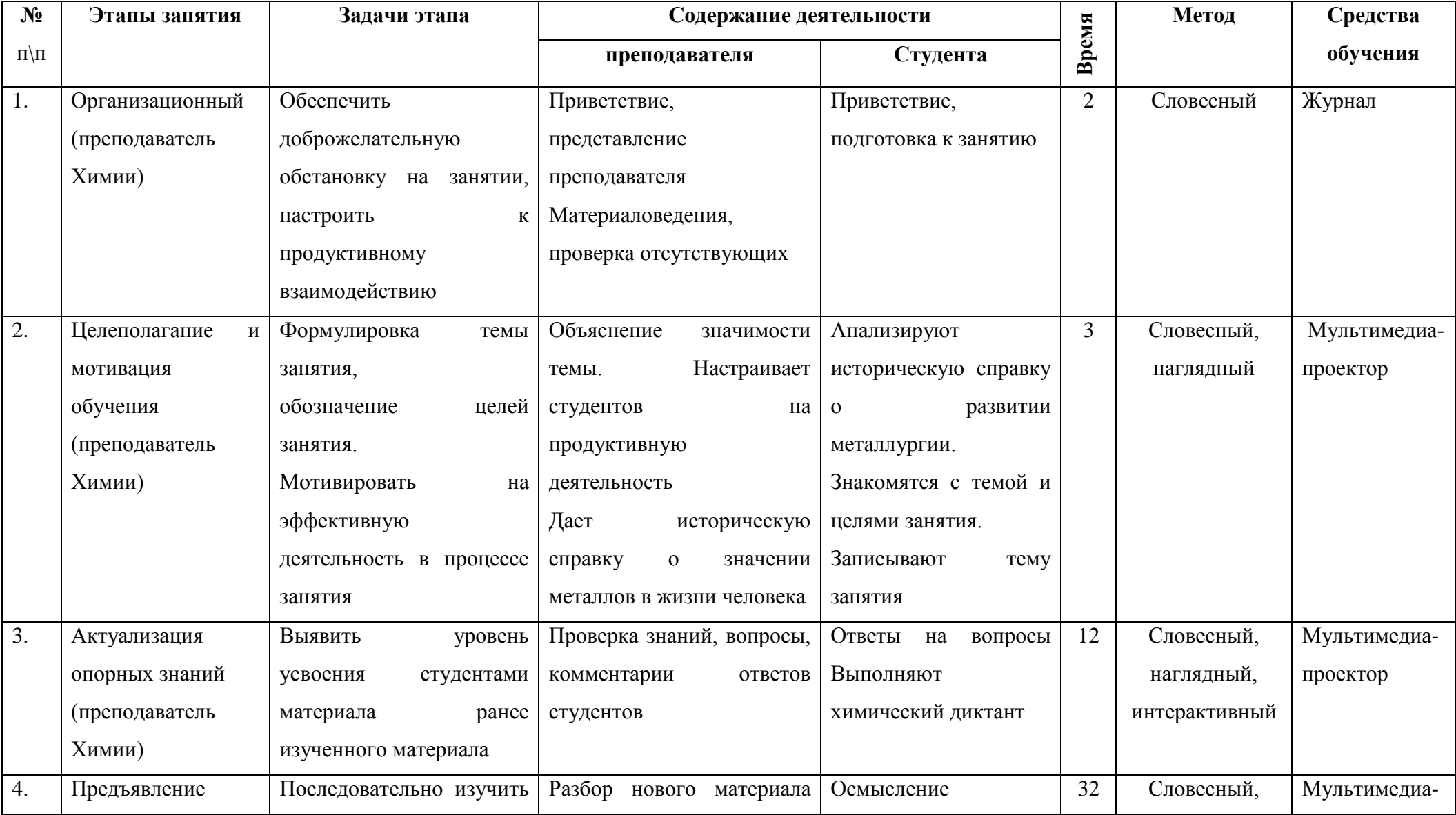

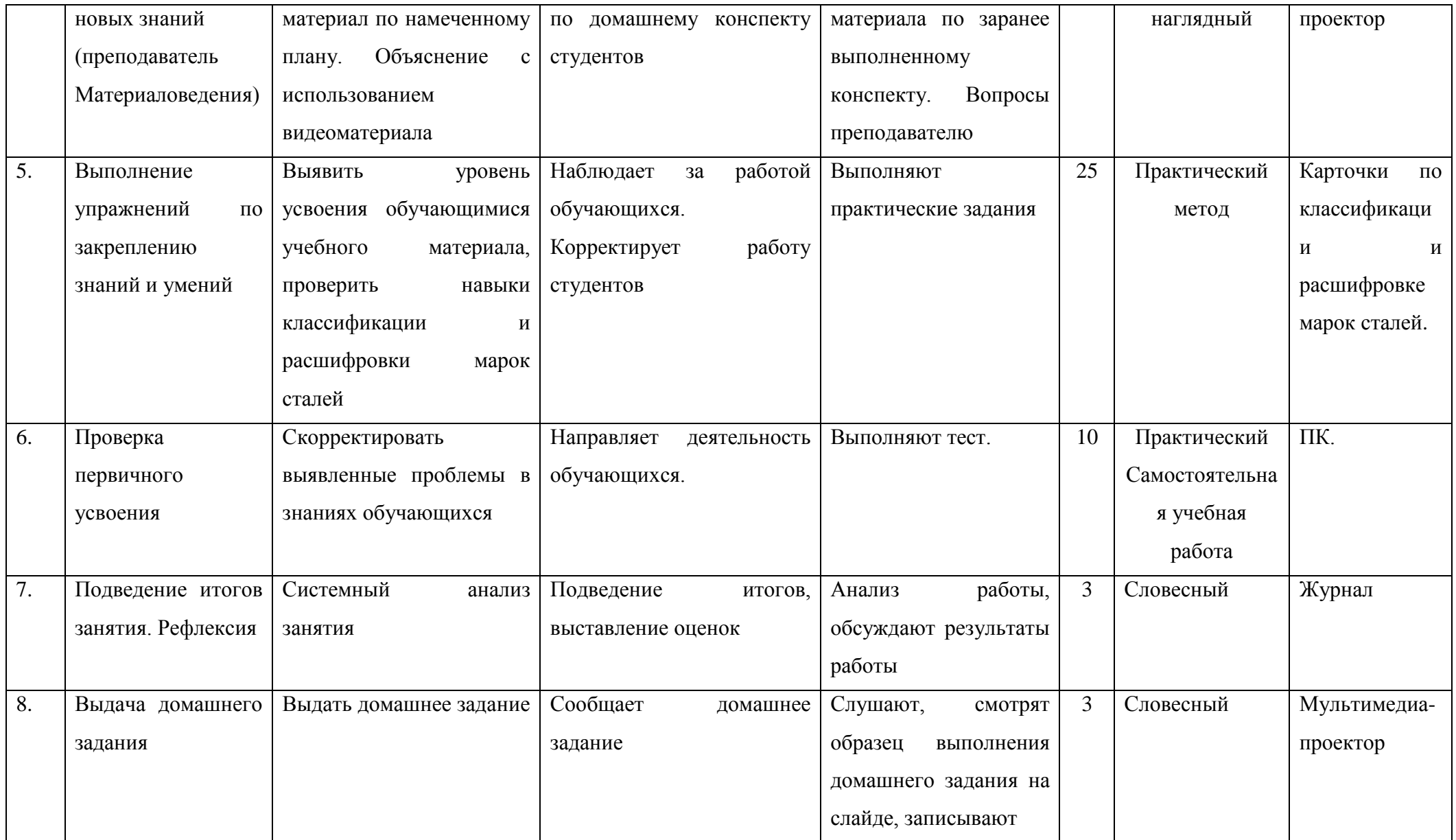

### **Содержание занятия по теме: «Классификация и маркировка сталей»**

### **1. Организационный момент (преподаватель Химии) (2 мин)**

*Преподаватель: Приветствие, представление преподавателя Материаловедения, проверка отсутствующих*

*Студенты:*

#### **2. Целеполагание и мотивация обучения (преподаватель Химии) (3 мин)**

*Слайд 1. Преподаватель: Сообщает о важном значении металлов в жизни человека, называет тему занятия, озвучивает основные цели занятия.*

*Студенты: записывают тему занятия. Слушают преподавателя, смотрят презентацию.*

*Слайд 2.* История развития человечества неразрывно связана с металлами. Сегодня известно 97 различных металлов.

*Преподаватель; Просит студентов вспомнить некоторые из известных металлов, показывая карточки со знаками химических элементов*.

*Студенты: повторяют знаки химических элементов, поднимают руки и озвучивают ответ с места (фронтальная работа)*

*Слайд 3.* Хронологически ученые выделяют несколько периодов в освоении металлов в прошлом. Чёткой границы между этими периодами не существует.

Плавная эволюция человеческих познаний позволяла открывать и осваивать всё новые виды металлов. Но и прежде открытые металлы не теряли своей актуальности.

Век каменный сменился веком медным, потом бронзовым, а затем веком железным. Каменные орудия труда постепенно заменялись на металлические.

*Слайд 4.* Медный век. Медь – металл, широко распространенный в самородном виде, первым использовался для производства монет, украшений, орудий труда.

Одновременно с медью изготавливались изделия из золота, серебра. Например, исследуя золотые и серебряные монеты ученые пришли к выводу, что серебряные монеты начали чеканить на пол столетия раньше. Тогда был уже известен единственный жидкий металл – ртуть, который ученые обнаружили в Египетских пирамидах. Но ученые назвали этот век медным именно из-за преобладания меди. Пирамида Хеопса – чудо света (2 миллиона 300тысяч каменных глыб массой по 2,5 тонны каждая), была сооружена с помощью инструмента, изготовленного из камня и меди. *Слайд 5*

*Слайд 6.* Следующий, бронзовый век, наступил после того, как какой-то древний кузнец сплавил олово и медь и полученный сплав оказался гораздо плотнее исходных компонентов. Это была бронза. Слово «бронза» произошло от названия небольшого итальянского городка Бриндизи, расположенного на берегу адриатического моря, который славился своими бронзовыми изделиями.

*Слайд 7.* Наиболее известное изделие из бронзы гигантская статуя Колосса Родосского (около 36 метров) – одно из чудес света – возвышалась над входом в гавань древнего порта Родоса.

*Слайд 8.* К более современным произведениям относятся: Царь – колокол, царь – пушка, Медный всадник, конные скульптуры в Петербурге на Аничковом мосту.

*Преподаватель; Просит студентов вспомнить некоторые из известных металлов, показывая карточки со знаками легирующих элементов*. *Преподаватель обращает внимание, что все названные элементы относятся к легирующим.*

*Студенты: повторяют знаки химических элементов, поднимают руки и озвучивают ответ с места (фронтальная работа)*

*Слайд 9.* Железный век. Бронзовый век сменился железным только после того, как человечество смогло поднять температуру пламени в металлургических печах до 1540<sup>0</sup>С, то есть до температуры плавления железа.

Железо в древности ценилось дороже золота. Но наибольшую прочность изделия из железа приобрели только после изобретения их сплавов чугуна и стали.

*Слайд10.* Наиболее известные изделия из чугуна; ограды Летнего сада в Санкт Петербурге, Скульптура чугунная бабушка Бажова.

*Слайд 11.* Наиболее известные изделия из стали: Дамасское оружие, Скульптура «Рабочий и колхозница» (нержавеющая сталь) скульптор Мухина Вера Игнатьевна.

# **3. Актуализация опорных знаний (преподаватель Химии) 12 мин.**

*Слайд 12*

*Преподаватель: Предлагает провести химический диктант по вариантам.*

*Студенты: записывают названия химических элементов в тетради.*

*Слайд 13 Взаимопроверка*

*Преподаватель: Предлагает поменяться тетрадями и проверить химический диктант друг у друга*

*Студенты: Проверяют работы соседа, озвучивают оценки.*

Мы повторили знаки химических элементов. Узнали, что есть группа металлов, которые называются легирующими. Самое главное, мы увидели, что человечество на протяжении уже давно пользуется сплавами. Мы узнали о составе трех сплавов: бронза, чугун, сталь. Сегодня человек использует огромное число различных сплавов. Чтобы не запутаться, металлурги ввели классификацию и маркировку сталей.

# *4.* **Предъявление новых знаний (преподаватель Материаловедения) 32**

**мин**

*Преподаватель:* Напоминает о том, что Публичное акционерное общество «Челябинский металлургический комбинат» – одно из крупнейших в России предприятий полного металлургического цикла по выпуску качественных и высококачественных сталей. ЧМК – одно из немногих предприятий страны, которому дано право присваивать продукции собственный индекс – ЧС (Челябинская Сталь). Комбинат также является одним из крупнейших производителей нержавеющей стали в России. По окончании колледжа многие студенты устроятся на работу на это предприятие, и как специалисты по производству стали и обработке металлов давлением, должны знать продукцию, ее маркировку, свойства и назначение. Каталог продукции ПАО «ЧМК» содержит несколько десятков марок стали. Как в них разобраться, узнать химический состав, назначение и свойства, помогут знания, полученные на этом занятии «Классификация и маркировка сталей».

*Преподаватель:* Говорит о том, что кроме изучения новой темы во второй части занятия будет проведен конкурс между группами студентов на качество усвоения материала по теме классификация и маркировка сталей. Акцентирует внимание на том, что для успешного выполнения заданий конкурса необходимо активно работать на занятии, при возникновении затруднений в понимании вопросов химии и новой темы сообщить преподавателю. Оценки будут ставиться за активность на занятии и качество освоения материала.

*Слайд 14 Преподаватель:* Напоминает о составленных в домашнем задании таблицах в тетради по классификации и маркировке сталей, является формой опережающего метода обучения. О том, что изучены уже на химии обозначение легирующих элементов, и основная задача текущего занятия - изучить способы классификации и маркировки сталей. (Приложение 1).

Формулирует вопросы, пользуясь слайдом 14:

- Что такое сталь?

- Какой элемент определяет свойства стали?

- По каким признакам классифицируется сталь?

*Студенты:* Пользуясь конспектом, отвечают на вопросы.

*Преподаватель*: Классификация марок стали довольно разнообразна и зависит от многих факторов. Прежде всего, необходимо знать, что стали делятся по семи основным признакам.

*Слайд 15 Студенты:* Перечисляют признаки классификации, пользуясь таблицей 1

«Классификация сталей», которую составили дома (является формой опережающего метода обучения).

Все стали классифицируются по:

**По химическому составу** и делятся на **углеродистые** и **легированные**.

Характеризуют по таблице 1 Маркировка сталей:

. Углеродистые по содержанию углерода:

-низкоуглеродистые, с содержанием углерода до 0,2 %;

-среднеуглеродистые, с содержанием углерода 0,2…0,60 %;

-высокоуглеродистые, с содержанием углерода выше 0,6 %.

Слово "легирование" произошло от немецкого слова "legiren", означающего "сплавлять", а последнее, в свою очередь, было образовано от латинского "ligare" - "связываю, соединяю". Легированные стали, кроме углерода, содержат различные химические элементы (металлы и неметаллы), которые добавляют в сталь во время плавки, изменяя её свойства для получения более высоких физико-химических и механических свойств, чем в углеродистых сталях.

Легированные по суммарному содержанию легирующих добавок:

-низколегированные, с содержанием легирующих элементов до 2,5 %;

-среднелегированные, с содержанием легирующих элементов до 2,5-10 %;

-высоколегированные, с содержанием легирующих элементов более 10 %.

По способу **раскисления стали перед разливкой**

Раскисление - это процесс удаления кислорода из жидкой стали путём добавления марганца, алюминия и кремния. При затвердевании в изложнице стали ведут себя поразному.

- спокойные (сп) - раскисляются спокойно, без газовыделения;

- кипящие (кп) - при затвердевании кислород частично реагирует с углеродом и выделяется в виде газовых пузырей окиси углерода, создавая впечатление "кипения" стали;

- полуспокойные (пс) - по степени раскисления занимают промежуточное положение между спокойными и кипящими.

При маркировке сталей индекс, стоящий справа от номера марки, означают: сп спокойная, кп - кипящая, пс - полуспокойная.

По степени раскисления (или раскисленности) стали подразделяют на кипящие, полуспокойные и спокойные, Критерием для указанного разделения сталей служит содержание в них кремния. Кипящей сталью назы¬вается не полностью раскисленная сталь,

Термин «кипящая» обусловлен выделением из жидкой стали до ее кристаллизации значительного количества пузырьков газа СО, что создает видимость кипения жидкости. В строго физическом смысле это «псевдо-кипение», поскольку всплывающие пузырьки заполнены не парами железа как основного компонента жидкой стали, Образование газа СО в разлитой стали обусловлено большим количеством растворенного в ней кислорода, который продолжает окислять углерод:

 $C + O = CO^{\uparrow}$ 

Всплывающие пузырьки СО остаются внутри слитка, после кристал-лизации становясь газовыми порами. Поры бесследно исчезают - завариваются - при последующей горячей обработке слитка давлением (прокатке, ковке) и не проявляют себя при эксплуатации изделий из кипящей ста¬ли в условиях статического нагружения при положительных температурах,

Последствия их существования в качестве «заваренных трещин» проявляются при ударных и циклических нагружениях в условиях низких температур как внезапное хрупкое или усталостное разрушение, Поэтому сталь, сваренную для производства изделий ответственного назначения, перед кристаллизацией необходимо «успокоить», или прервать реакцию, это возможно, если в расплав добавить элемент-раскислитель, обладаю и пий большим сродством к кислороду, чем углерод.

В результате добавления раскислителей псевдокипение подавляется частично или полностью, что соответствует степени раскисления стали.

В первом случае сталь называется полуспокойной, во втором - спокойной. Соответственно, в конце марки стали ставятся буквосочетания кп, пс и сп.

Наиболее распространенным раскислителем вследствие сочетания эффективности и дешевизны является кремний. Именно его применение делает сталь спокойной. Следует помнить, что кремний является наиболее, эффективным упрочнителем стали (он входит в состав всех ответственных рессорно-пружинных сталей).

По качеству.

Количественным показателем качества стали является содержание вредных примесей - серы (вызывает хрупкость стали при высоких температурах, снижает свариваемость, ударную вязкость и коррозионную стойкость) и фосфора (уменьшает пластичность и увеличивает склонность к образованию трещин при низких температурах хладноломкость), поэтому их содержание в стали строго ограничивается.

Категории качества стали

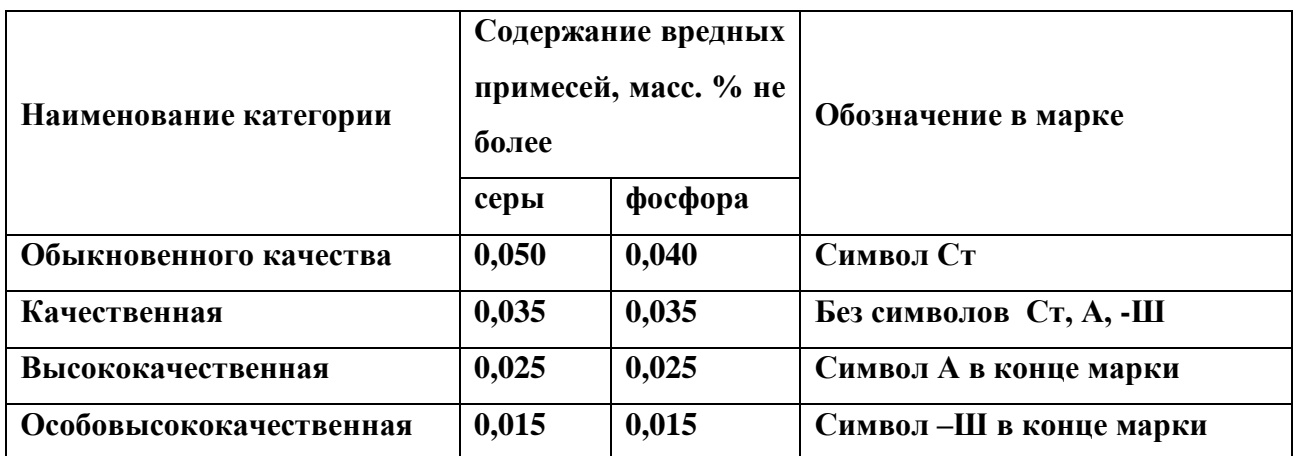

*Углеродистые конструкционные стали обыкновенного качества*

Конкретные стали указанной маркировочной группы обозначаются с помощью двухбуквенного сочетания Ст, которое является ключевым. в маркировочной группе. Марки сталей данной группы сразу узнаются по этому символу. За символом Ст без пробела следует цифра, указывающая номер марки, - от О до 6.

Возрастание номера марки соответствует росту содержания углерода в стали, однако сам номер марки не указывает на его конкретное значение.

После цифры следует одно из трех буквосочетаний: кп, пс, сп, показывающее степень раскисленности стали.

Перед символом Cт могут стоять заглавные буквы А, Б или В либо может не быть никаких символов, Таким способом передается информация о принадлежности стали к одной из так называемых «групп поставки»: А, Б и В - в зависимости от того, какой из нормируемых показателей стали гарантируется поставщиком.

Сталь группы А поставляется с гарантией требуемых механических свойств Буква А часто в марке не ставиться, и ее отсутствие означает гарантию механических свойств. Потребитель стали может определить оптимальное ее применение в конструкциях по известным характеристикам механических свойств без предварительной термообработки.

Сталь группы Б поставляется с гарантией химического состава. Потребитель стали, не имея информации о механических свойствах, может формировать их путем соответствующей термообработки, выбор режимов которой требует знания химического состава.

Сталь группы В поставляется с гарантией как химического состава, так и механических свойств. Используется потребителем главным образом для создания сварных конструкций. Знание механических свойств позволяет прогнозировать поведение нагруженной конструкции в зонах, далеких от сварных швов, а знание химического состава дает возможность предсказывать и, по необходимости, исправлять термообработкой механические свойства собственно сварных шов.

Примеры записи марок углеродистой стали обыкновенного качества выглядят следующим образом: ВСт3пс, БСт6сп, Ст1кп.

# *По назначению стали подразделяются на конструкионные и инструментальные*

*Конструкционными* считаются стали, применяемые для изготовления различных деталей машин, механизмов и конструкций в машиностроении, строительстве и приборостроении. Они должны обладать необходимой прочностью и пластичностью, а также, если требуется, комплексом специальных свойств (коррозионной стойкостью, определенными магнитными свойствами и т, д.). Как правило, конструкционные стали являются низко- (или мало-) и среднеуглеродистыми. Твердость не является для них решающей механической характеристикой.

*Инструментальными* называются стали, применяемые для обработки материалов резанием или давлением, а также для изготовления измерительного инструмента. Они должны обладать высокой твердостью, износостойкостью, прочностью и рядом других специфических свойств, например теплостойкостью. Необходимым условием получения высокой твердости является повышенное содержание углерода, поэтому инструментальные стали, за редким исключением, всегда являются высокоуглеродистыми.

Внутри каждой из вышеназванных групп сталей имеет место более детальное деление по назначению. Конструкционные стали подразделяют на строительные, машиностроительные и стали специального применения (с особыми свойствами жаропрочные, жаростойкие, коррозионностойкие, немагнитные).

Инструментальные стали разделяют на стали для режущего инструмента, штамповые стали и стали для измерительного инструмента.

 *По микроструктуре* классификация сталей в значительной степени условна. Критерием для разделения на классы в данном случае являются особенности ее строения в отожженном (равновесном) и нормализованном состояниях. По структуре в равновесном состоянии, т.е. после медленного охлаждения на воздухе, все стали разделяют на пять классов:

1)доэвтектоидные, имеющие в структуре избыточный феррит;

2)эвтектоидные, структура которых состоит из перлита;

3)заэвтектоидные, имеющие в структуре избыточный цементит (вторичный);

4)аустенитные;

5)ферритные.

Углеродистые стали могут быть первых трех классов, легированные - всех пяти.

- Область применения сталей.

### *5 Выполнение упражнений по закреплению знаний и умений 25 мин*

*Слайд 16 Преподаватель:* Акцентирует внимание студентов на пример по маркировке углеродистых сталей.

*Студенты:* Вспоминают, работая с таблицей 2, что первые две цифры в марке стали указывают содержание углерода в сотых долях процента, если в начале маркировки перед буквами стоит одна цифра, то она выражает содержание углерода в десятых долях процента; при содержании углерода свыше 1% цифру перед буквами не ставят.

*Преподаватель:* предлагает выполнить упражнение для закрепления маркировки углеродистых сталей (Приложение 3). Рассортировать предложенные марки сталей по группам.

*Студенты:* Делятся на группы и выполняют задание.

*Преподаватель:* Корректирует ответы студентов.

*Слайд 17 Преподаватель:* С увеличением содержания углерода до 1,2% твердость, прочность и упругость стали увеличиваются, но пластичность и сопротивление удару понижаются, а обрабатываемость ухудшается, ухудшается и свариваемость.

*Студенты:* слушают и ведут конспект.

*Слайд 18 Преподаватель: Влияние постоянных примесей* В углеродистой стали кроме основных компонентов (железа и углерода) присутствует ряд примесей: марганец, кремний, сера, фосфор и др. Присутствие разных примесей объясняется соответствующими причинами. Марганец и кремний в десятых долях процента переходят в сталь в процессе ее раскисления; сера и фосфор в сотых долях процента остаются в стали из-за трудности их полного удаления; хром и никель переходят в сталь из шихты, содержащей легированный металлический лом, и допускаются в количестве не более 0,3 % каждого. Таким образом, сталь фактически является многокомпонентным сплавом. Допустимые количества примесей в сталях регламентируются соответствующими стандартами. Примеси оказывают влияние на механические и технологические свойства стали. Так, например, марганец и кремний являются полезными примесями, они раскисляют сталь, повышают твердость и прочность. Фосфор придает стали хладноломкость – хрупкость при нормальной и пониженных температурах, а сера – горячеломкость (красноломкость) – хрупкость при температурах горячей обработки давлением. Таким образом, сера и фосфор являются вредными примесями. Поскольку в сталях допускаются небольшие количества примесей, то их влияние на свойства незначительно. Основным элементом, определяющим механические и технологические свойства стали, является углерод.

*Студенты:* Слушают, задают вопросы, делают исправления в своих домашних

#### таблицах.

#### *Слайд 19 Преподаватель: Влияние легирующих элементов на свойства стали*

Просит студентов ознакомиться с влиянием легирующих элементов на свойства стали.

*Студенты:* Озвучивают содержание слайда по очереди, записывая в конспект.

*Слайд 20 Преподаватель:* Просит студентов поработать с таблицей 2 «Маркировка сталей». Проверить правильность заполнения таблицы.

*Студенты*: работают с домашней таблицей 2, является формой опережающего метода обучения.

Сталь обозначается буквенными и числовыми символами. Буквами в маркировке сталей обозначают легирующие элементы. Цифры указывают содержание углерода в стали в сотых долях процента. Далее в маркировке следуют буквы русского алфавита, показывающие наличие соответствующих легирующих элементов в составе стали. Обозначения легирующих элементов: Х – хром, Н – никель, М – молибден, В – вольфрам, К – кобальт, Т – титан, А – азот ( указывается в середине марки), Г – марганец, Д – медь, Ф – ванадий, С – кремний, П – фосфор, Р – бор, Б – ниобий, Ц – цирконий, Ю – алюминий, А -в середине-азот, А в конце марки –высококачественная сталь. Не используются буквы Ё, Ж, З, Й, О, Ъ, Ы, Ь. Легированные стали по содержанию легирующих элементов делятся на три группы: низколегированные (до 2,5% в сумме легирующих элементов), среднелегированные (от 2,5% до 10%), высоколегированные (от 10% до 55%). Легирующие элементы придают стали высокие конструкционные свойства, а также служат для получения сталей с особыми свойствами.

*Попробуем теперь расшифровать маркировку некоторых сталей, имея конспект и справочный материал.*

*Схема расшифровки представлена на слайде 20.*

Сталь 12Х18Н10Т расшифровывается так: сталь легированная конструкционная.

12 – Углерод. Количественная доля содержания углерода в сплаве (0,09%);

X18– Хром. Во всем объеме содержание хрома колеблется в районе 18%;

H10 – Никель. Содержание никеля 10%;

Т — Титан. Отсутствие цифры при титане означает его содержание не превышает 1,0%−1,5%.

Просит студентов повторить расшифровку стали марки 12Х18Н10Т. Корректирует ответы студентов.

*Слайд 21 Преподаватель:* Просит студентов самостоятельно попробовать

расшифровать марки легированных сталей. Поочередно вызывает студентов, просит прочитать марку стали и расшифровать. Остальные студенты слушают и исправляют ответы своих сокурсников. Ведут конспект.

*Преподаватель:* Просит студентов разделиться на 4 группы и выполнить задание: Для предложенной марки стали собрать химический состав из предложенных химических элементов. (Приложение 4,5)

*Студенты:* В группах выполняют задание. Представляют ответ.

*Преподаватель:* Просит корректировать ответы самим студентам.

# **6 Проверка первичного усвоения 10 мин.**

Закрепление изученного материала по теме «Классификация и маркировка сталей» проведена с использованием теста в Проколледже (взято из Регионального Репозитория) с получением моментальной оценки.

*Студенты:* Работают на ПК, получают оценку.

# **7 Подведение итогов занятия. Рефлексия.3 мин.**

*Преподаватель:* Подводит итоги, выставляет оценки с учетом ответов студентов на занятии.

*Студенты:* Анализируют работу, обсуждают результаты работы.

# **8 Выдача домашнего задания 3 мин.**

*Слайд22 Преподаватель выдает домашнее задание.* По химическому составу определить марку материала и дать ему классификацию.

# **Список использованных источников**

1. Солнцев Ю.П. Материаловедение: учебник для студентов учреждений СПО – 8-е изд. стер. – М.: Издательский центр «Академия», 2013г.-496

2. Лахтин Ю.М. Основы металловедения: Учебник.-М.:ИНФРА-М,2013г.- 272с.-(СПО);

3. Овчинников В.В. Оборудование термических цехов. Учебник/ В.В. Овчинников.-М.: ИД ФОРУМ НИЦ ИНФА – М, 2014 – 368 с.

4. Схематическое изображение диаграммы железо-цементит, фото микроструктуры стали с зернистым перлитом, Интернет-источники.

5. Кузьмин Б.А. А.И. Самоходский Металлургия, металловедение и конструкционные материалы. -2-е изд. перераб. и доп. – М.: Высшая школа, 1977.

6. Самоходский А.И. Кунявский М.Н. Металловедение. – М.: Металлургия, 1990г

# **Приложение 1**

## **Классификация сталей**

**Сталь –** сплав железа с углеродом с содержанием углерода до 2,14%.

**Сталь** – сплав на основе железа (Fe>95%), который содержит углерод до 2,14%, примеси и легирующие элементы. (более точное определение)

Стали всегда содержат **постоянные примеси**: **полезные** марганец Мn до 0,8% и кремний Si до 0,4%; **вредные –** сера S, фосфор P, газы (кислород О, азот N, водород Н).

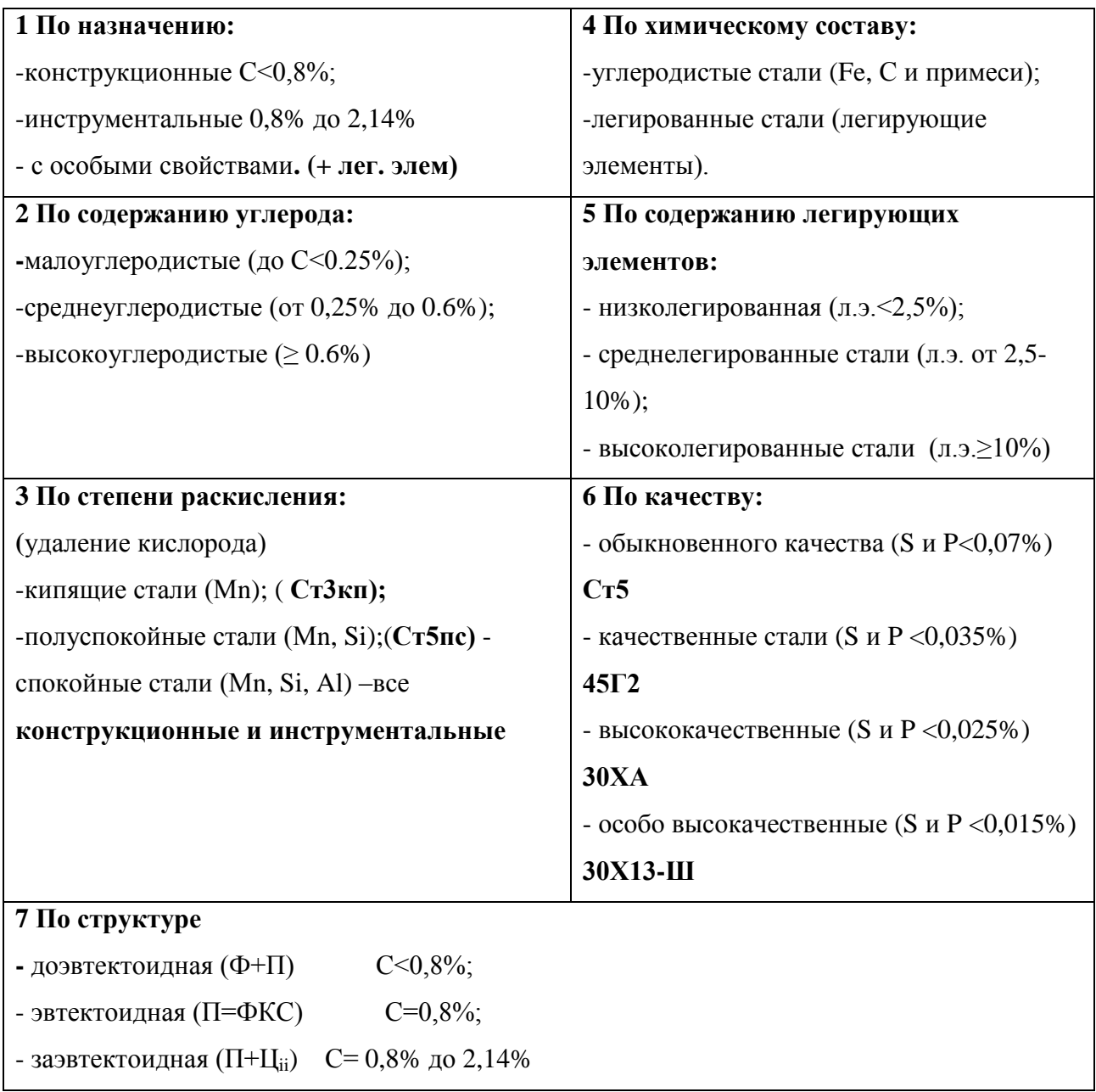

# Приложение 2

# Маркировка конструкционных и инструментальных сталей

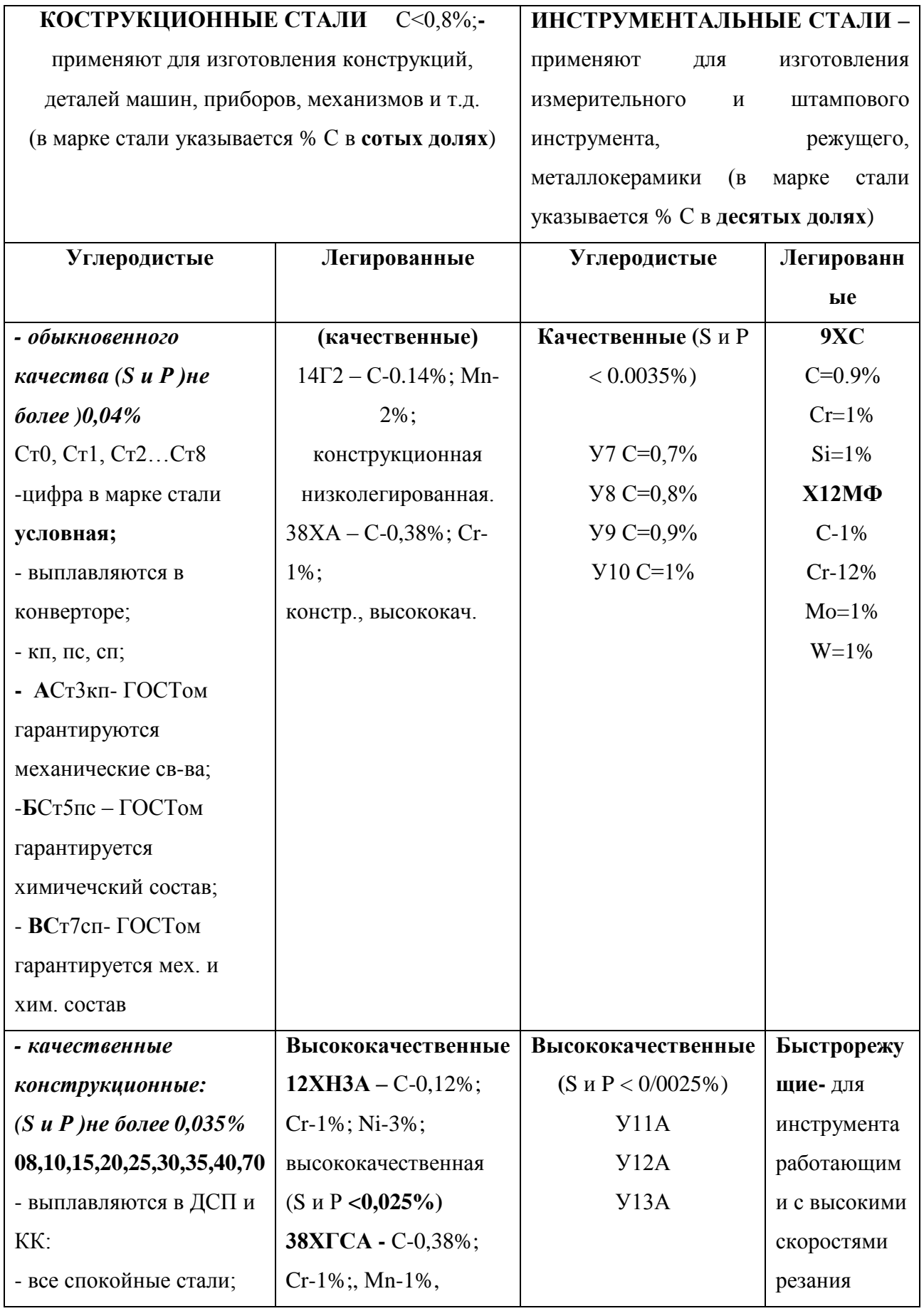

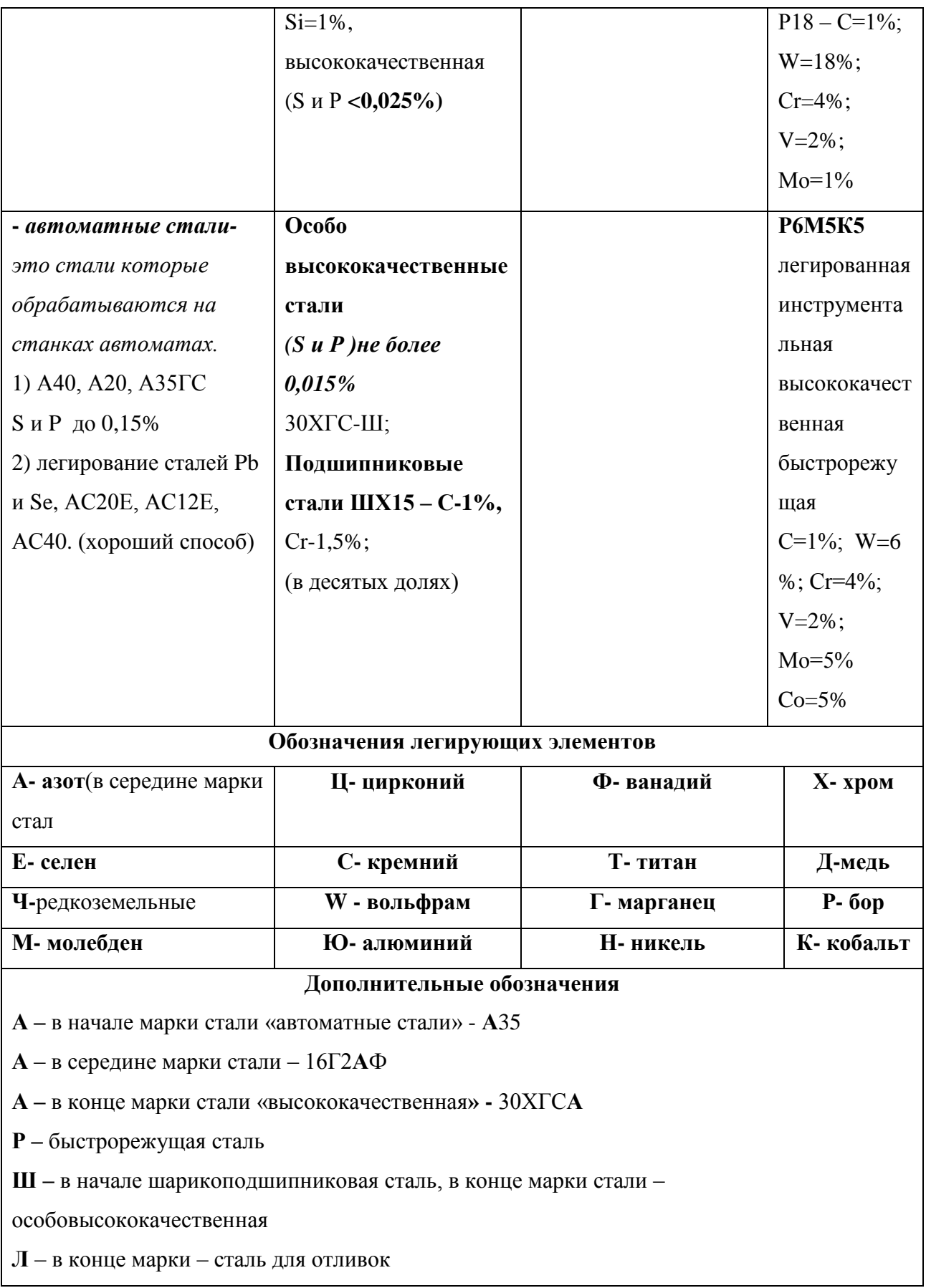
Раздаточный материал

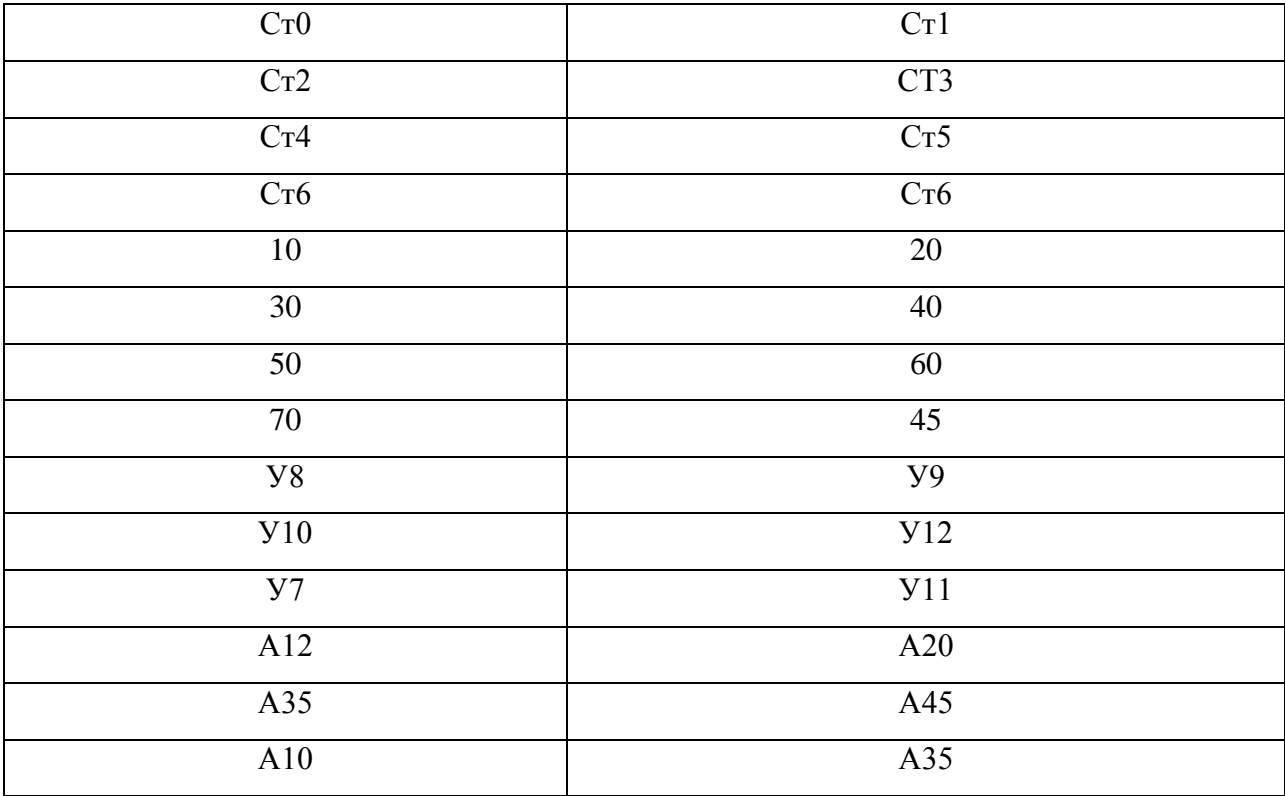

(Раздаточный материал)

Вариант 1.

Для предложенной марки стали соберите химический состав из предложенных

химических элементов

# **20ХГС**

Вариант2.

Для предложенной марки стали соберите химический состав из предложенных

химических элементов

# **12Х18Н10Т**

Вариант 3.

Для предложенной марки стали соберите химический состав из предложенных

химических элементов

#### **60С2ХФА**

Вариант 4. Для предложенной марки стали соберите химический состав из предложенных химических элементов

# **38Х2Н2М**

(Раздаточный материал)

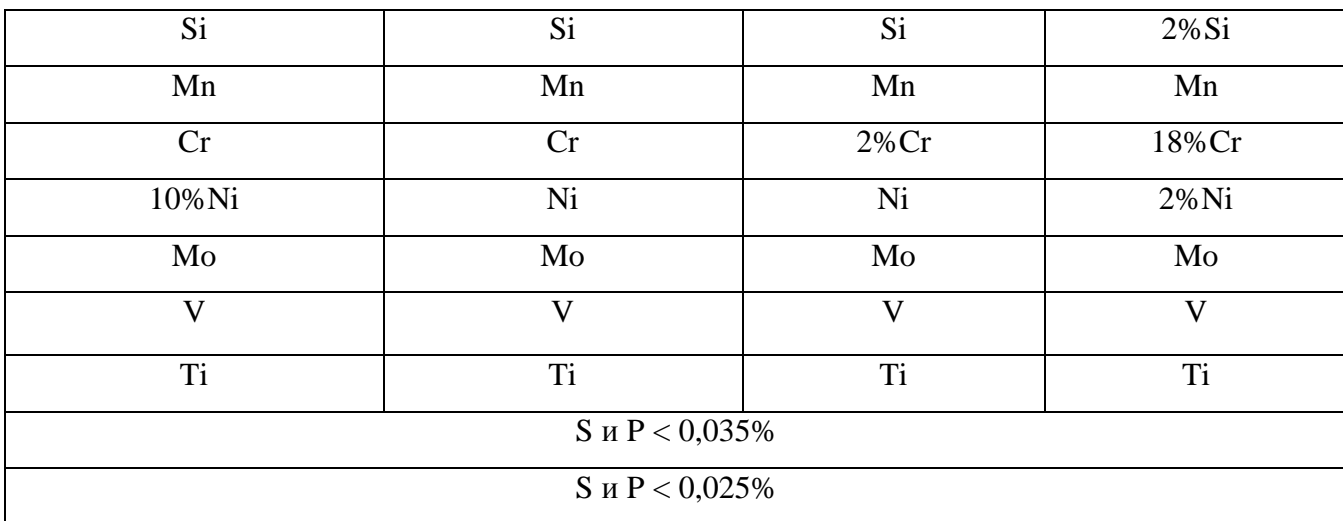

# Проверочный тест

- 1. Что обозначает цифра в стали Ст4?
- А) % содержание углерода

### **Б) условная цифра**

- В) порядковый номер
- Г) качество стали
- 2. Что обозначают цифры в стали 45?

# **А) % содержание углерода в сотых долях процента**

- Б) условная цифра
- В) порядковый номер

### Г) % содержание углерода в десятых долях процента

- 3. Что обозначает цифра в стали У8?
- А) % содержание углерода в сотых долях процента
- Б) условная цифра
- В) порядковый номер

### **Г) % содержание углерода в десятых долях процента**

- 4. Что обозначает первая буква А в сталях обыкновенного качества?
- А) качество стали
- Б) содержание азота

# **В) гарантию механических свойств стали по ГОСТу**

- Г) автоматная сталь
- 5. Хром легирующий элемент в сталях, при содержании больше 12% придает

стали …

А) высокое качество

#### **Б) коррозионную стойкость**

- В) жаростойкость и жаропрочность
- Г) ударную вязкость

#### Слайды презентации

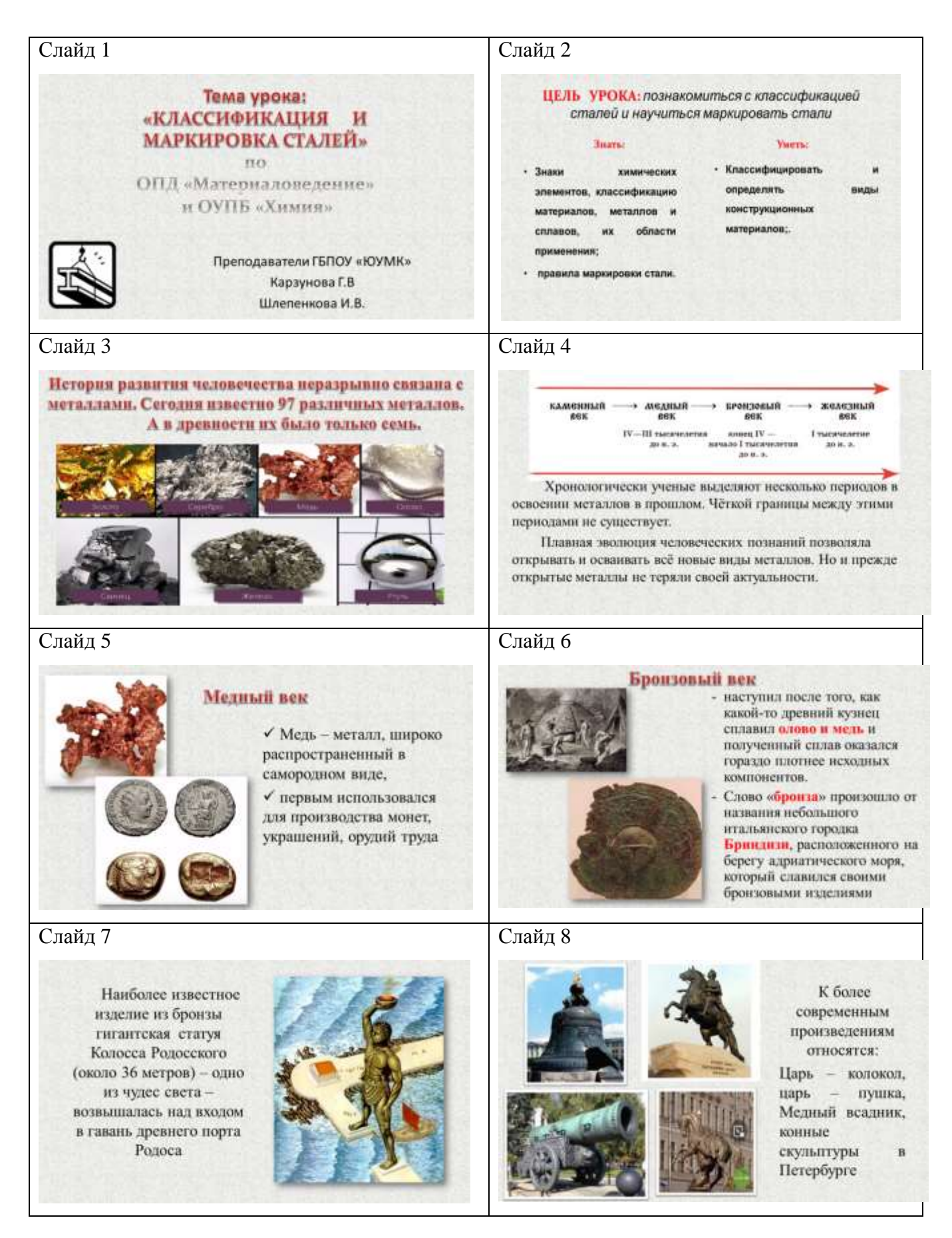

# Железный век

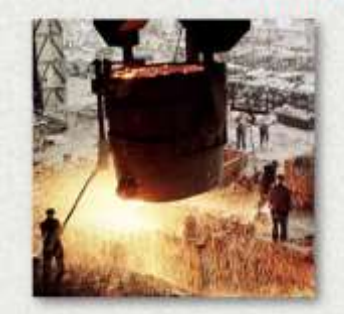

Бронзовый век сменился железным после TOFO, как человечество смогло поднять температуру пламени  $\mathbf B$ металлургических печах до 1540°С . то есть до температуры плавления железа

# Слайд 9 Слайд 10

Железо в древности ценилось дороже золота. Но наибольшую прочность изделия из железа приобрели только после изобретения их сплавов чугуна и стали. Наиболее известные изделия из чугуна:

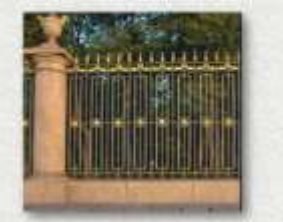

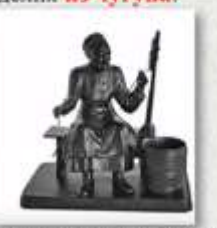

Огразы Летнего сада в Санкт Петербурге

Скульнтура чугулная бабушка. Бажова

# Слайд 11 Слайд 12

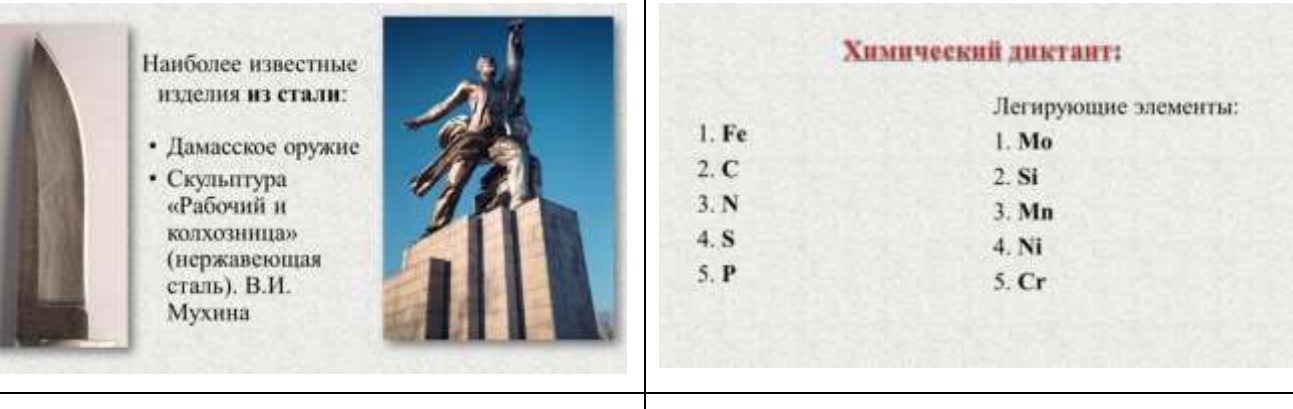

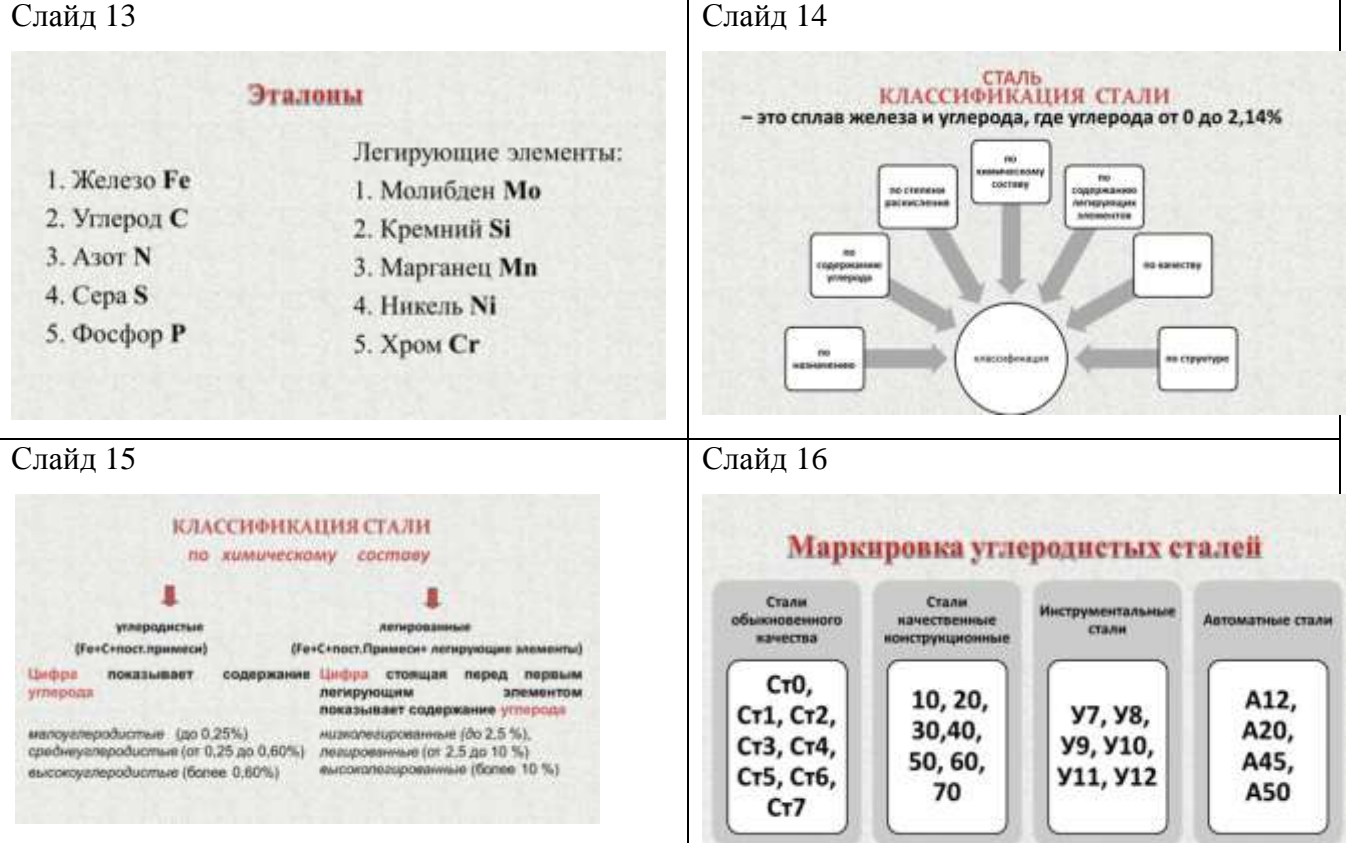

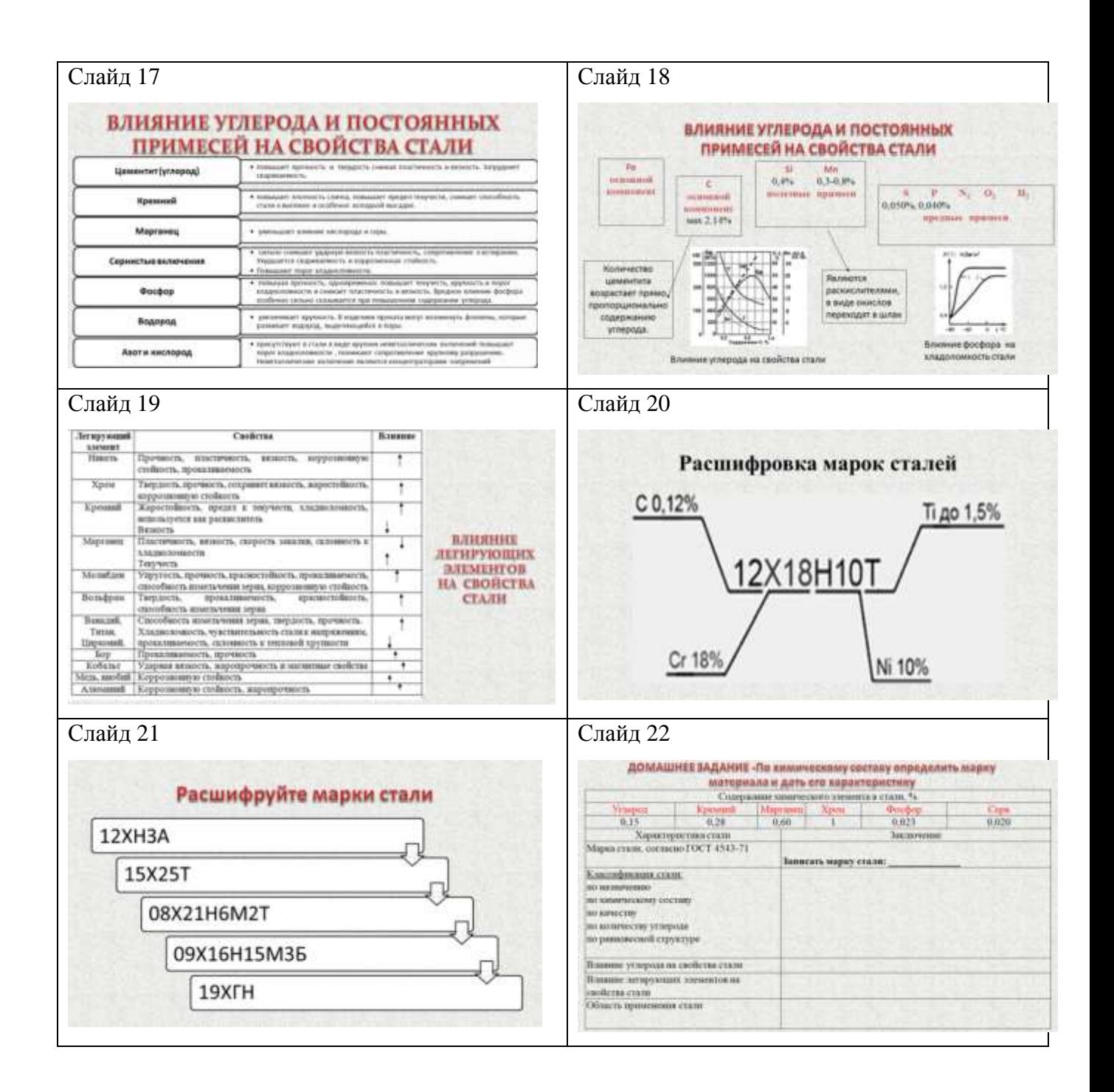

# **Профессионализация содержания учебных проектов по информатике**

Преподаватель Хлебникова Н.Е.

При подготовке учебных проектов по информатике для обеспечения практической направленности изучаемого предлагаются темы проектов, которые связаны со специальностью. Так в группе 1 курса по специальности Обработка металлов давлением темами проектов выбираются профессии, которые непосредственно связаны с обработкой металлов давлением.

Например, такие как:

- Автоматчик холодновысадочных автоматов
- Вальцовщик калибровочного стана
- Вальцовщик по сборке и перевалке клетей
- Вальцовщик профилегибочного агрегата
- Вальцовщик стана горячего проката труб
- Вальцовщик стана горячей прокатки
- Вальцовщик стана печной сварки труб
- Вальцовщик стана холодного проката труб
- Вальцовщик стана холодной прокатки
- Вальцовщик холодного металла
- Волочильщик проволоки
- Волочильщик цветных металлов
- Изготовитель лент и металлосетки
- Машинист по навивке канатов
- Наладчик кузнечно-прессового оборудования
- Наладчик холодноштамповочного оборудования
- Оператор автоматических и полуавтоматических линий холодноштамповочного оборудования
- Оператор-кузнец на автоматических и полуавтоматических линиях
- Оператор линии по обработке цветных металлов
- Оператор поста управления стана горячего проката труб
- Оператор поста управления стана горячей прокатки
- Оператор поста управления стана холодной прокатки
- Оператор профилегибочного агрегата
- Прессовщик на гидропрессах
- Прокатчик горячего металла
- Трубопрокатчик

– Штамповщик и т.д.

При работе над проектом студенты знакомятся с таким документом, как профессиональных стандарт по профессии, используют ФГОС СПО по специальности Обработка металлов давлением, ищут материалы по трудоустройству, системе оплаты и пр.

Также они учатся оформлять текстовые документы по ГОСТу, оформлять доклад в виде презентации, выступать с защитой своего проекта, что в дальнейшем им поможет при работе над курсовым и дипломным проектом.

В качестве примера, рассмотрим разработку последнего занятия при подготовке проекта – Защита проекта

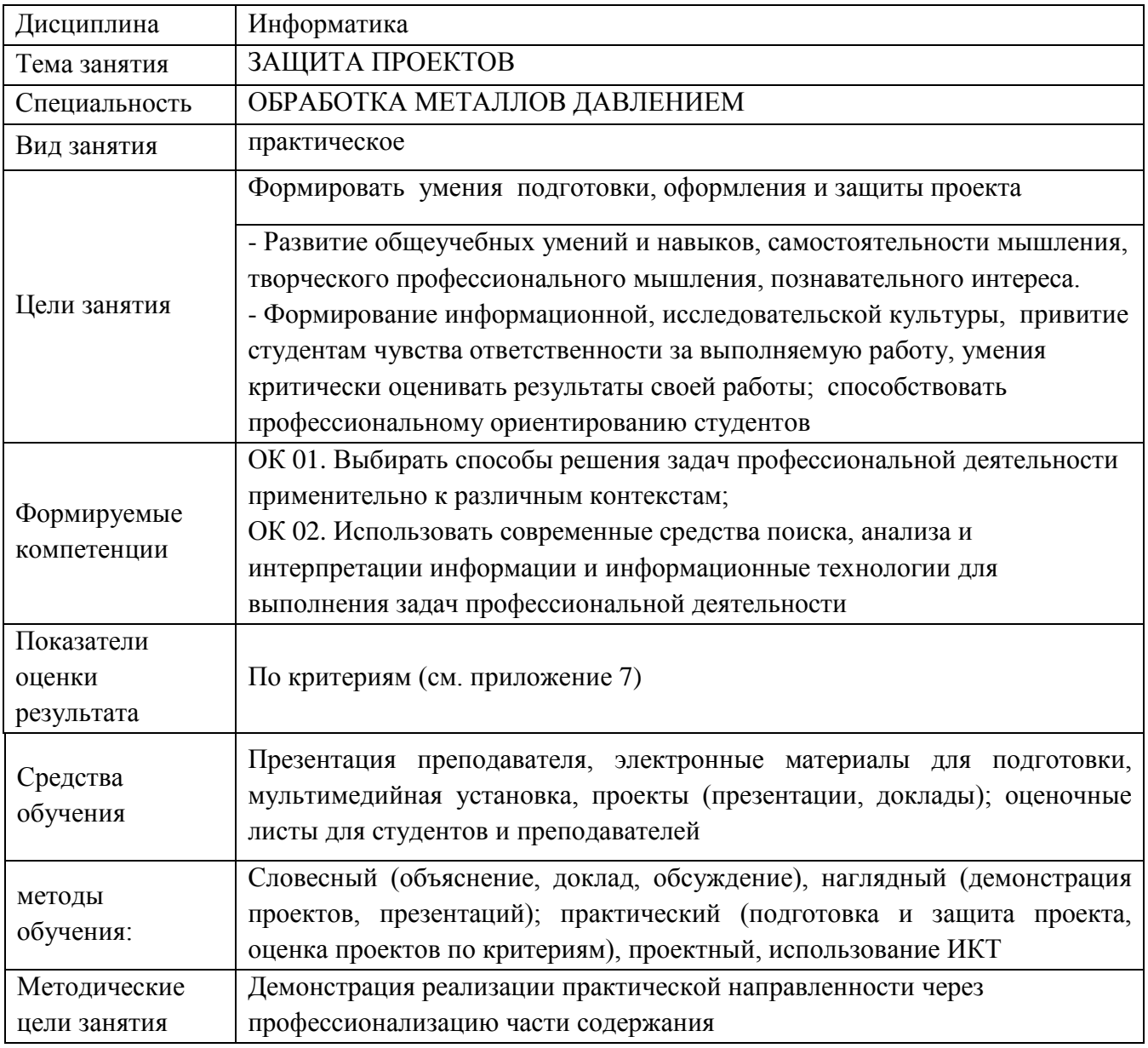

Технологическая карта занятия

### Ход занятия

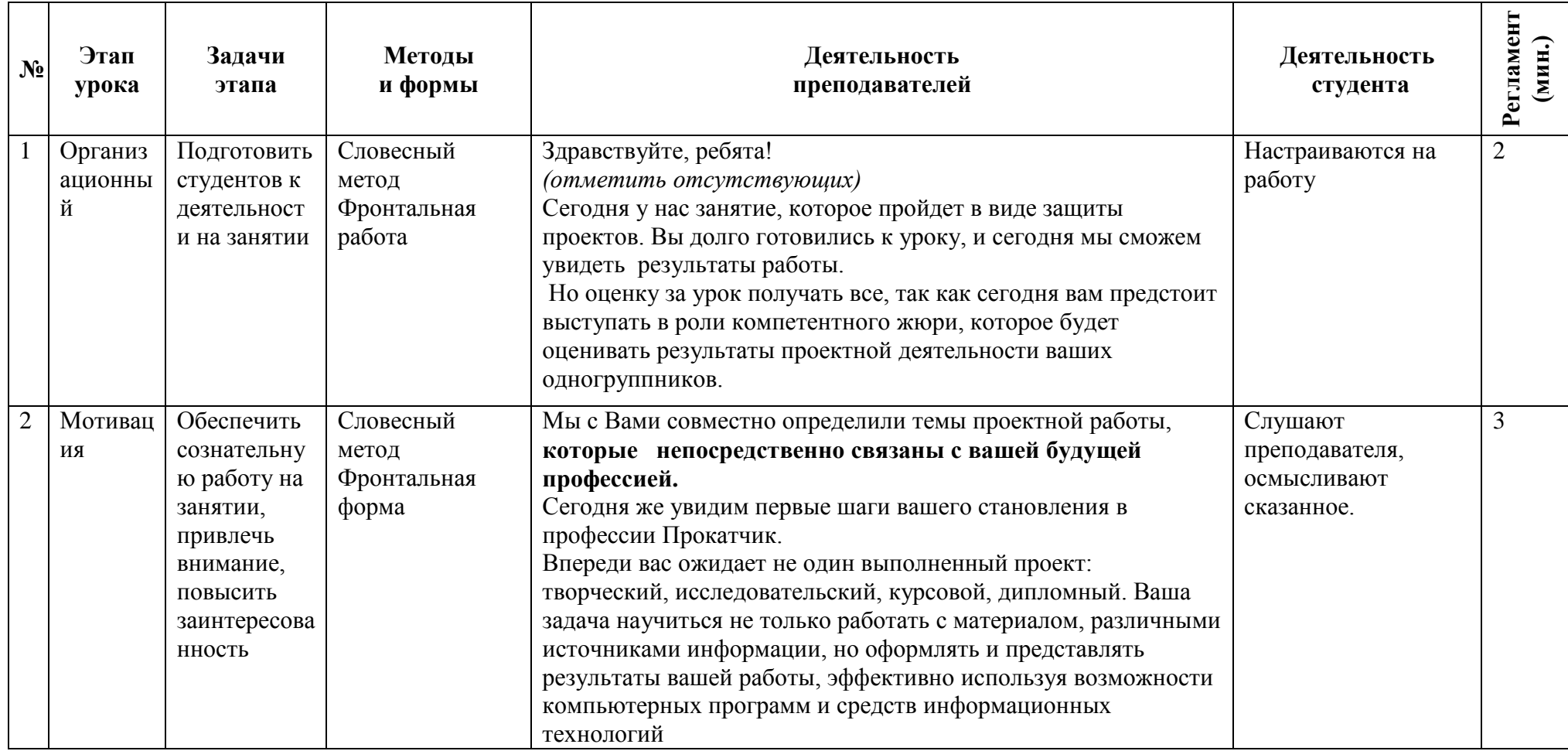

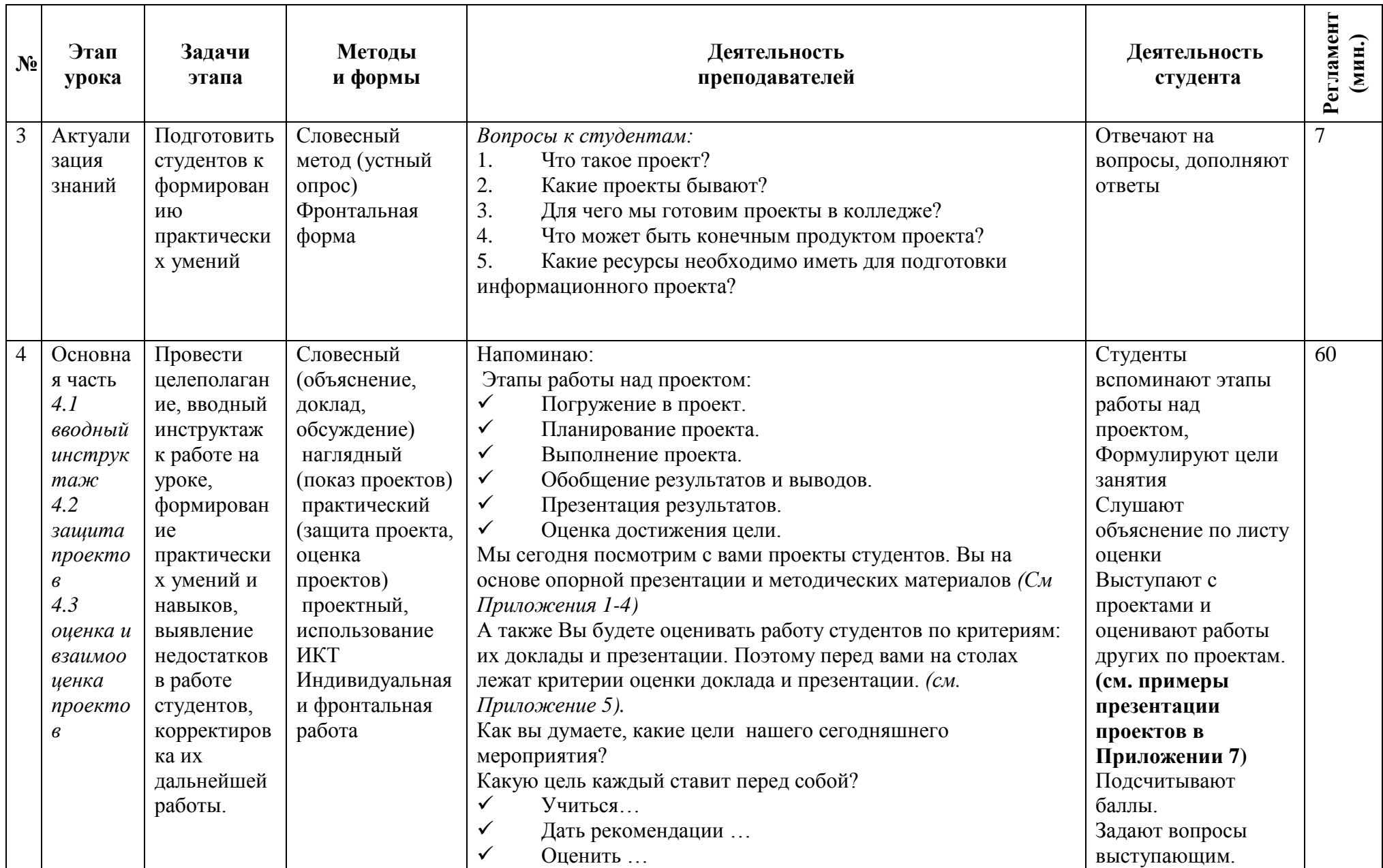

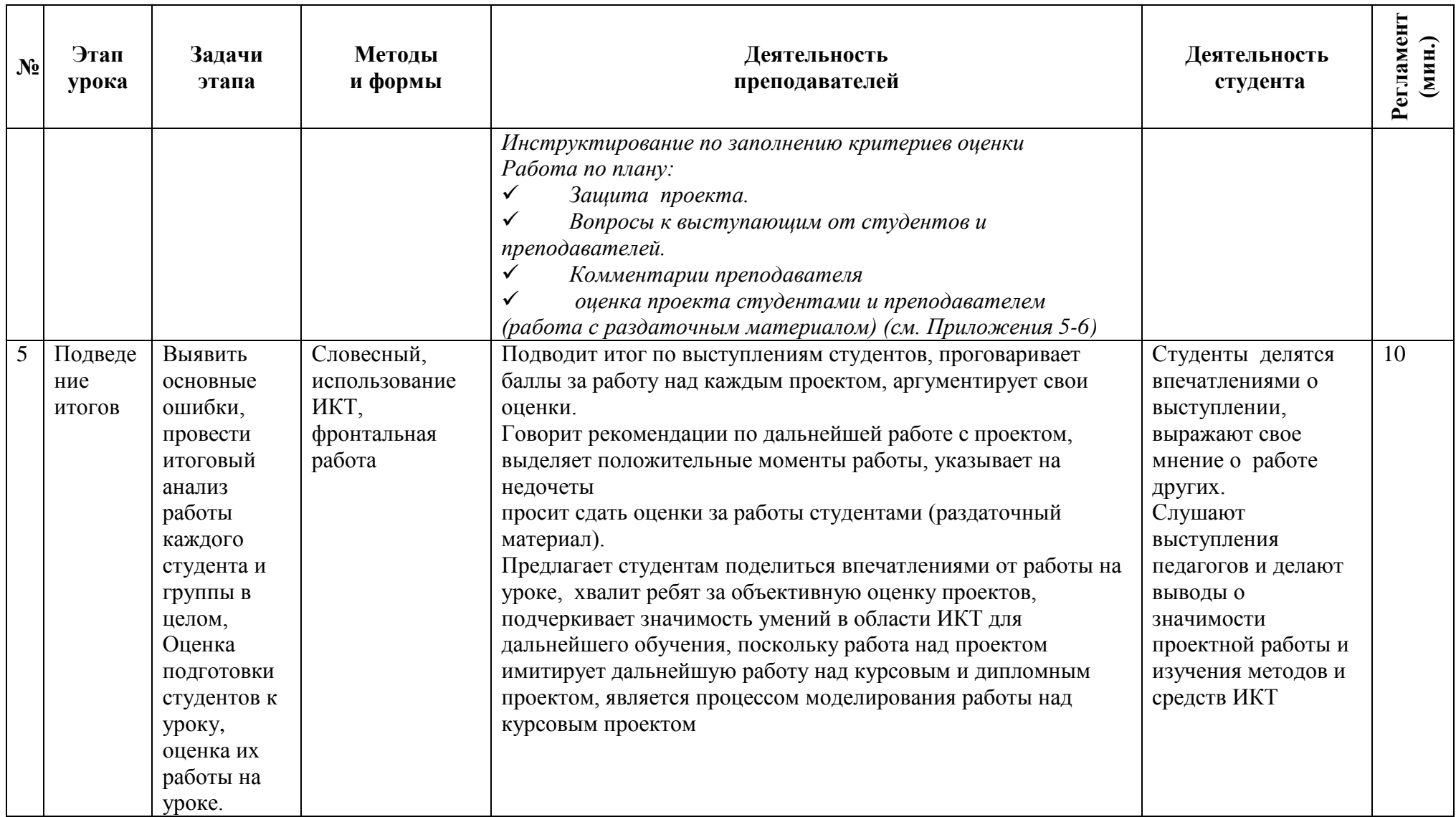

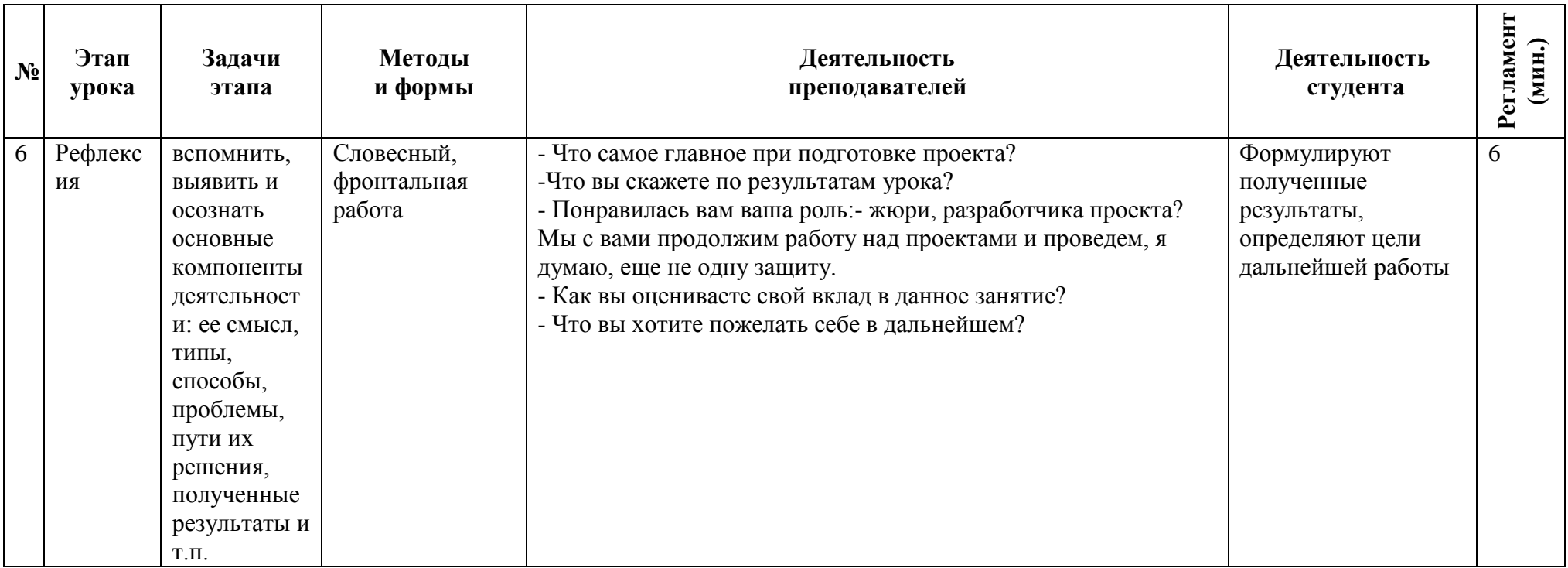

#### **Библиографический список**

1. Алгоритм планирования проектной деятельности учащегося. — Текст : электронный // Pandia: [сайт]. — URL: https://pandia.ru/text/80/152/34180.php (дата обращения: 26.03.2023).

2. Как научиться делать красивые презентации: 17 советов от экспертов. — Текст : электронный // Skillbox : [сайт]. — URL: https://skillbox.ru/media/management/kak-nauchitsya-delat-krasivye-prezentatsii-17-sovetov-ot-ekspertov/ (дата обращения: 29.03.2023).

3. Методические рекомендации по организации проектной деятельности студентов колледжа / сост. Т.М. Габдурахимова, С.Ф. Гильмуллина, М.А. Леванова. – Нижнекамск: ГБПОУ «Нижнекамский нефтехимический колледж», 2015. – 45 с.

4. На какие вопросы отвечает цель проекта. — Текст : электронный // mozaiyka.ru : [сайт]. — URL: https://mozaiyka.ru/na-kakie-voprosy-otvechaettsel-proekta/ (дата обращения: 26.03.2023).

5. Рекомендации к оформлению презентаций. — Текст : электронный // nsportal.ru : [сайт]. — URL: https://nsportal.ru/shkola/rabota-sroditelyami/library/2017/10/14/rekomendatsii-k-oformleniyu-prezentatsiy (дата обращения: 29.03.2023).

6. Социальное проектирования: от идеи к воплощению. — Текст : электронный // Инфоурок : [сайт]. — URL: https://infourok.ru/socialnoeproektirovaniya-ot-idei-k-voplosheniyu-5030829.html (дата обращения: 29.03.2023).

50

#### **Как подготовить проект**

**Проект** – это некая новая идея, которая в результате определенной деятельности воплощается в жизнь в виде реального продукта (объекта), материального или интеллектуального. Для успешного выполнения проекта нужна **цель**.

#### **Этапы разработки проекта:**

1. **Замысел** (идея проекта)

2. **Планирование** (какие работы будут выполняться, какие для этого необходимы ресурсы: трудовые, финансовые, материальные и т.д., продумать структуру проекта: какие составляющие и как между собой связаны)

Для успешной реализации проекта необходимо ответить на несколько вопросов:

**Зачем**? – определяет цель проекта

**Что**? – определяет объект, продукт или услуга, создаваемые в проекте

**Кто**? – определяются участники проекта и степень их ответственности

**Каким образом и когда**? – определяется состав и продолжительность работ по проекту

**Как проконтролировать**? – определяются способы оценки степени выполнения работ

1. **Контроль и анализ**. Контроль заключается в том, что на выделенных этапах определяются результаты, которые затем сравниваются с планом. Если выявляются отклонения, то намечаются меры по их ликвидации. Контроль должен производиться периодически. Важно вовремя принять решение об устранении возникших расхождений между фактическими и плановыми показателями проекта.

Для того чтобы работа над проектом реализовывалась быстро и эффективно, необходимо ответить на следующие вопросы:

#### **Таблица 1. Подготовка проекта**

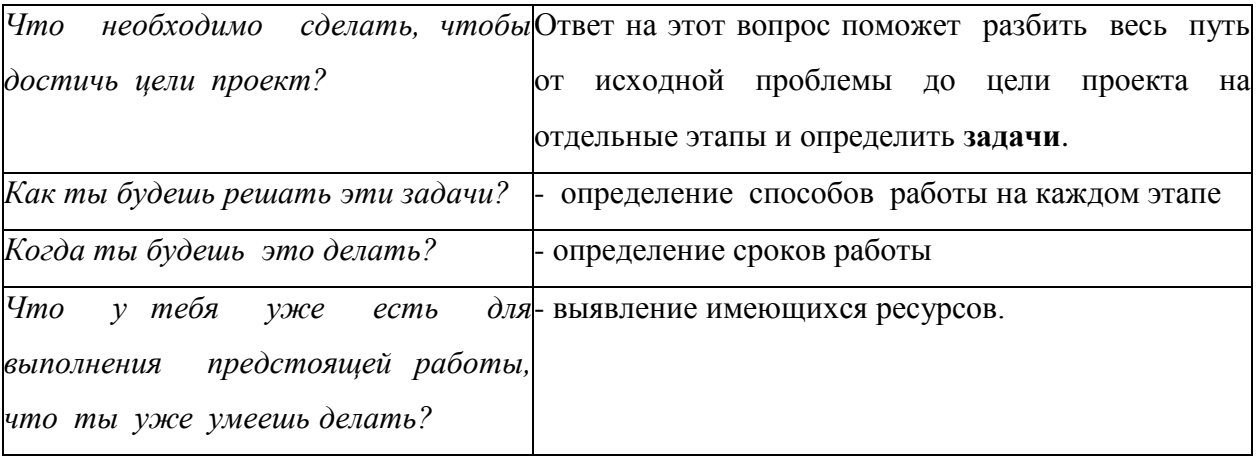

Чего у тебя пока нет, чего ты еще не-выявление недостающих ресурсов.

умеешь делать, чему предстоит научиться?

# Таблица 2. Вопросы, используемые при разработке плана проекта

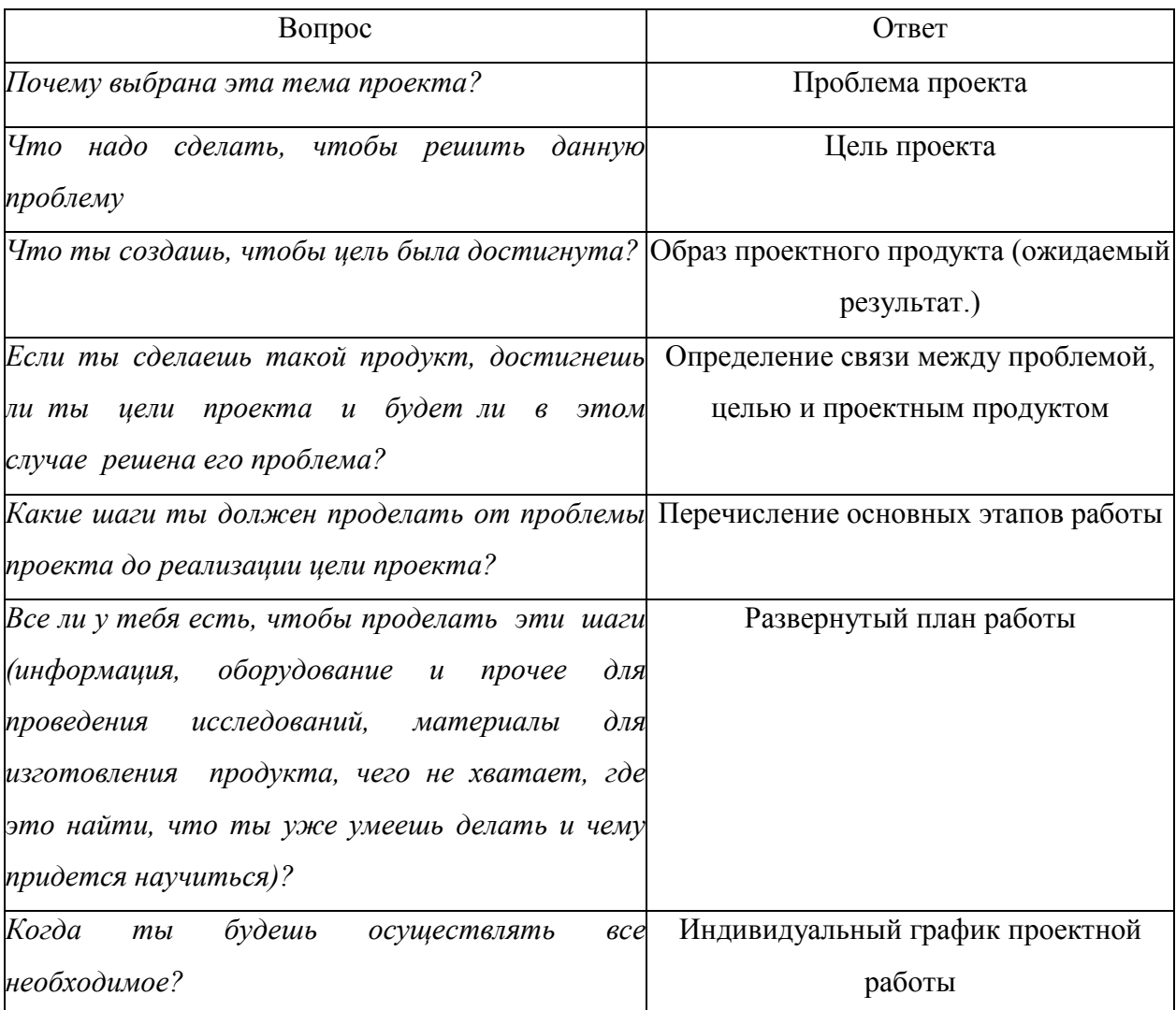

# Приложение 2.

#### Как подготовить презентацию

Вся презентация должна сопровождаться хорошо отобранными и подготовленными средствами наглядности для того, чтобы:

- привлечь внимание слушателей и поддерживать их интерес;

- усилить смысл и значение твоих слов;

- проиллюстрировать то, что трудно воспринимать на слух (например: цифры, даты, имена, географические названия, специальные термины, графики, диаграммы и т.п.).

### Не следует

- использовать средства наглядности только для того, чтобы произвести впечатление;

- заменить средствами наглядности живое общение с аудиторией;

- перегрузить выступление большим объемом информации;

- проиллюстрировать простые идеи, которые легко можно изложить в работе.

Планируя создание презентации необходимо помнить, что главной ее задачей будет представление результатов работы над темой проекта.

Обязательно отразите цели и задачи работы над проектом, выберите материалы, на основе которых создадите презентацию: тексты, рисунки, диаграммы и пр.

В презентации необходимо отразить следующие вопросы:

 $\bullet$ Название работы и ФИО студентов ее выполнявших

Цель работы, задачи, которые были поставлены в ходе планирования  $\bullet$ работы над проектом

- Актуальность работы. Почему тема сможет заинтересовать других.  $\bullet$
- Сроки выполнения работы

Ход работы (ее основные этапы): что проделали в ходе работы над  $\bullet$ проектом: провели тестирование по теме, представили его результаты в виде диаграммы, составили доклад, буклет, сценарий классного часа или иного мероприятия.

Основные результаты исследований: диаграммы, фотографии, буклеты, листовки, видеоролики и пр.

- Выводы по работе
- Список использованных источников и информационных ресурсов.

# Таблица 3. Оформление слайдов:

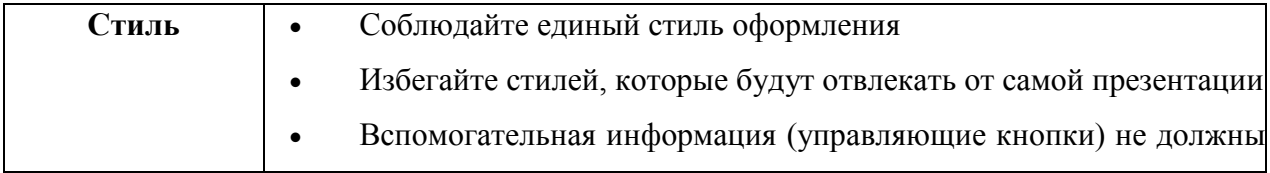

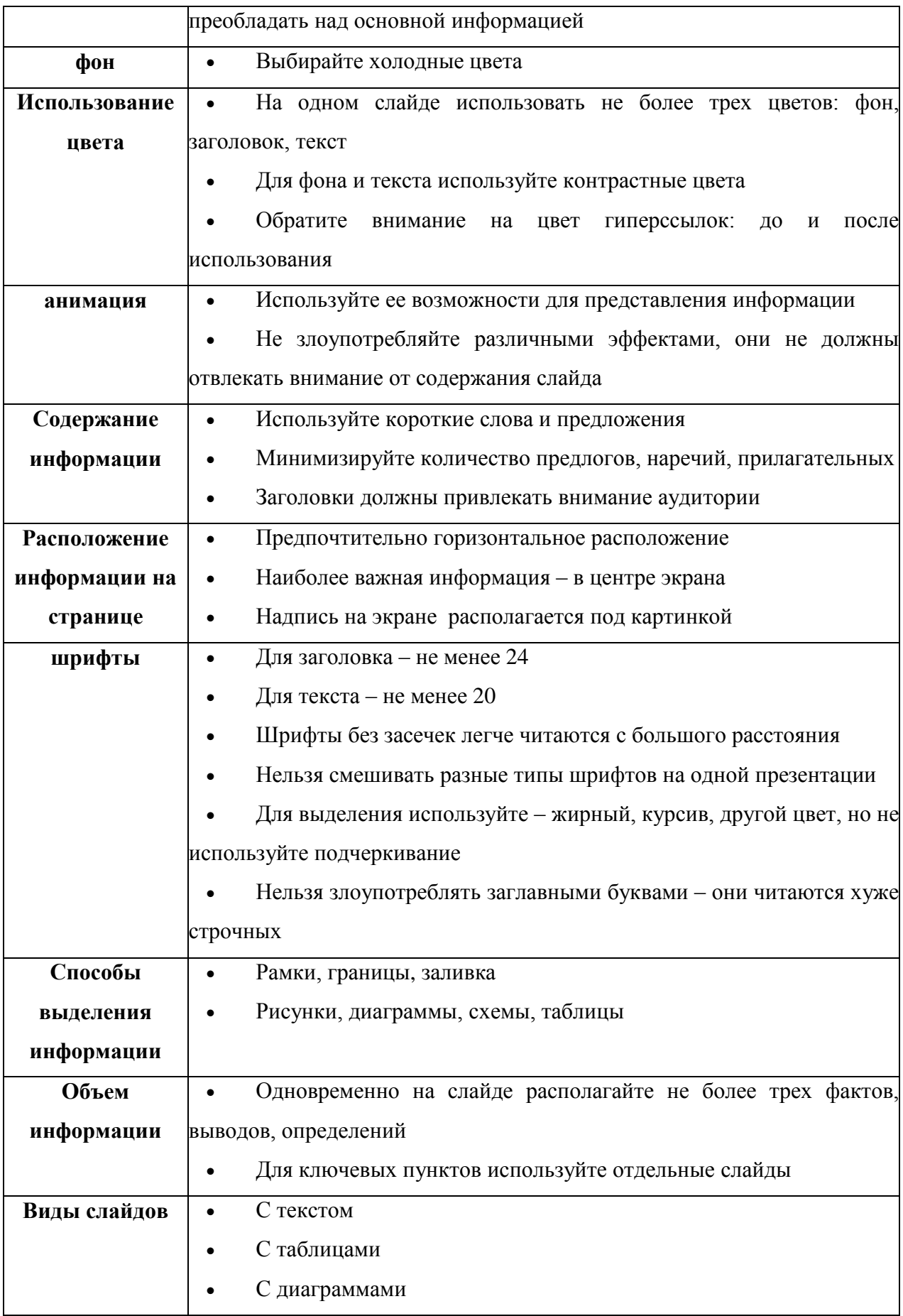

# **Приложение 3.**

#### **Опорная презентация (модель выступления)**

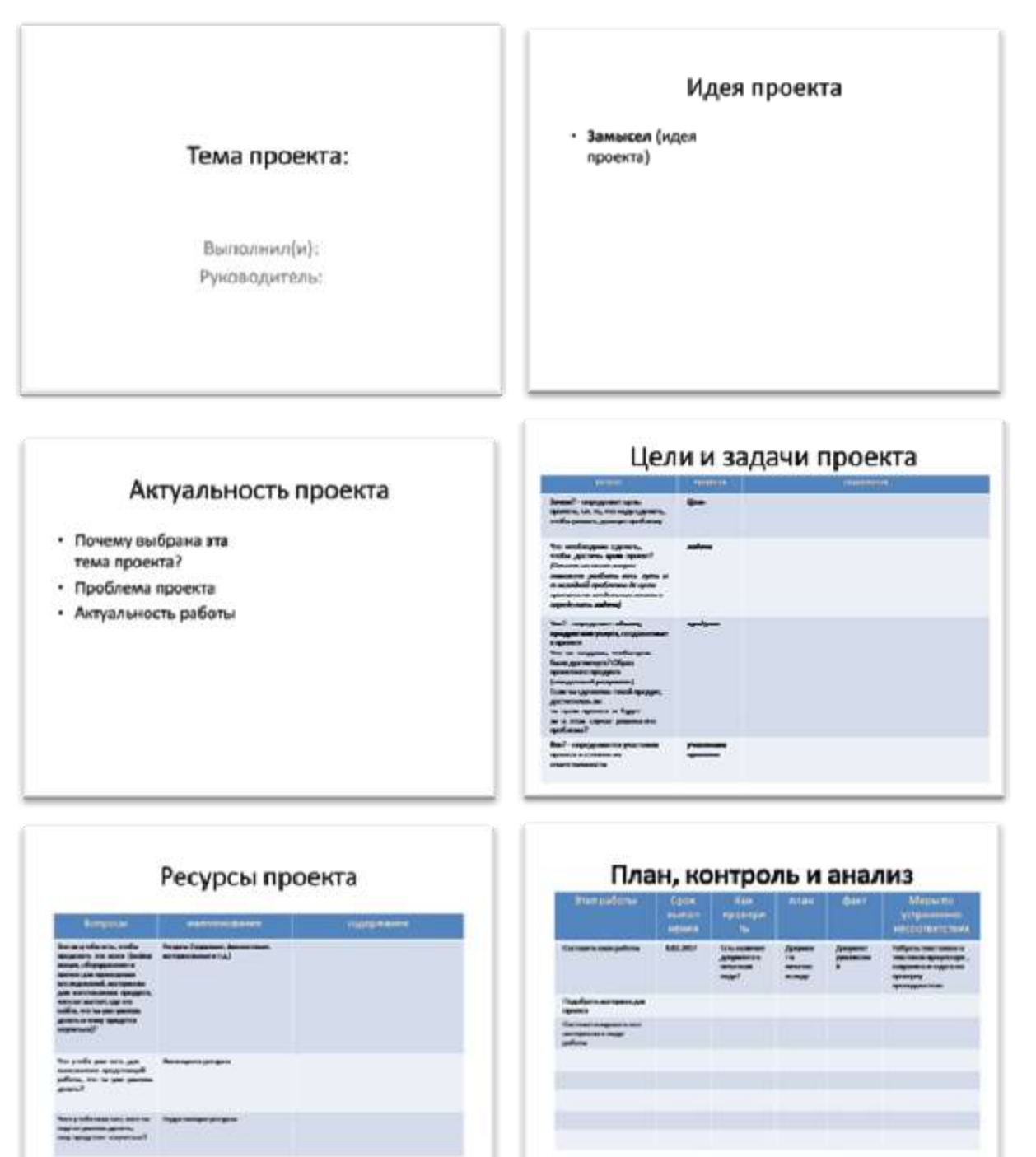

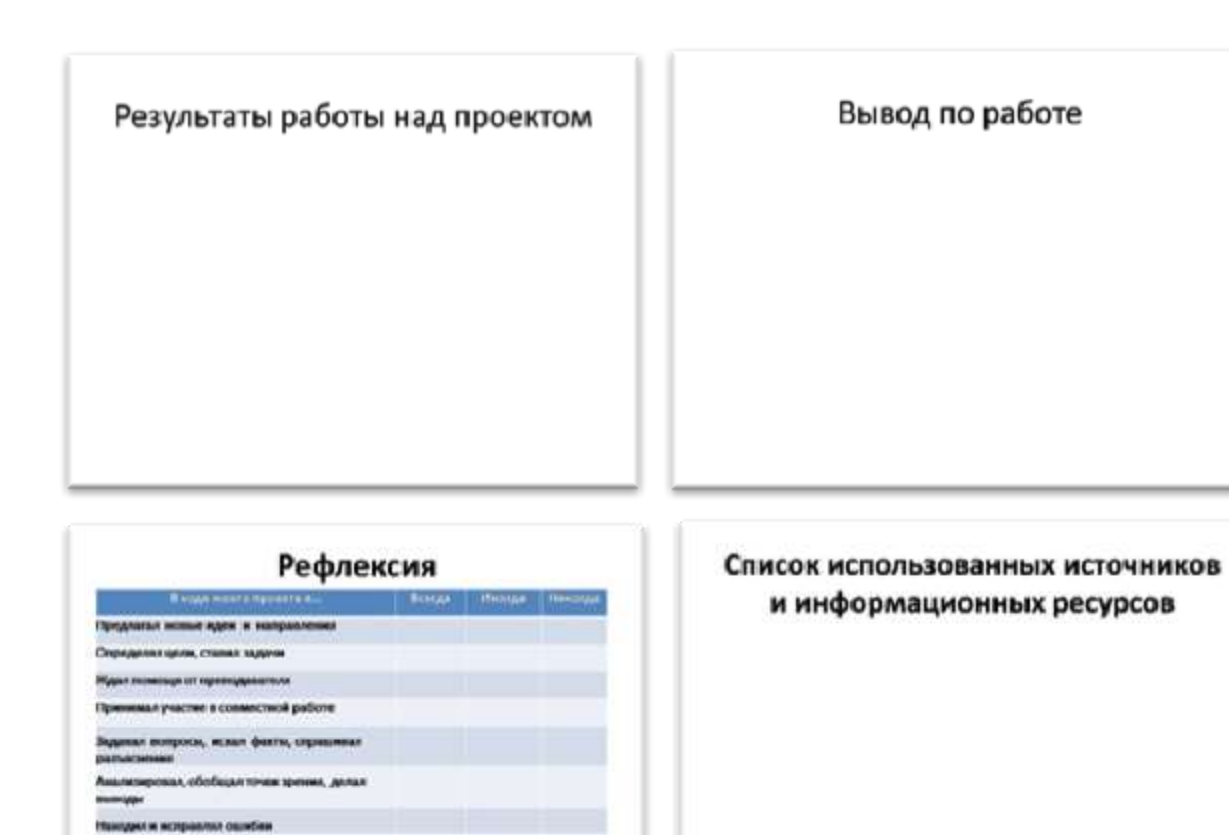

 $\sim$  ora

Осознавал ответственность за дело

шлем на работу других

ia s

.<br>«Прудности, добивался достижен

#### **Приложение 4.**

#### **Как оформить РАБОТУ**

как и любой документ пишется и оформляется в соответствии с определенными стандартами, в России — ГОСТов. Тема обычно выбирается из общего списка и согласовывается с преподавателем. При работе рекомендуется использовать не менее 4—5 источников.

#### **Рекомендуемая структура РАБОТЫ**

 **Введение** — излагается цель и задачи работы, обоснование выбора темы и её актуальность. Объём: 1—2 страницы. *(мы договорились – 1)*

 **Основная часть** — точка зрения автора на основе анализа литературы по проблеме. Объём: 12—15 страниц.

 **Заключение** — формируются выводы и предложения. Заключение должно быть кратким, четким, выводы должны вытекать из содержания основной части. Объём: 1—3 страницы*. (мы договорились – 1)*

#### **Список используемой литературы.**

#### **Оформление**

Размер шрифта 12—14 пунктов, гарнитура TimesNewRoman, обычный; интервал между строк: 1,5—2; *. (мы договорились – одинарный),* размер полей: левого — 30 мм, правого — 10 мм, верхнего — 20 мм, нижнего — 20 мм.

Точку в конце заголовка не ставят. Заглавия всегда выделены жирным шрифтом.

Текст печатается на одной стороне страницы; сноски и примечания обозначаются либо в самом тексте, так [3, с. 55-56], либо внизу страницы.

Для оформления сносок и примечаний используются стандартные средства MicrosoftWord:

Все страницы **нумеруются**, начиная с титульного листа; цифру номера страницы ставят **вверху по центру страницы**; на титульном листе (см. Приложение 5) номер страницы не ставится. Каждый **новый раздел** начинается **с новой страницы**.

#### **Оглавление**

Оглавление размещается после титульного листа, в котором приводятся все заголовки работы и указываются страницы, с которых они начинаются. Заголовки оглавления должны точно повторять заголовки в тексте.

#### **Оформление списка используемой литературы**

 Список литературы должен быть свежим, источники 5—7 летней давности, редко можно использовать ранние труды, при условии их уникальности.

Источники указываются в следующем порядке:

57

- законодательная литература, если есть;
- основная и периодическая;
- интернет-источники, если есть.

# **Приложение 5.**

# **Ведомость оценки (студент)**

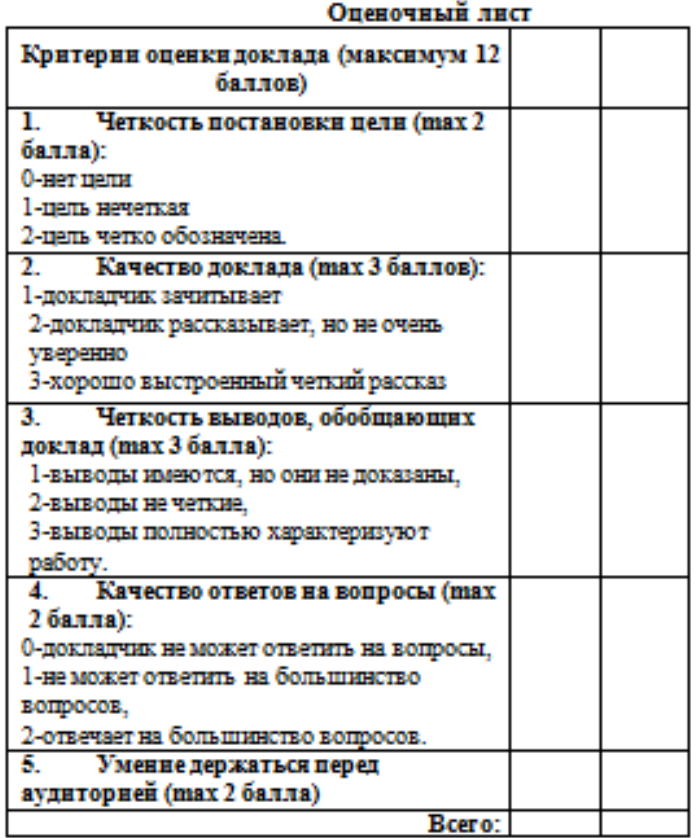

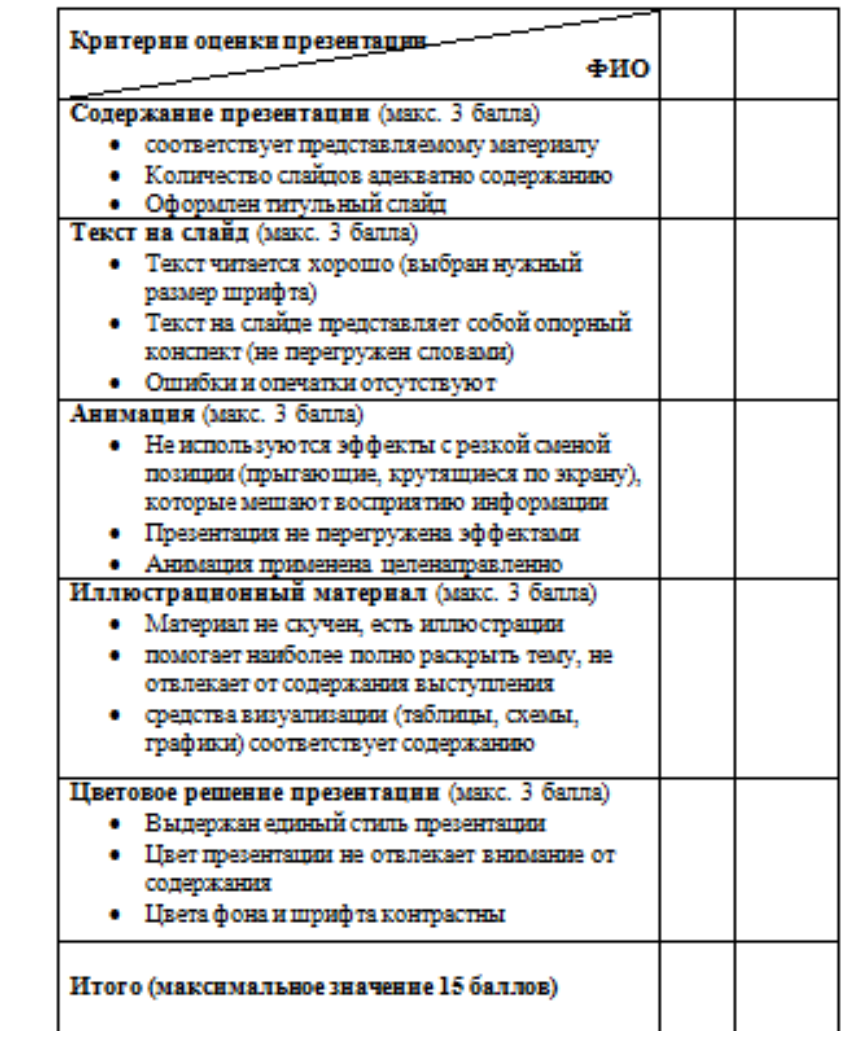

# **Приложение 6.**

# **Ведомость оценки выступления (преподаватель)**

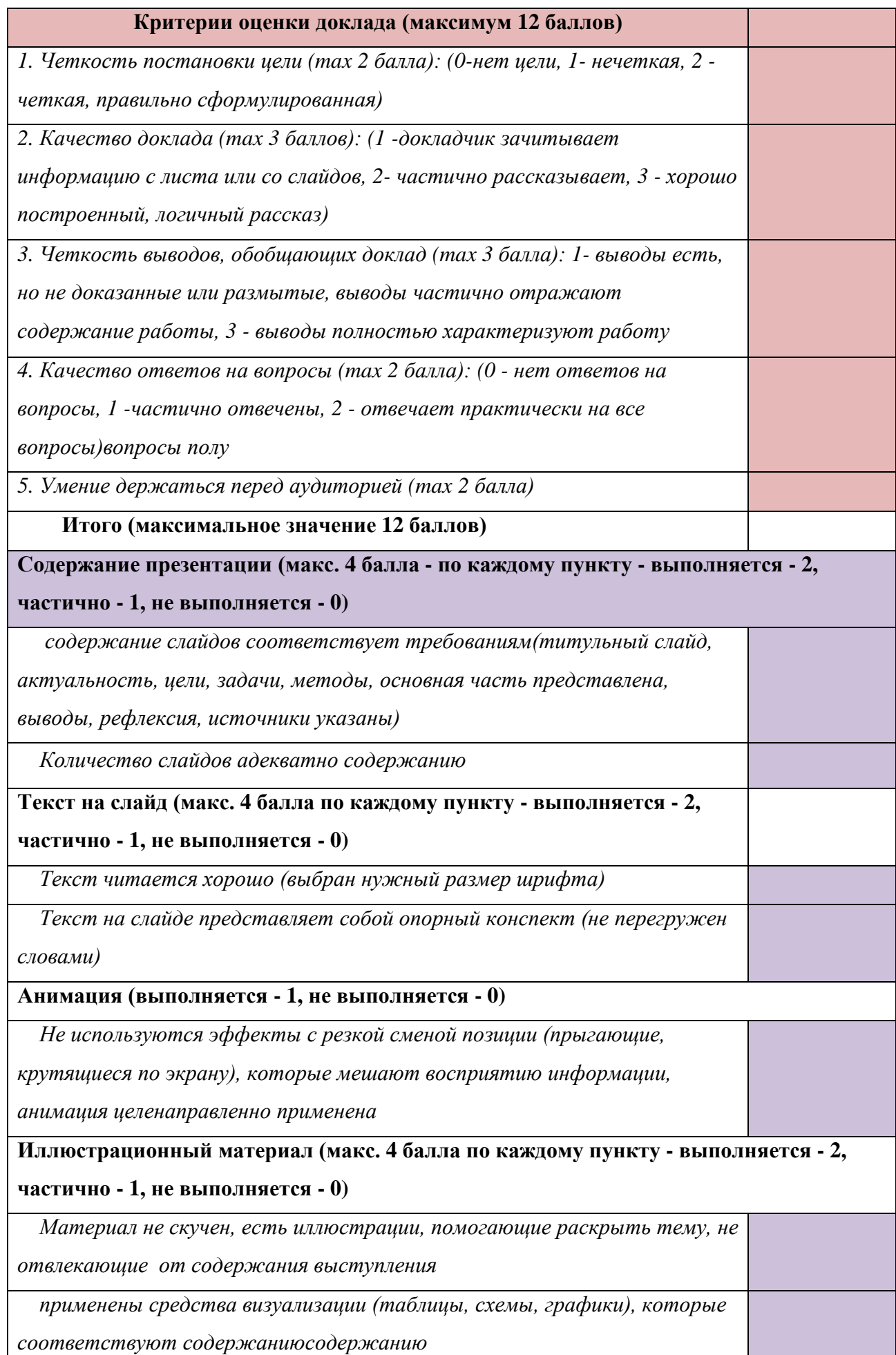

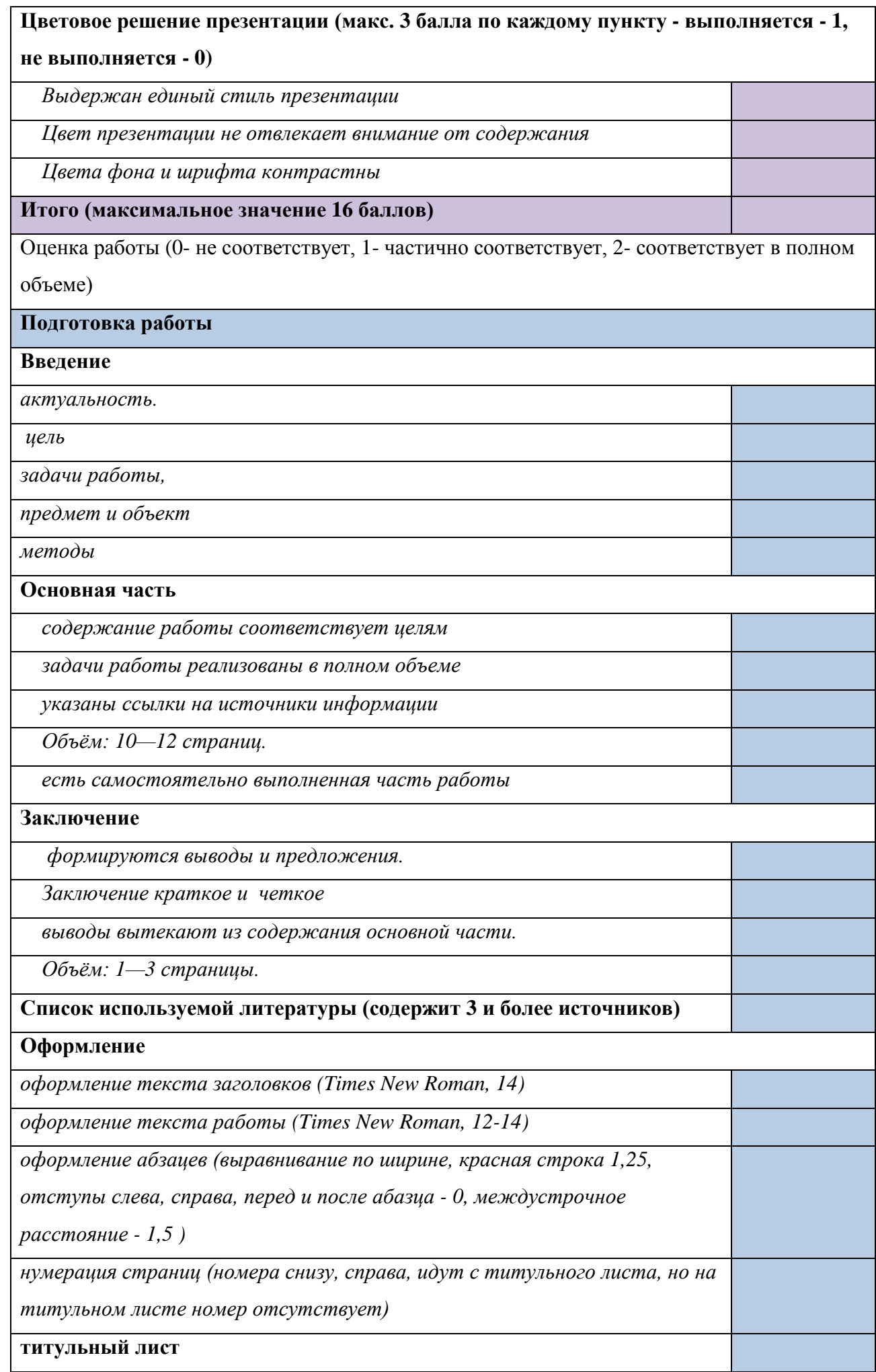

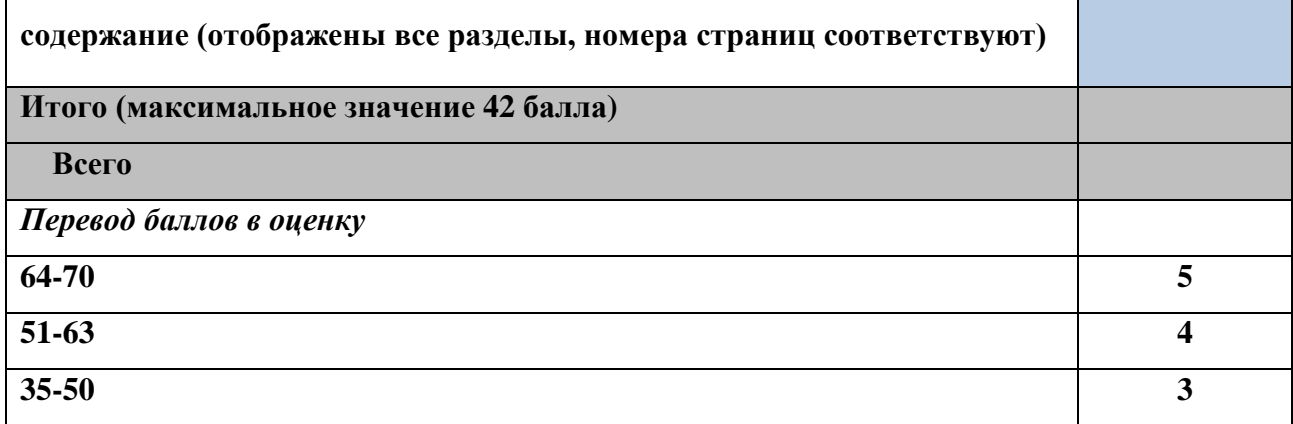

# **Примеры работ студентов**

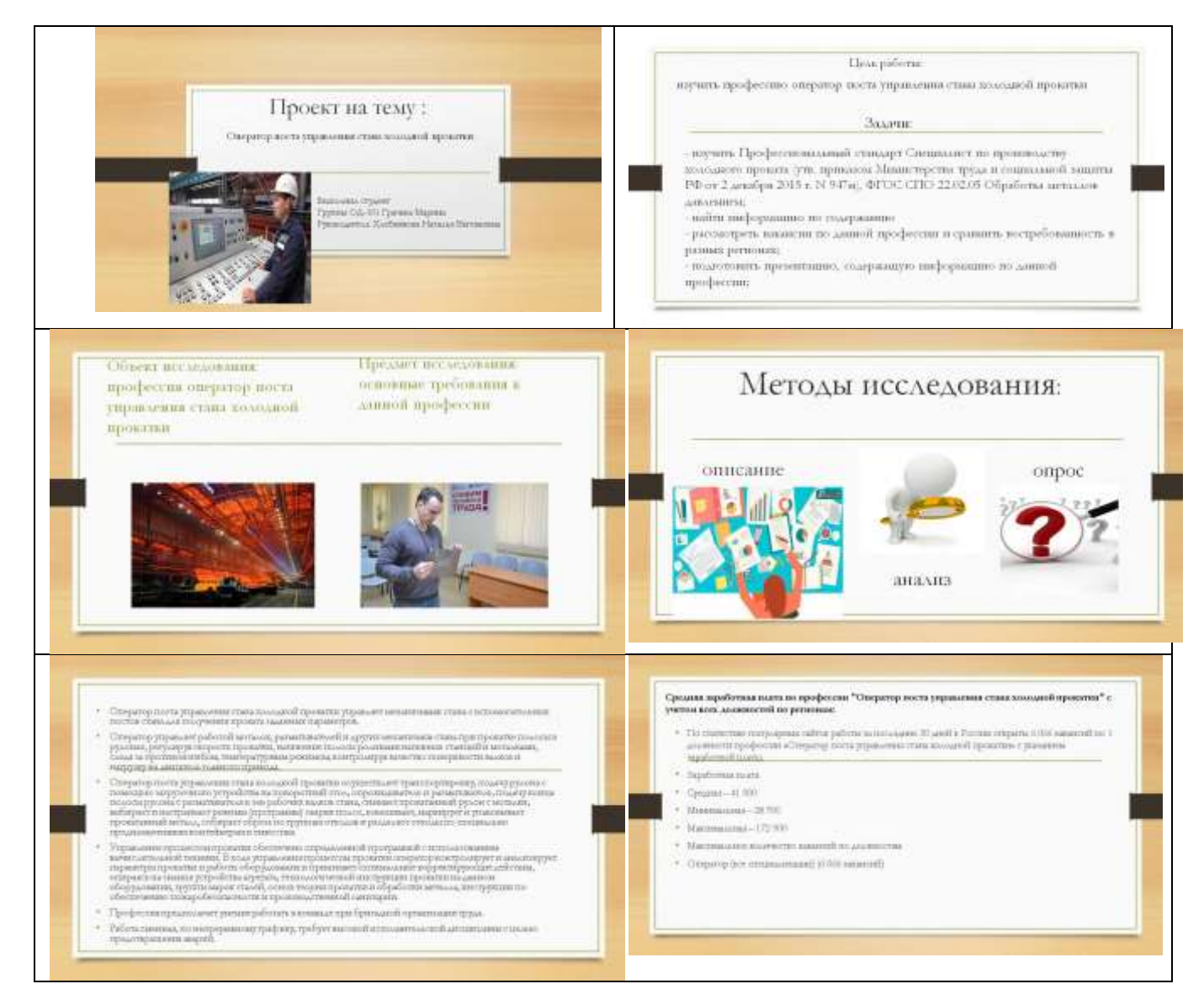

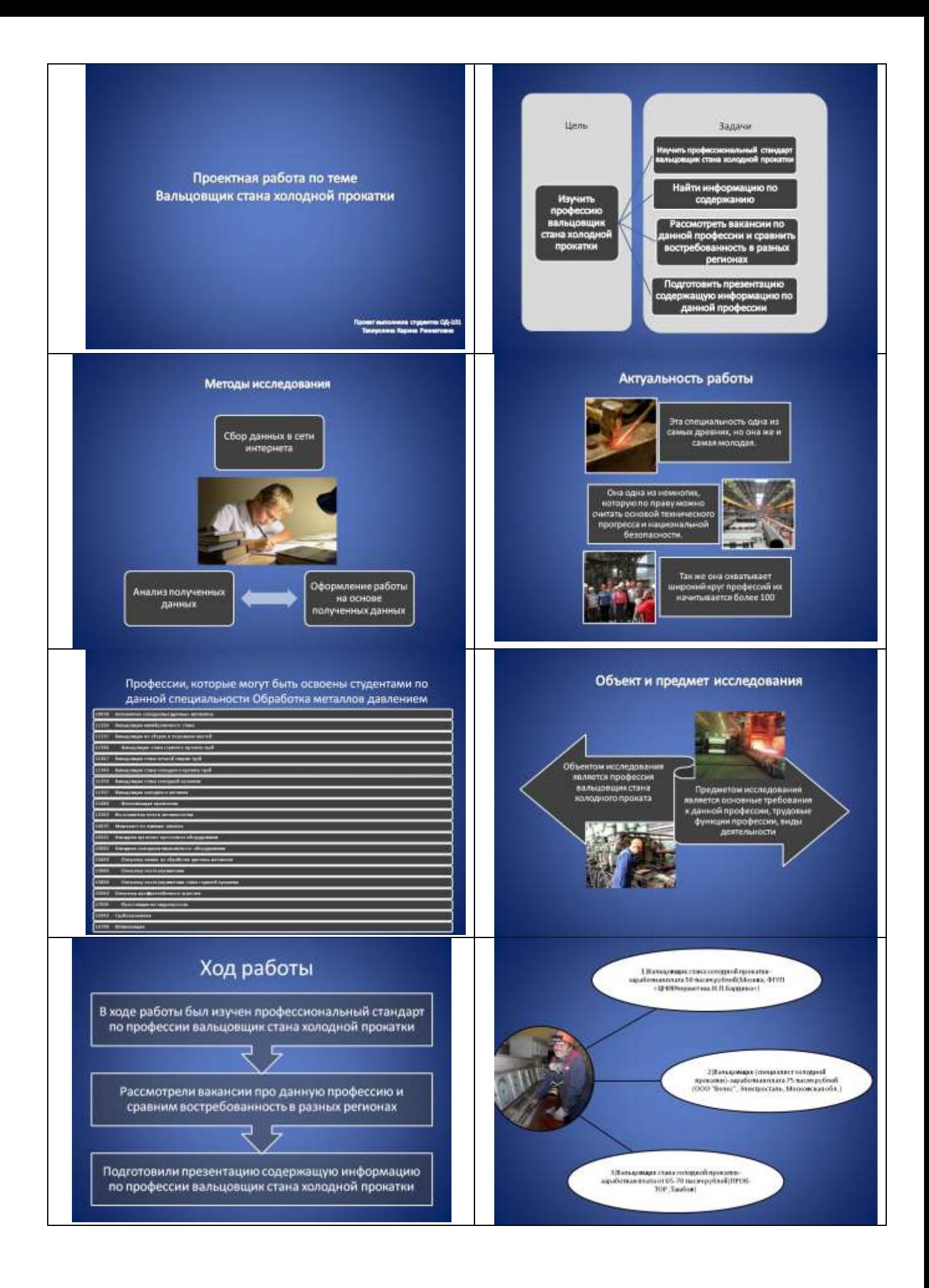

#### Вывод

.<br>В моей проектной работе в рассказала про профессию вальцовщик<br>стана холодной прокатки

Из моей практической работы можно узнать профессиональные<br>критерии, основную цель, обобщенную трудовую функцию

.<br>Мы узнали наименования должностей-мастер и старший мастер.<br>"руководитель

И провели анализ вакансий на сайтах и сравнили заработные платы.<br>. В ходе моего анализа, мы поняли что профессия вальцовщих стана<br>холодной прокатии очень востребована и высоко оплачиваемая

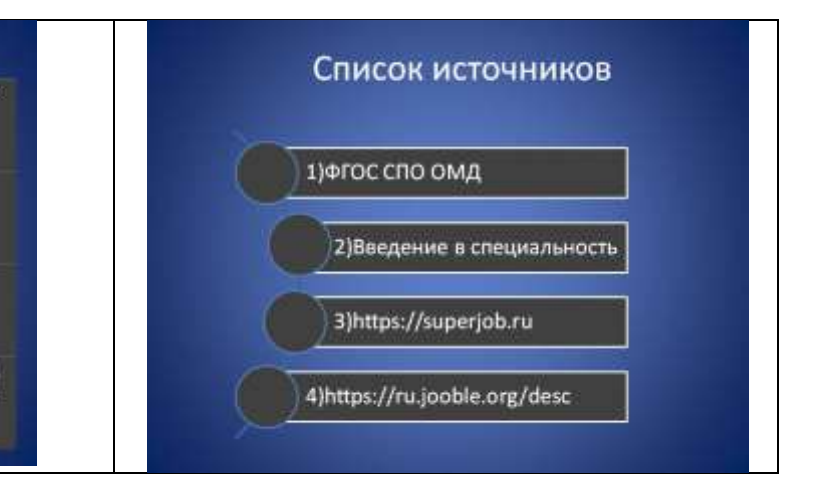

# Интегрированный урок как средство интенсификации образовательного

#### процесса

Скороходова З.Ф., Шлепенкова И.В. - преподаватели Южно-Уральского многопрофильного колледжа

В современных условиях образования интенсификацию процесса обучения, ее практическую направленность можно достичь только через интеграцию содержания обучения.

Интеграция - процесс сближения и связи наук, состояние соединения отдельных частей в одно целое.

При интегрированном обучении сходство идей и принципов прослеживается лучше, так как при этом появляется возможность применения получаемых сведений одновременно в различных областях - теоретической, практической и прикладной.

Постановка проблемы, исследуемой методами интеграции, развивает целенаправленность и активность мышления. Переход от внутрипредметных связей к межпредметным позволяет переносить способы действий с одних объектов на другие, что позволяет одновременно проследить весь процесс выполнения действий от цели до результата, осмысленно воспринимать каждый этап работы.

Интеграция увеличивает информативную емкость урока. Проникновение в суть изучаемой темы способствует развитию глубины мышления.

Реализация рассматриваемой проблемы, практической ситуации усиливает практическую направленность обучения, что развивает критичность мышления, способность сопоставлять теорию с практикой.

Новые подходы к ситуации в условиях интегрированного обучения, нестандартные способы решения проблемы, возможность выбора решения данной проблемы способствуют развитию гибкости мышления, развивают нестандартность, оригинальность мышления.

Доказательность решения проблемы развивает доказательность мышления.

Интегрированный урок — специально организованный, путем объединения знаний из разных дисциплин/МДК, урок, направленный на рассмотрение и решение какой-либо проблемы, позволяющий добиться целостного, синтезированного восприятия студентами исследуемого вопроса, гармонично сочетающий в себе методы различных наук, имеющий практическую направленность.

Такие уроки позволяют использовать различные виды работы, способствуют развитию интереса; дают возможность переключения на разнообразные виды деятельности, высвобождают учебные часы, увеличивают практическую направленность изучаемого.

В качестве примера приведен интегрированный урок «Экологический контроль безопасности использования сточных вод в металлургическом производстве», объединяющий все основные элементы обучения:

-организацию учебного занятия: повторение и проверку знаний студентов;

66

-изучение нового учебного материала и формирование новых умений и навыков;

- закрепление полученных знаний.

Различные комбинации элементов урока и переход их друг в друга обеспечивают гибкость и подвижность его структуры, решение многих социально-воспитательных задач.

Данная тема перекликается с темами раздела по МДК 05.01 «Экология металлургического производства» и предмета химические и физико-химические методы анализа, предназначен для студентов 2 курса специальностей «Металлургия черных металлов» и «Обработка металлов давлением».

На уроке используются современные педагогических технологии, аудио-видеовизуальные средства, лабораторная посуда, реактивы, что способствует индивидуализации обучения, тем самым, повышает эффективность обучения. Урок сопровождается презентацией.

В целях лучшего управления учебной деятельностью, побуждения к целенаправленной активной деятельности студентов заранее была проведена экскурсия на ООО «Мечел-Кокс» в ЦУ № 2 на биохимическую установку очистки сточных вод коксохимического производства для визуального ознакомления и взятие пробы воды на экологический контроль.

#### **План интегрированного урока «Экологический контроль безопасности**

#### **использования сточных вод в металлургическом производстве»**

**Тема программы «**Источники загрязнения от деятельности металлургических производств», «Титриметрический метод анализа».

**Тема урока:** Экологический контроль безопасности использования сточных вод в металлургическом производстве

**Цели урока:**

**Образовательная:** Сообщение новых сведений, связанных с будущей специальностью.

**Развивающая:** Развитие познавательного интереса студентов через включение элементов новизны знаний, связи их с жизнью.

**Воспитательная:** Привить студентам сознательное понимание необходимости получения прочных знаний для последующего профессионального роста.

**Тип урока:** комбинированный, бинарный.

**Вид урока:** урок – презентация с элементами лабораторного занятия.

**Методы обучения:** частично-поисковый, словесно-наглядный, репродуктивный, индуктивный

**Форма учебной деятельности:** фронтально-групповая

**Материально-методическое оснащение:** аудио-видео-визуальные средства, лабораторная посуда, реактивы,

#### **Результаты**

**Знать** виды и источники загрязнения от деятельности металлургического производств, критерии и оценки качества окружающей среды; способы оценки качества контроля очищенных сточных вод, используемых в закрытом цикле производства;

**Уметь** проводить анализ по оценке качества очищенных сточных вод; использовать приобретенные знания для последующего профессионального роста на металлургическом производстве, оценивать состояния экологии производства и охраны труда.

#### **Профессиональные компетенции:**

ПК 5.1 Организовывать и проводить мероприятия по защите работников от негативного воздействия производственной среды;

ПК 5.5 Оценивать последствия технологических чрезвычайных ситуаций и стихийных явлений на безопасность работающих.

#### **Общие компетенции:**

ОК 01. Выбирать способы решения задач профессиональной деятельности применительно к различным контекстам;

ОК 04. Эффективно взаимодействовать и работать в коллективе и команде;

ОК 07. Содействовать сохранению окружающей среды, ресурсосбережению, применять знания об изменении климата, принципы бережливого производства, эффективно действовать в чрезвычайных ситуациях.

68

# $XO\mu$   $YPOKA$ :<br>урок сопровождается демонстрацией презентации (Приложение 2)

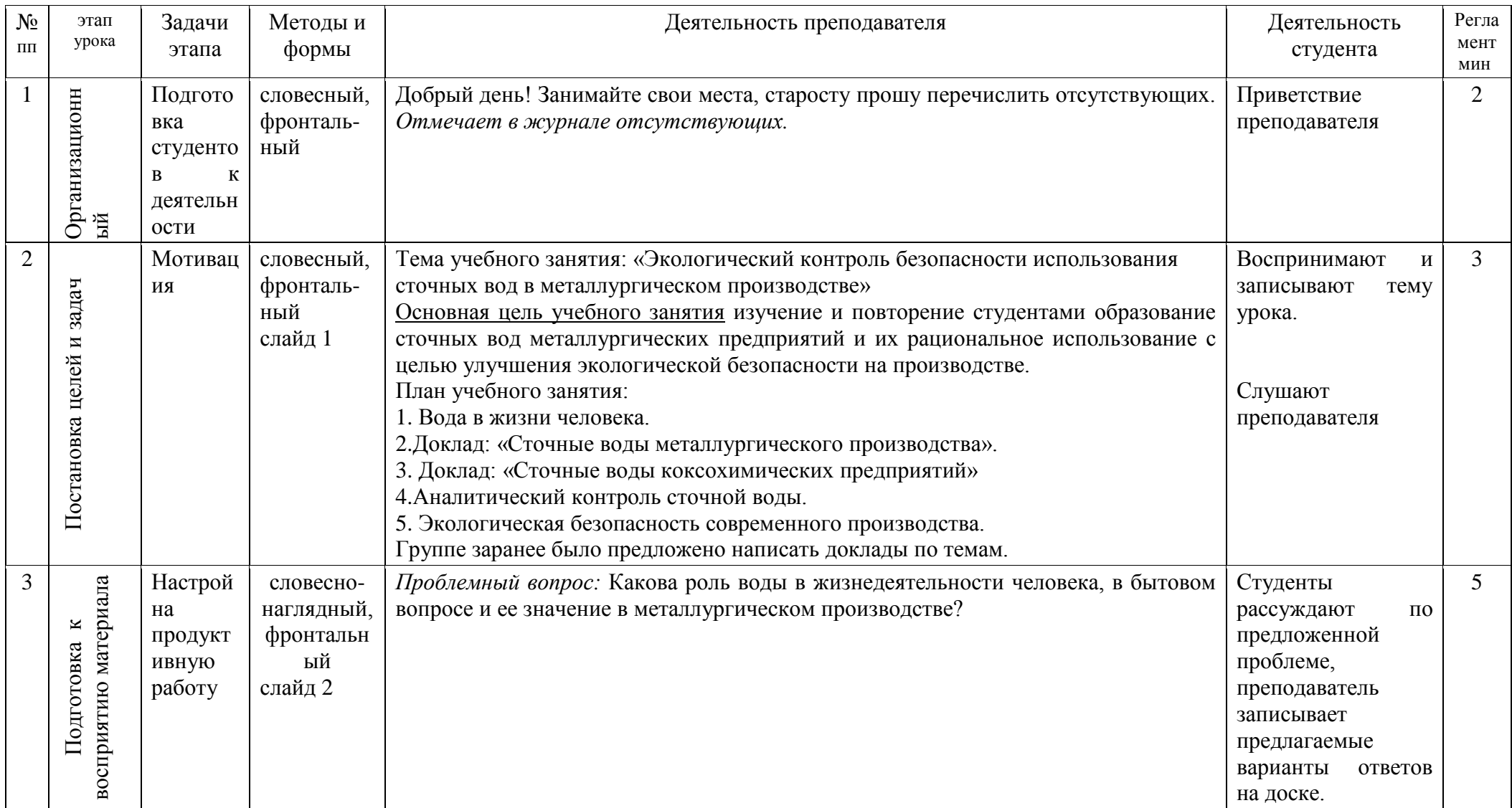

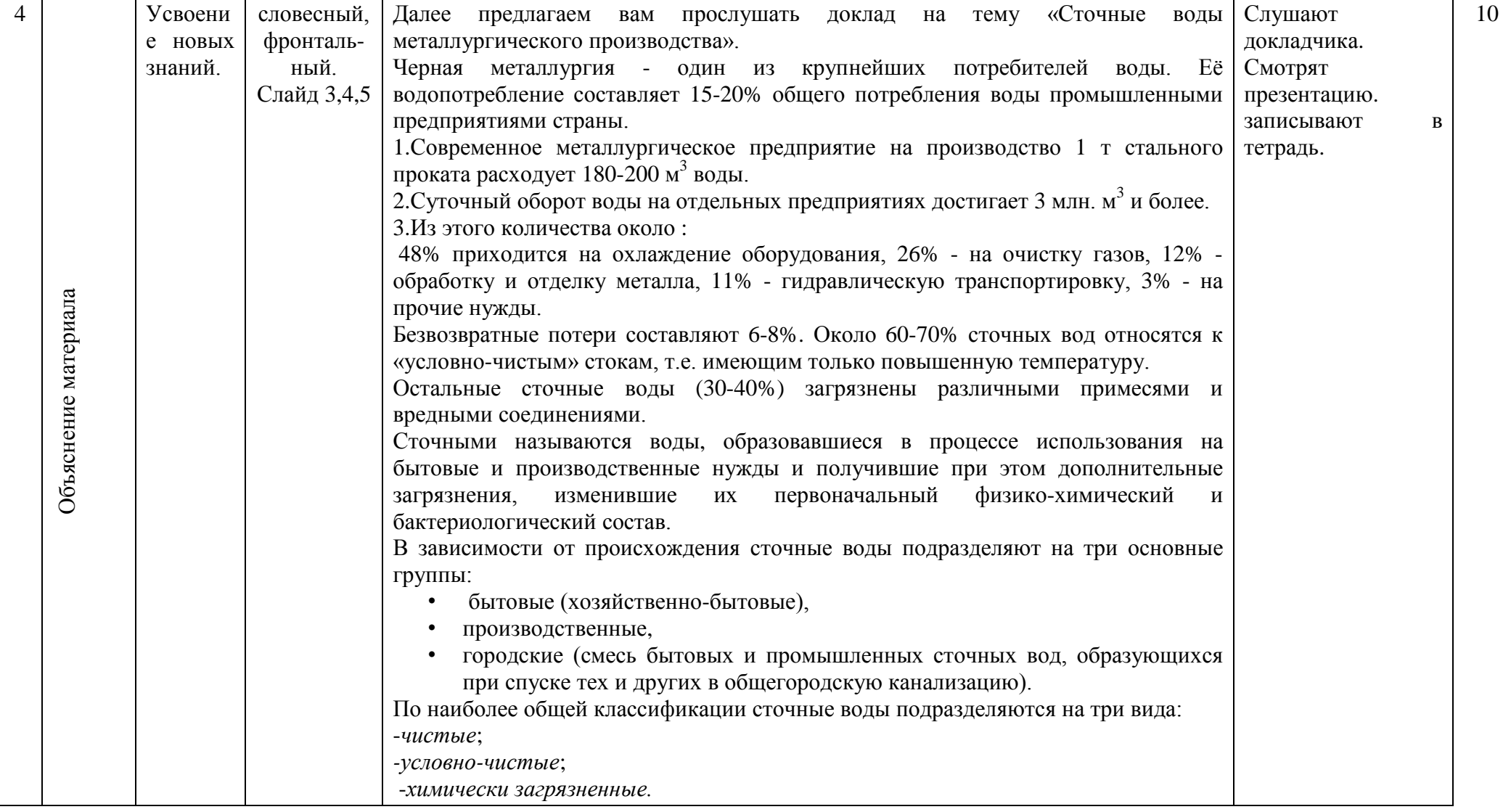

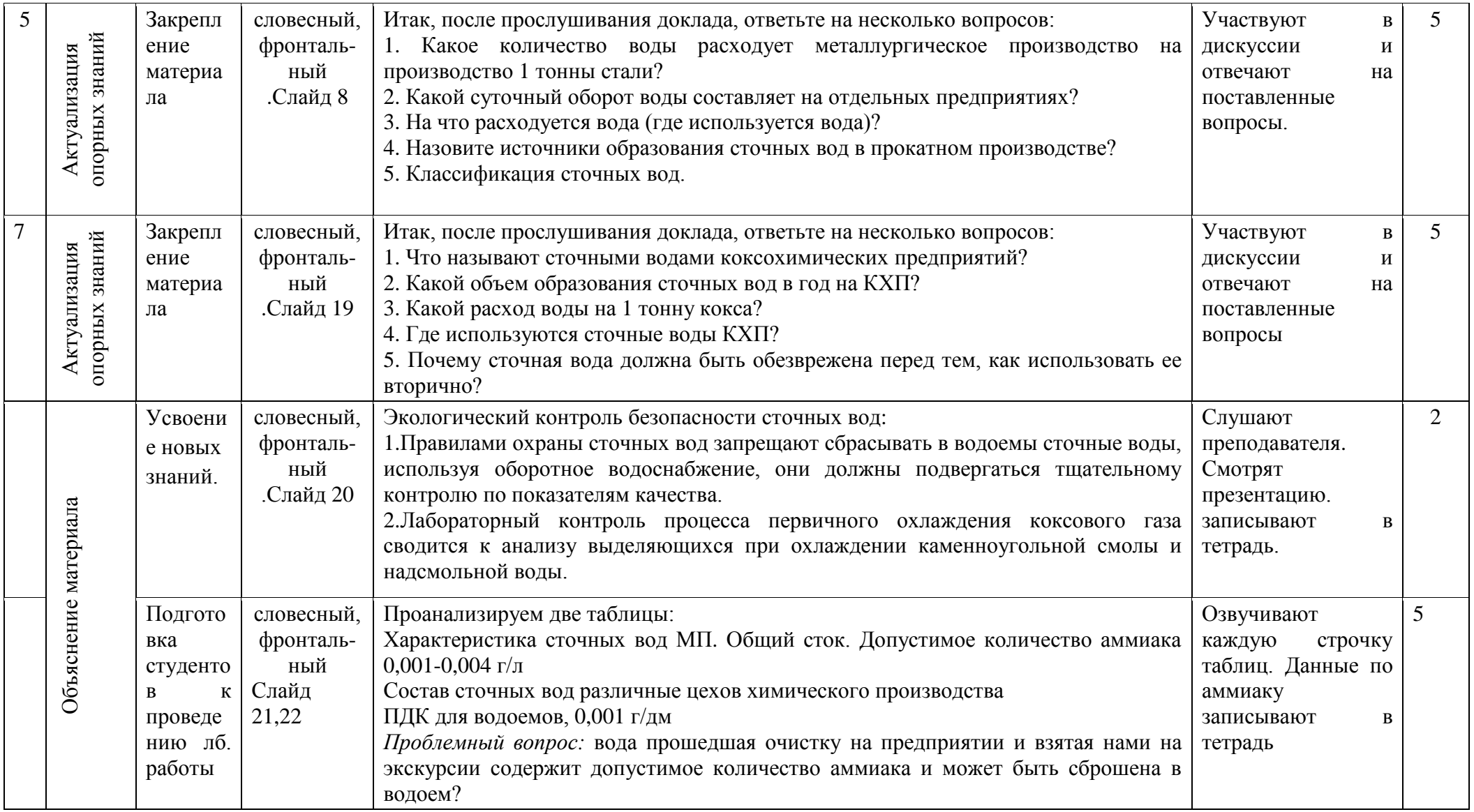

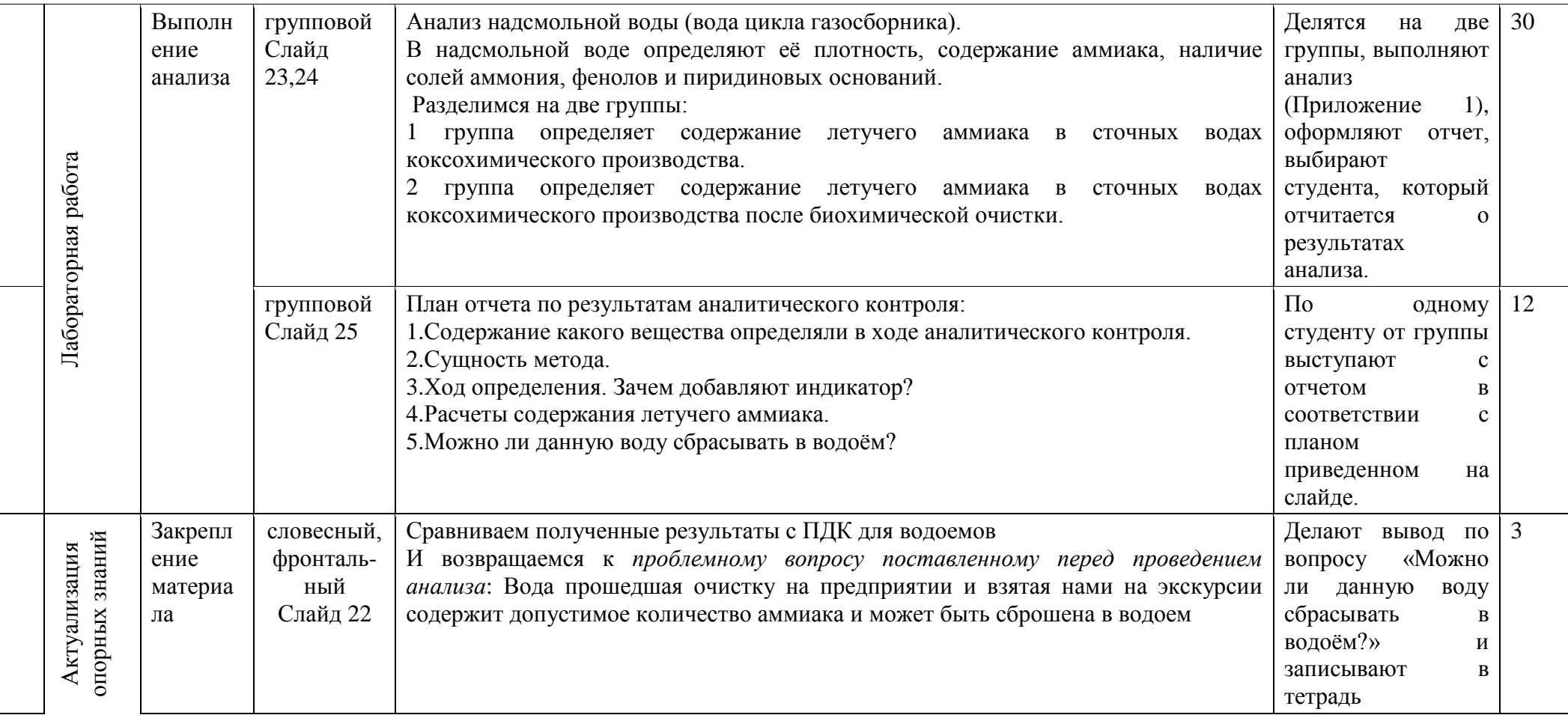
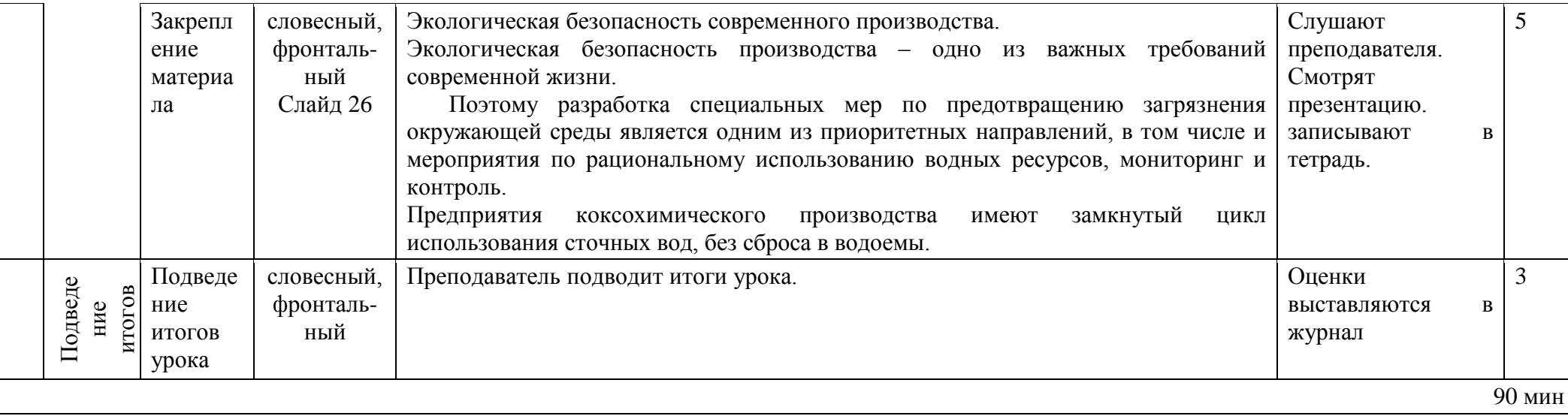

#### Титриметрический метод определения аммиака

Сущность метода. Метод основан на титровании аммиака, обладающего слабыми основными свойствами, раствором кислоты в присутствии индикатора.

Реактивы и оборудование: Метиловый красный, Серная кислота, 0,02 н. раствор, Бюретки, Конические колбы

### Определение аммиака.

К аликвотной части раствора прибавляют несколько капель индикатора метилового красного и титруют 0,02 н. раствором серной кислоты до изменения окраски индикатора. Проводят холостой опыт со всеми примененными в анализе реактивами: используют те же количества раствора борной кислоты. индикатора, вместо отгона используют дистиллированную воду, освобожденную от СО2 кипячением

**Расчет.** Содержание аммонийных ионов (X) в мг/дм<sup>3</sup>находят по формуле:

$$
X = \frac{(V_1 - V_2) \times H \times K \times \mathcal{F}_{NH4} \times V_3 \times 1000}{V_{HPOBH} \times V_{AHKB}}
$$

где  $V_I$  – объем 0,02 н. серной кислоты, израсходованной на титрование пробы. см<sup>3</sup>:

 $V_2$  – объем 0,02 н. серной кислоты, израсходованной в холостом опыте, см<sup>3</sup>;

 $H$  – концентрация титранта - серной кислоты, моль-экв/дм<sup>3</sup>;

 $K$  – поправочный коэффициент к концентрации титранта;

 $V_{nno6bl}$  – объем воды, взятой для анализа, см<sup>3</sup>;

 $V_{a\mu\nu\kappa\kappa}$  – объем отобранной аликвотной части, см<sup>3</sup>;

 $V_3$  –объем мерной колбы, до которого был разбавлен отгон, см<sup>3</sup>;

 $\mathcal{F}_{NH4}$  – моль-эквивалент катиона аммония, г/моль-эквивалент;

1000 - коэффициент для перехода от граммов к миллиграммам.

### ПРИЛОЖЕНИЕ 2

Презентация к уроку

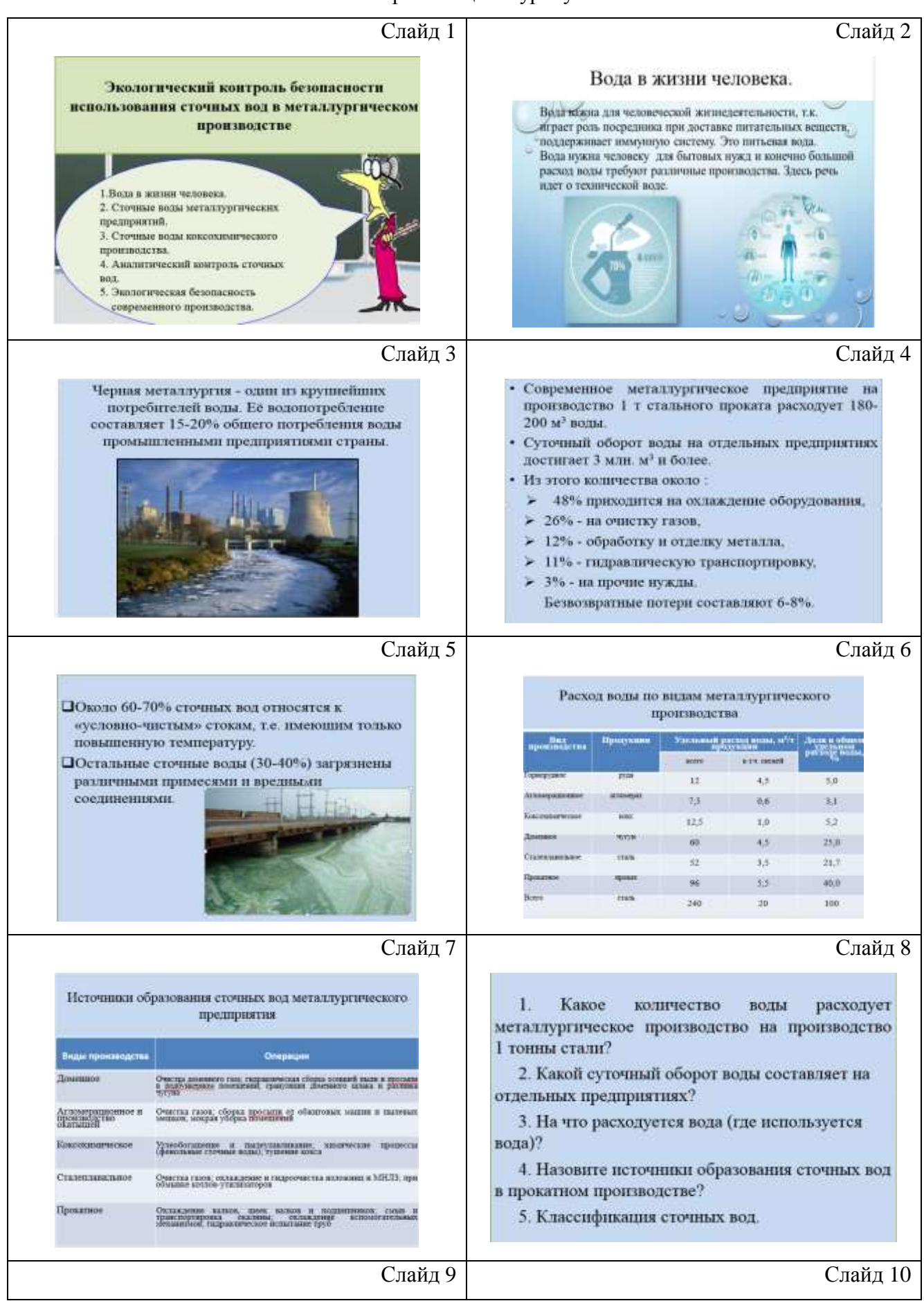

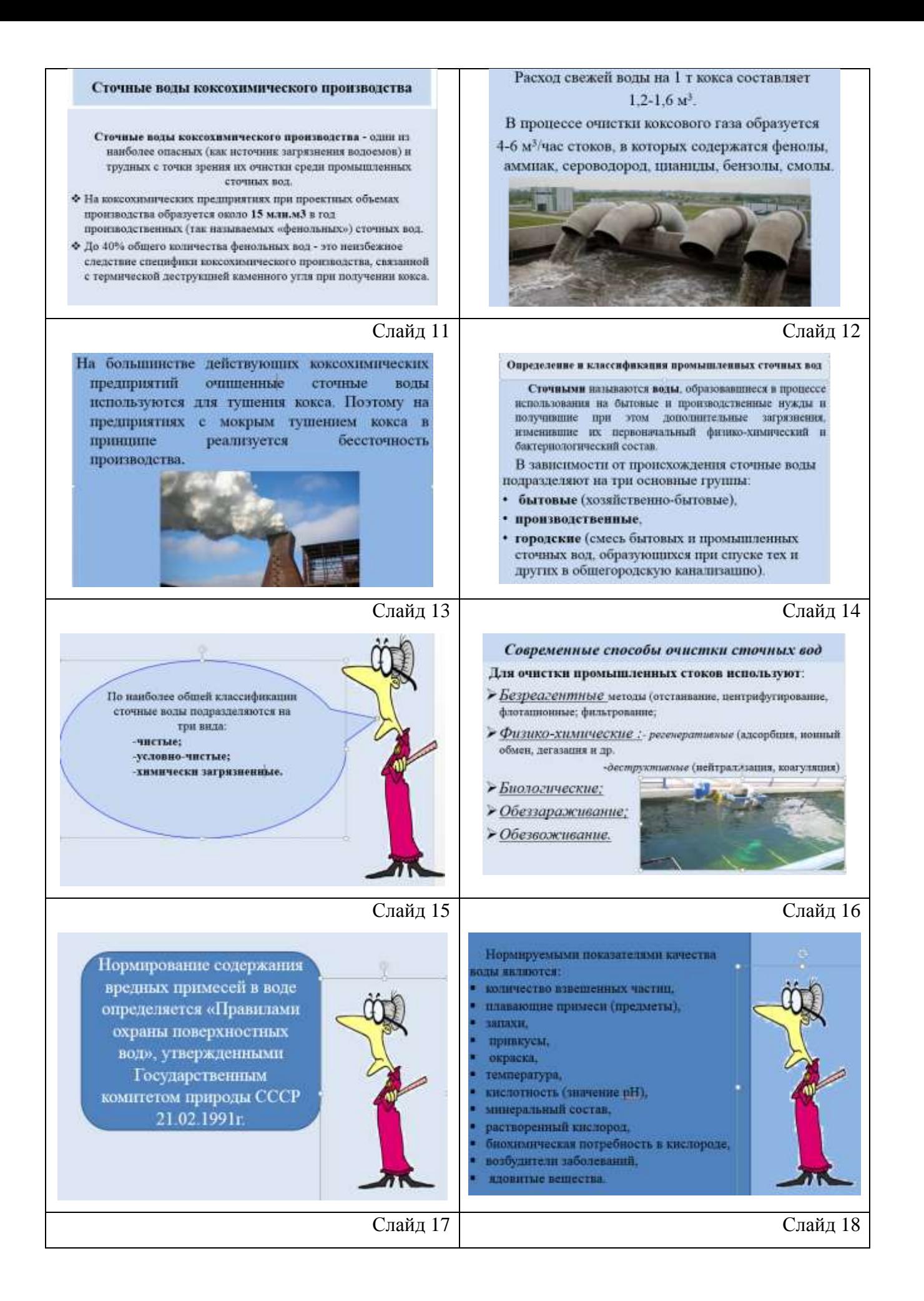

Правила запрещают сбрасывать  $\bf{B}$ Сточные воды перед тушением кокса должны быть очищены от водоемы сточные волы, если этого летучих воелных вешеств и не содержать те соединения, которые можно избежать, используя более при контакте с расказенным рациональную технологию  $\overline{M}$ выделением вредных детучно **ADMITIONANTOR** оборотное водоснабжение. Ужесточение требований по защите воздушного бассейна от загрязвений соответственно повышают требования к качеству очистки сточных вод, так как процесс мокрого тушения кокса вносит определенный валад в загрязнение атмосферы при использовании для тушения кокса Слайд 19 Слайд 20 Аналитический контроль безопасности 1. Что называют сточными водами коксохимических сточных вод предприятий? Правилами охраны сточных вод запрещают 2. Какой объем образования сточных вод в год на КХП? сбрасывать в водоемы сточные воды, используя водоснабжение. оборотное они лолжны 3. Какой расход воды на 1 тоину кокса? подвергаться тшательному контролю по 4. Где используются сточные воды КХП? показателям качества. 5. Почему сточная вода должна быть обезврежена перед Лабораторный контроль процесса первичного тем, как использовать ее вторично? охлаждения коксового газа сводится к анализу охлаждении выделяющихся при каменноугольной смолы и надемольной воды. Слайд 21 Слайд 22 Характеристика сточных вод МП Состав сточных вод различные цехов химического произволства .<br>Общий сток —<br>Вода, подаваемая от нст **Характеристи** Содержани После Из после Cenaparop They **HAKAIR**  $\theta$ ,  $\theta$  in  $\theta$ autocence **Activisticity MAR** contentar  $\overline{a}$ charge <u>nozoestan</u> Без швета Желто-бурый öensom-.<br>1186 Запах réne Шлама и нефти Без запаха aioro Repar .<br>ые вещества, мг/; 20-30 220-822 EDENHAU **Overall**  $03 - 13$  $0120$  $0.2 - 0.3$  $\overline{\mathbf{L}}$  $0.7 - 0.$  $0.001$  $pH$  $7,6 - 8,5$ 75 Аннан  $0.05 - 0.2$  $0,01 - 0,1$  $0,03 - 0,05$  $0,05 - 0,1$  $6.5$ 0.001 63 Щелочность, мг-экв/л  $2.8 - 3.0$  $3.0 - 7.6$ летучий -<br>Химический состав. мг/  $01 - 05$  $01 - 02$  $01 - 02$  $0.03$  $\overline{0.7}$  $\overline{0.6}$  $\overline{01}$ carassaul  $C12$  $13 - 28$ 41-198  $SO<sub>4</sub>$  $0,02 - 0.05$  $0.01$ 864  $00 -$ 73-78 108-290 Сероводир  $\overline{0.1}$  $0.1$  $NO<sub>2</sub>$  $0.07 - 0.1$  $0.1 - 7.0$  $NQ<sub>3</sub>$ Тиопиани  $04.06$ 6143  $0.1$ Her  $0.05$ 0304  $\overline{01}$ Следы **BOX** NH<sub>3</sub>  $0,001-0,004$  r/n<br>9-40 (23)  $0.005 - 0.02$  $00100$  $-$ Danma  $\overline{a}$  $0.15$  $0.61$ **Plantist**  $Fe+ofm$  $0.1 - 0.2$  $\overline{m}$  $0-92(32)$ Нефтепродукты и смола, мг/л Слайд 23 Слайд 24 Анализ надсмольной воды ЗАДАНИЕ (вода цикла газосборника). В надемольной воде определяют 1 группа: Определить содержание eë плотность. содержание летучего аммиака в сточных водах аммиака, наличие солей аммония, коксохимического производства. фенолов и 2 группа: Определить содержание пиридиновых летучего аммиака в сточных водах оснований. коксохимического производства после биохимической очистки. Слайд 25 Слайд 26

## План отчета по результатам аналитического контроля:

- 1. Содержание какого вещества определяли в ходе аналитического контроля.
- 2. Сущность метода.
- 3. Ход определения. Зачем добавляют индикатор?
- 4. Расчеты содержания летучего аммиака.
- 5. Можно ли данную воду сбрасывать в водоём?

Экологическая безопасность современного производства.

Экологическая безопасность производства одно из важных требований современной жизни.

Поэтому разработка специальных мер по предотвращению загрязнения окружающей среды является одним из приоритетных направлений, в том числе и мероприятия по рациональному использованию водных ресурсов. мониторинг и контроль.

Предприятия коксохимического производства имеют замкнутый цикл использования сточных вод, без сброса в водоемы.

1. Габриелян, О.С. Химия для профессий и специальностей технического профиля [Текст]: учебник / О.С. Габриелян, И.Г. Остроумов. – 2-е изд., стер. – М.: Издательский центр «Академия», 2019. – 256 с., [8] л. цв. ил.

2. Ерохин, Ю.М. Химия [Текст]: учеб. для сред. проф. учеб. заведений / Юрий Михайлович Ерохин. – 4-е изд., стер. – М.: Издательский центр «Академия», 2020. – 384 с

3. Е.Лейбович, Технология коксохимического производства. /Р.Е.Лейбович, Е.И.Яковлева, А.Б. Филатов. -М.. Металлургия, 1982.- 389с.

4. Г.Н.Макаров, Химическая технология твердых горючих ископаемых. /Г.Н.Макаров, Г.Д.Харлампович, Ю.Г.Королев и др. - М.: Химия, 1986. – 507с.

5. Интернет ресурсы: [http://www.parta.com.ua/school\\_program/view/804/](http://www.parta.com.ua/school_program/view/804/)

# **Приложение A**

## **Свидетельство о присвоении статуса федеральной пилотной площадки**

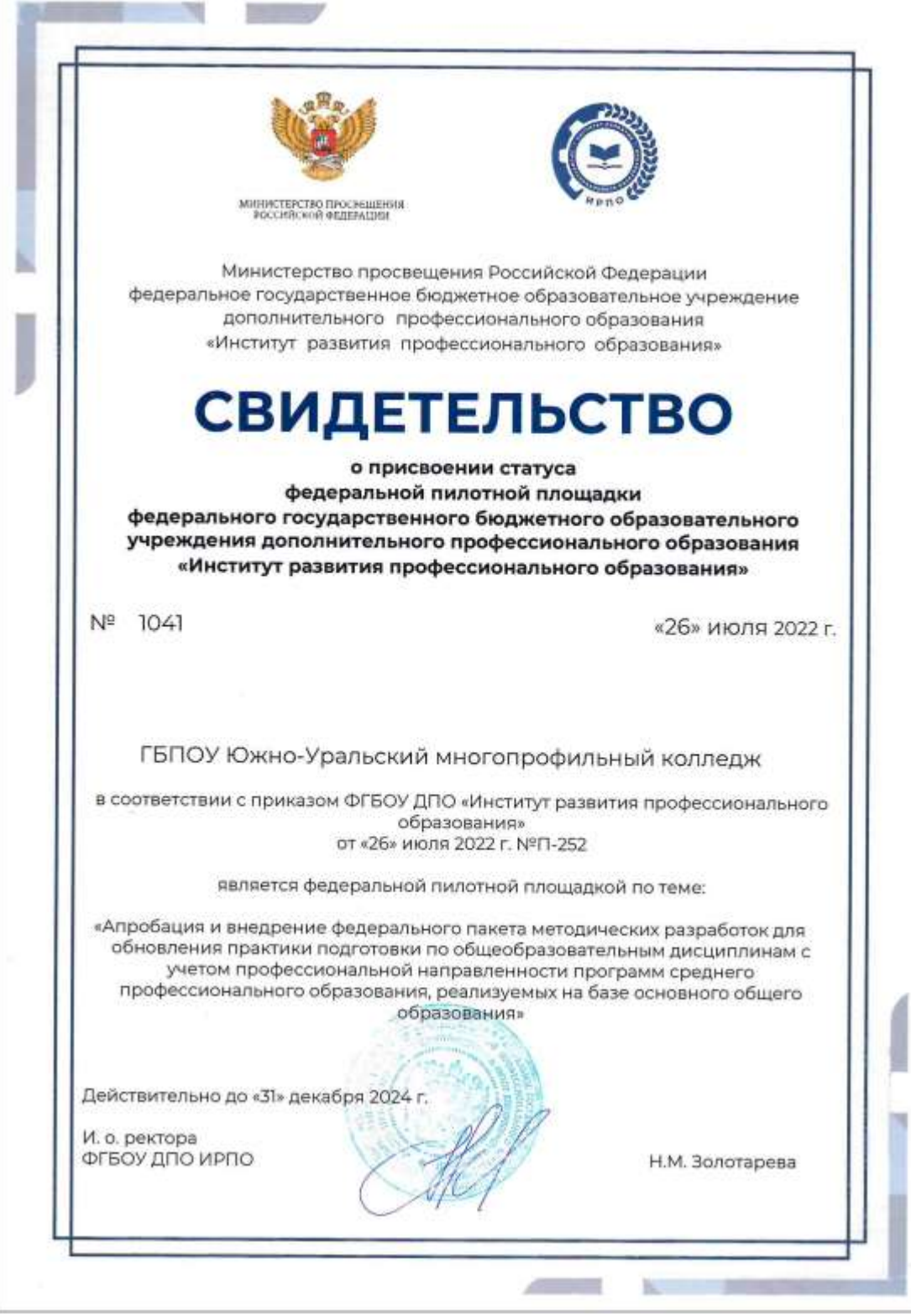